# **[MS-OXWUMS]: Voice Mail Settings Web Service Protocol**

#### **Intellectual Property Rights Notice for Open Specifications Documentation**

- **Technical Documentation.** Microsoft publishes Open Specifications documentation for protocols, file formats, languages, standards as well as overviews of the interaction among each of these technologies.
- **Copyrights.** This documentation is covered by Microsoft copyrights. Regardless of any other terms that are contained in the terms of use for the Microsoft website that hosts this documentation, you may make copies of it in order to develop implementations of the technologies described in the Open Specifications and may distribute portions of it in your implementations using these technologies or your documentation as necessary to properly document the implementation. You may also distribute in your implementation, with or without modification, any schema, IDL's, or code samples that are included in the documentation. This permission also applies to any documents that are referenced in the Open Specifications.
- **No Trade Secrets.** Microsoft does not claim any trade secret rights in this documentation.
- **Patents.** Microsoft has patents that may cover your implementations of the technologies described in the Open Specifications. Neither this notice nor Microsoft's delivery of the documentation grants any licenses under those or any other Microsoft patents. However, a given Open Specification may be covered by Microsoft [Open Specification Promise](http://go.microsoft.com/fwlink/?LinkId=214445) or the [Community](http://go.microsoft.com/fwlink/?LinkId=214448)  [Promise.](http://go.microsoft.com/fwlink/?LinkId=214448) If you would prefer a written license, or if the technologies described in the Open Specifications are not covered by the Open Specifications Promise or Community Promise, as applicable, patent licenses are available by contacting ipla@microsoft.com.
- **Trademarks.** The names of companies and products contained in this documentation may be covered by trademarks or similar intellectual property rights. This notice does not grant any licenses under those rights. For a list of Microsoft trademarks, visit [www.microsoft.com/trademarks.](http://www.microsoft.com/trademarks)
- **Fictitious Names.** The example companies, organizations, products, domain names, e-mail addresses, logos, people, places, and events depicted in this documentation are fictitious. No association with any real company, organization, product, domain name, email address, logo, person, place, or event is intended or should be inferred.

**Reservation of Rights.** All other rights are reserved, and this notice does not grant any rights other than specifically described above, whether by implication, estoppel, or otherwise.

**Tools.** The Open Specifications do not require the use of Microsoft programming tools or programming environments in order for you to develop an implementation. If you have access to Microsoft programming tools and environments you are free to take advantage of them. Certain Open Specifications are intended for use in conjunction with publicly available standard specifications and network programming art, and assumes that the reader either is familiar with the aforementioned material or has immediate access to it.

*[MS-OXWUMS] — v20130203 Voice Mail Settings Web Service Protocol* 

*Copyright © 2013 Microsoft Corporation.* 

# **Revision Summary**

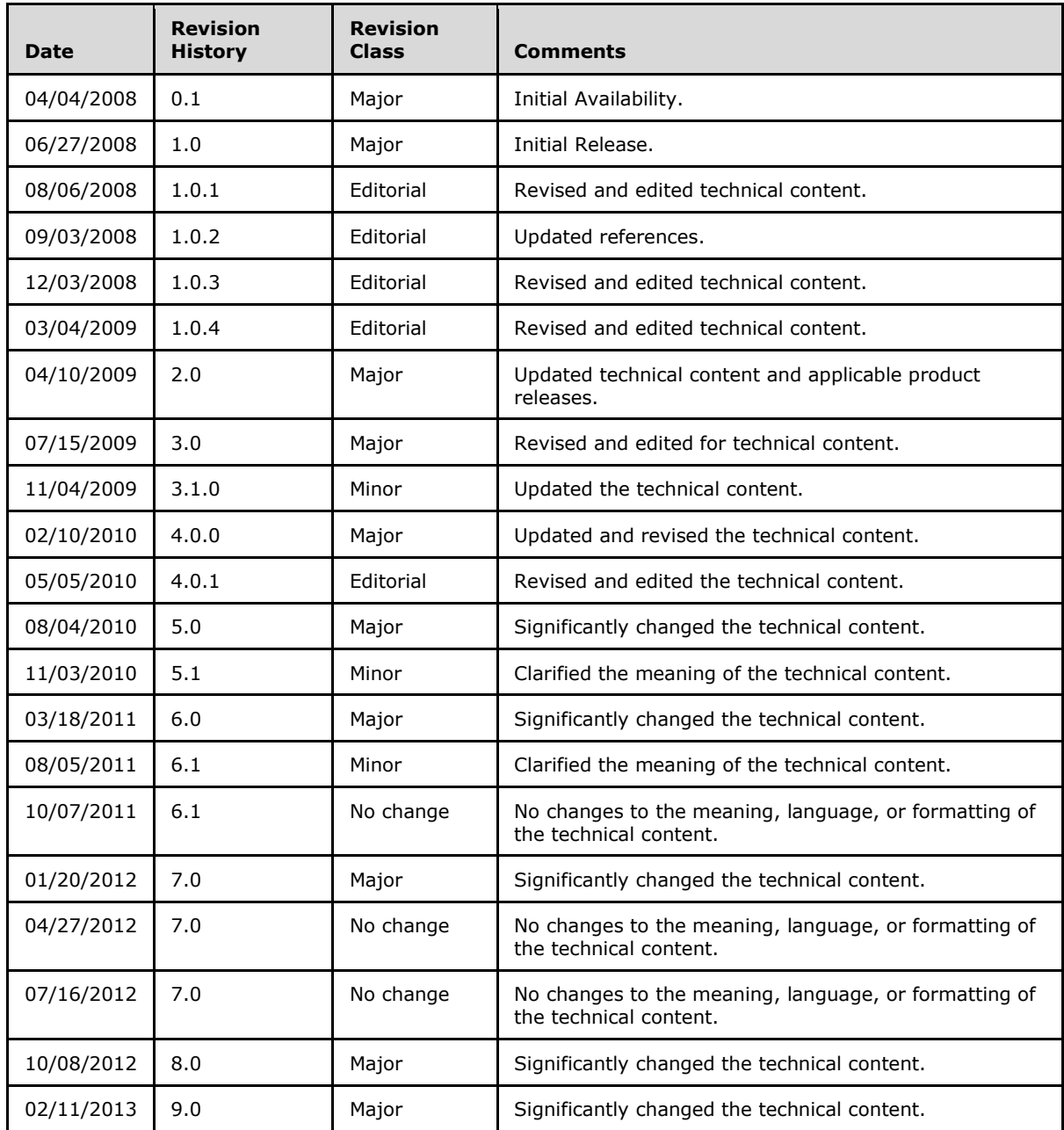

*[MS-OXWUMS] — v20130203 Voice Mail Settings Web Service Protocol* 

# **Table of Contents**

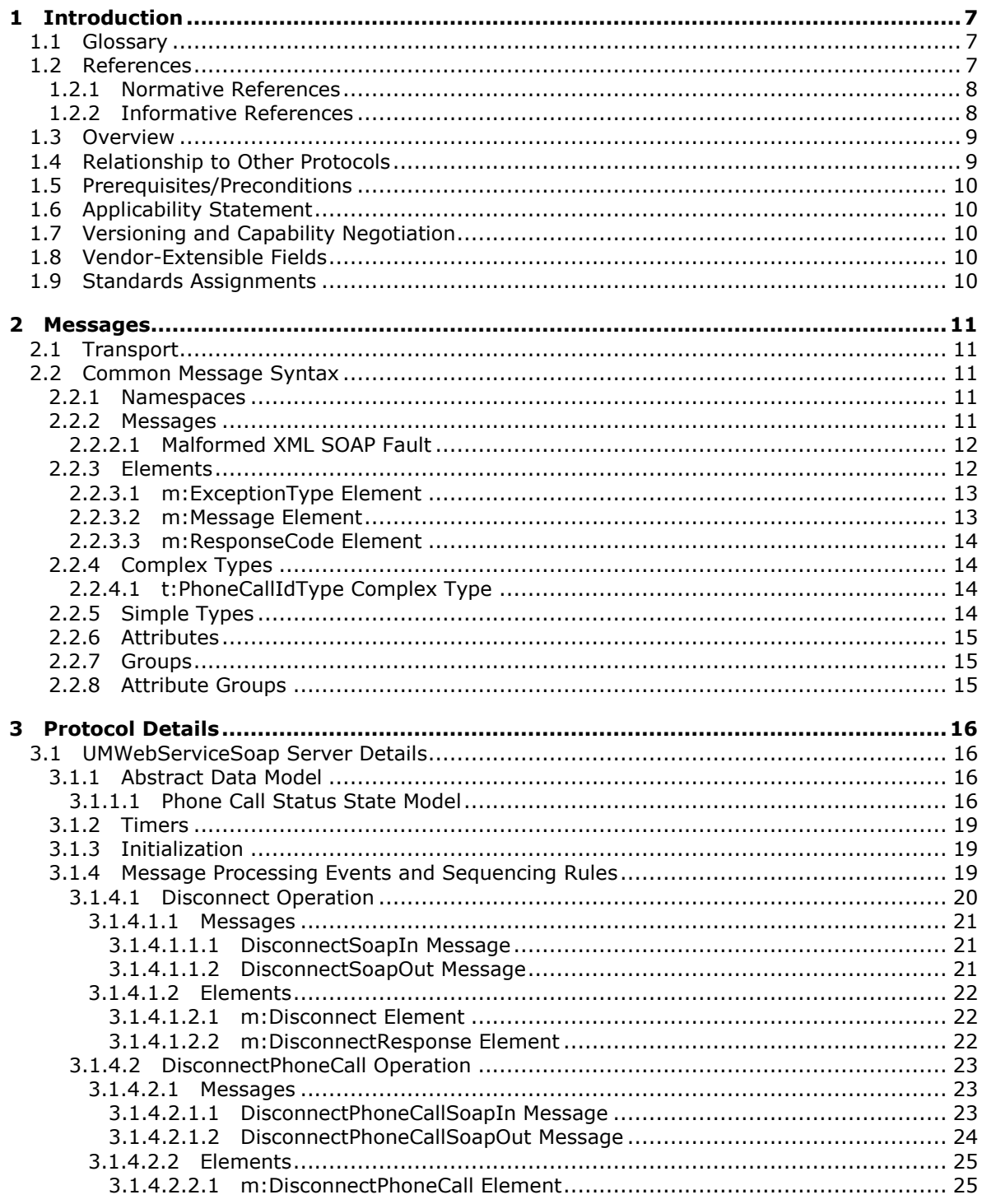

[MS-OXWUMS] — v20130203<br>Voice Mail Settings Web Service Protocol

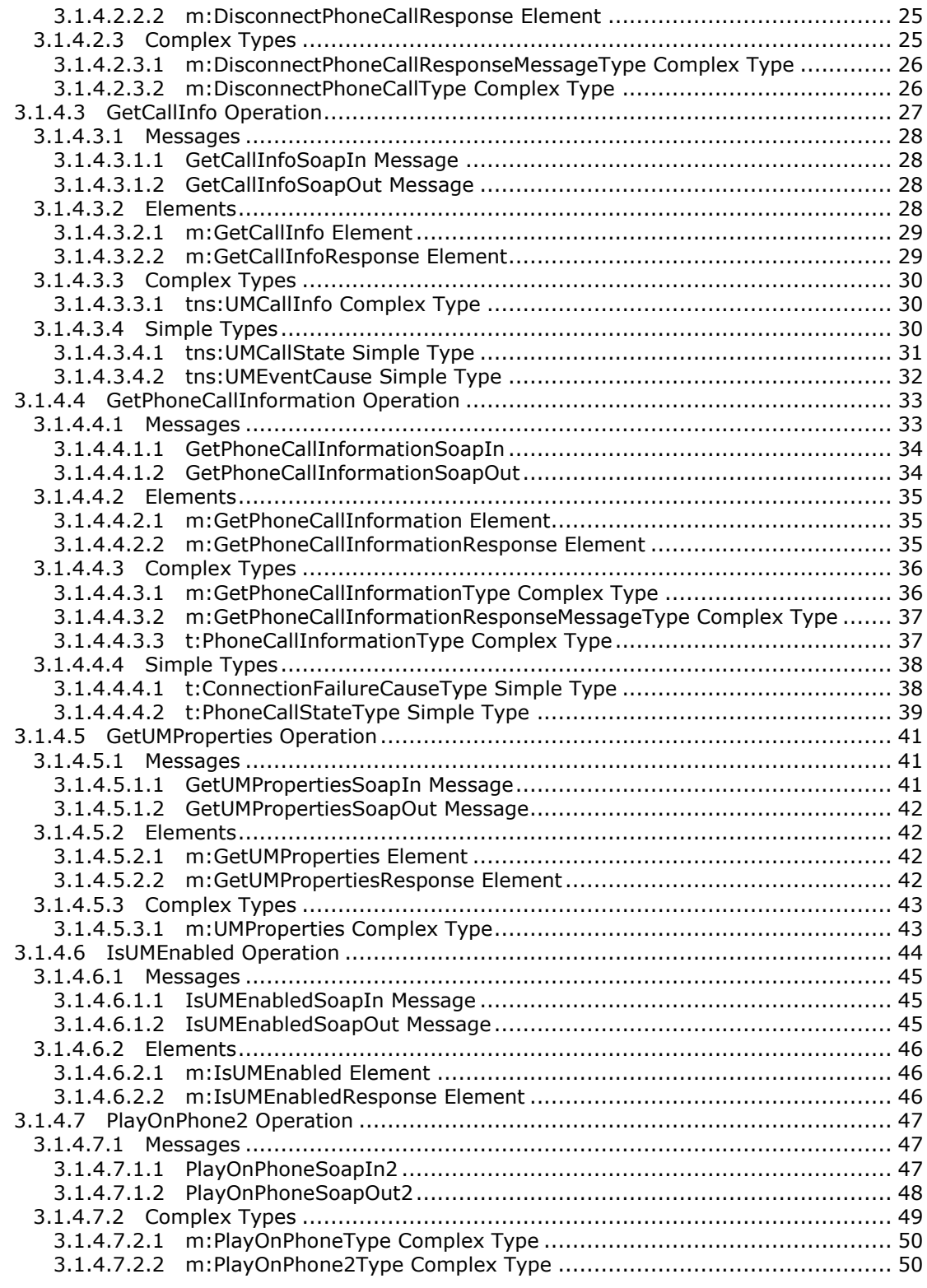

*[MS-OXWUMS] — v20130203 Voice Mail Settings Web Service Protocol* 

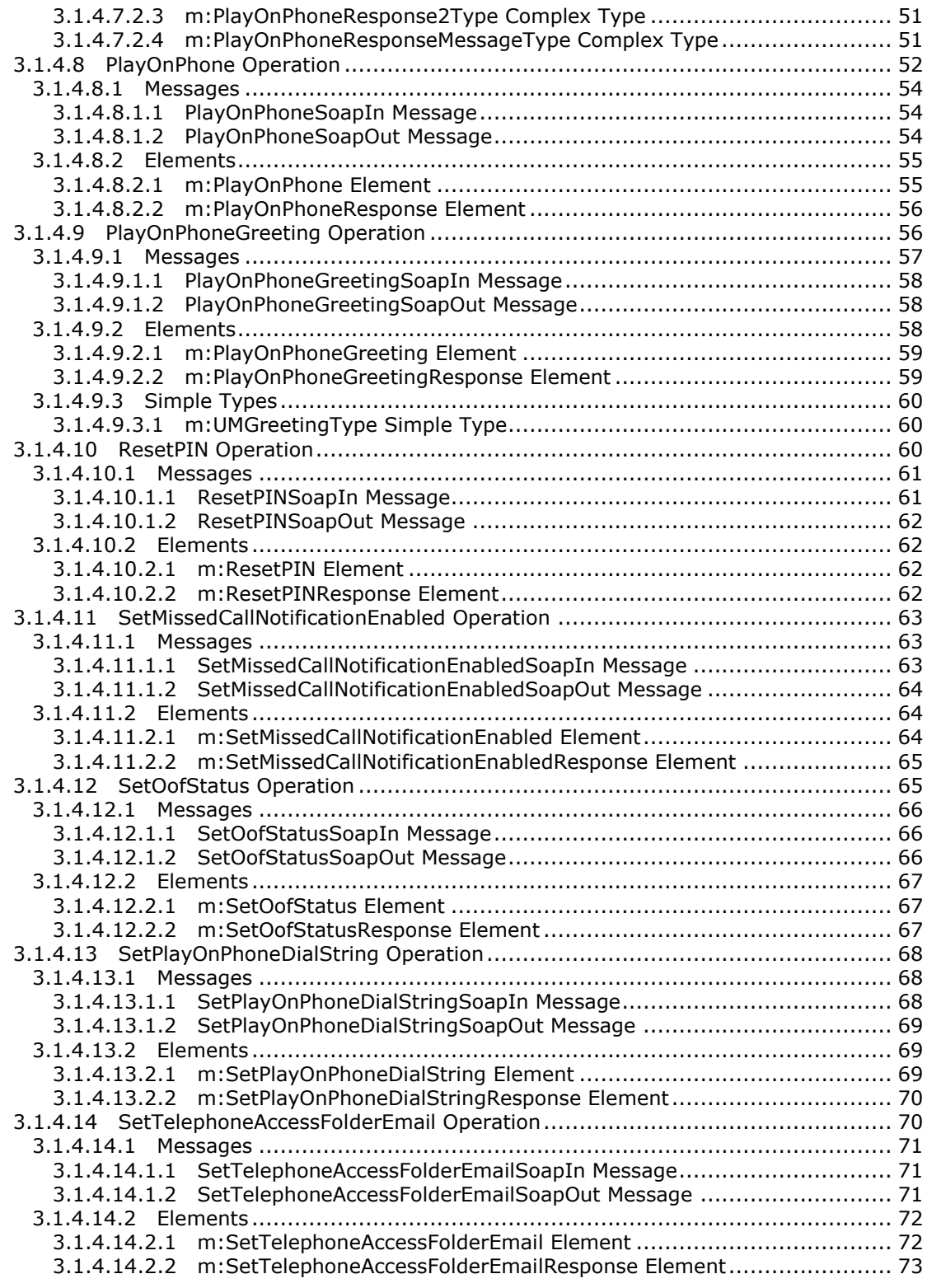

*[MS-OXWUMS] — v20130203 Voice Mail Settings Web Service Protocol* 

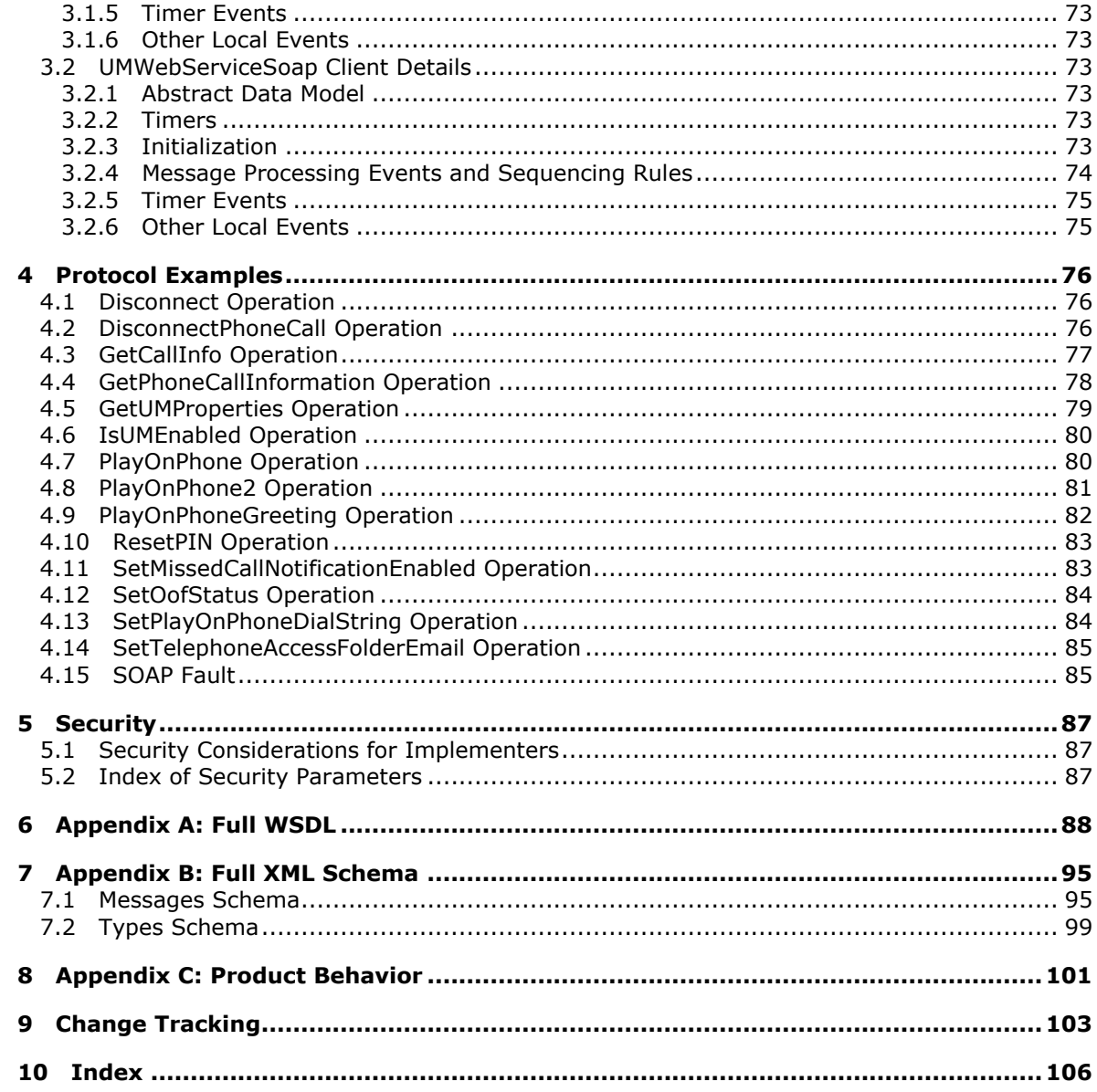

# <span id="page-6-0"></span>**1 Introduction**

The Voice Mail Settings Web Service Protocol provides an extensibility point that enables clients to read and change information about Unified Messaging properties, and play voice mails or record greetings over the telephone.

Sections 1.8, 2, and 3 of this specification are normative and can contain the terms MAY, SHOULD, MUST, MUST NOT, and SHOULD NOT as defined in RFC 2119. Sections 1.5 and 1.9 are also normative but cannot contain those terms. All other sections and examples in this specification are informative.

# <span id="page-6-1"></span>**1.1 Glossary**

The following terms are defined in [\[MS-GLOS\]:](%5bMS-GLOS%5d.pdf)

```
handle
Hypertext Transfer Protocol (HTTP)
Hypertext Transfer Protocol over Secure Sockets Layer (HTTPS)
XML
```
The following terms are defined in [\[MS-OXGLOS\]:](http://go.microsoft.com/fwlink/?LinkId=120869)

```
endpoint
EntryID
event
mailbox
Out of Office (OOF)
Session Initiation Protocol (SIP)
SOAP action
SOAP body
SOAP fault
SOAP header
SOAP message
Unified Messaging
Uniform Resource Locator (URL)
Web Services Description Language (WSDL)
WSDL message
WSDL port type
XML namespace
XML schema
```
The following terms are specific to this document:

**MAY, SHOULD, MUST, SHOULD NOT, MUST NOT:** These terms (in all caps) are used as described in [\[RFC2119\].](http://go.microsoft.com/fwlink/?LinkId=90317) All statements of optional behavior use either MAY, SHOULD, or SHOULD NOT.

# <span id="page-6-2"></span>**1.2 References**

References to Microsoft Open Specifications documentation do not include a publishing year because links are to the latest version of the technical documents, which are updated frequently. References to other documents include a publishing year when one is available.

*[MS-OXWUMS] — v20130203 Voice Mail Settings Web Service Protocol* 

*Copyright © 2013 Microsoft Corporation.* 

# <span id="page-7-0"></span>**1.2.1 Normative References**

We conduct frequent surveys of the normative references to assure their continued availability. If you have any issue with finding a normative reference, please contact [dochelp@microsoft.com.](mailto:dochelp@microsoft.com) We will assist you in finding the relevant information. Please check the archive site, [http://msdn2.microsoft.com/en-us/library/E4BD6494-06AD-4aed-9823-445E921C9624,](http://msdn2.microsoft.com/en-us/library/E4BD6494-06AD-4aed-9823-445E921C9624) as an additional source.

[MS-OXDSCLI] Microsoft Corporation, ["Autodiscover Publishing and Lookup Protocol"](%5bMS-OXDSCLI%5d.pdf).

[MS-OXWSCDATA] Microsoft Corporation, ["Common Web Service Data Types"](%5bMS-OXWSCDATA%5d.pdf).

[MS-OXWSCORE] Microsoft Corporation, ["Core Items Web Service Protocol"](%5bMS-OXWSCORE%5d.pdf).

[MS-OXWSCVTID] Microsoft Corporation, ["Convert Item Identifier Web Service Protocol"](%5bMS-OXWSCVTID%5d.pdf).

[MS-OXWSSRCH] Microsoft Corporation, ["Mailbox Search Web Service Protocol"](%5bMS-OXWSSRCH%5d.pdf).

[RFC2045] Freed, N., and Borenstein, N., "Multipurpose Internet Mail Extensions (MIME) Part One: Format of Internet Message Bodies", RFC 2045, November 1996, [http://ietf.org/rfc/rfc2045.txt](http://go.microsoft.com/fwlink/?LinkId=90307)

[RFC2119] Bradner, S., "Key words for use in RFCs to Indicate Requirement Levels", BCP 14, RFC 2119, March 1997, [http://www.rfc-editor.org/rfc/rfc2119.txt](http://go.microsoft.com/fwlink/?LinkId=90317)

[RFC2818] Rescorla, E., "HTTP Over TLS", RFC 2818, May 2000, [http://www.ietf.org/rfc/rfc2818.txt](http://go.microsoft.com/fwlink/?LinkId=90383)

[RFC3066] Alvestrand, H., "Tags for the Identification of Language", RFC 3066, January 2001, [http://www.ietf.org/rfc/rfc3066.txt](http://go.microsoft.com/fwlink/?LinkId=90404)

[RFC3261] Rosenberg, J., Schulzrinne, H., Camarillo, G., Johnston, A., Peterson, J., Sparks, R., Handley, M., and Schooler, E., "SIP: Session Initiation Protocol", RFC 3261, June 2002, [http://www.ietf.org/rfc/rfc3261.txt](http://go.microsoft.com/fwlink/?LinkId=90410)

[RFC3966] Schulzrinne, H., "The tel URI for Telephone Numbers", RFC 3966, December 2004, [http://www.rfc-editor.org/rfc/rfc3966.txt](http://go.microsoft.com/fwlink/?LinkId=114246)

[SOAP1.1] Box, D., Ehnebuske, D., Kakivaya, G., et al., "Simple Object Access Protocol (SOAP) 1.1", May 2000, [http://www.w3.org/TR/2000/NOTE-SOAP-20000508/](http://go.microsoft.com/fwlink/?LinkId=90520)

[WSDL] Christensen, E., Curbera, F., Meredith, G., and Weerawarana, S., "Web Services Description Language (WSDL) 1.1", W3C Note, March 2001, [http://www.w3.org/TR/2001/NOTE-wsdl-20010315](http://go.microsoft.com/fwlink/?LinkId=90577)

[XMLNS] Bray, T., Hollander, D., Layman, A., et al., Eds., "Namespaces in XML 1.0 (Third Edition)", W3C Recommendation, December 2009, [http://www.w3.org/TR/2009/REC-xml-names-20091208/](http://go.microsoft.com/fwlink/?LinkId=191840)

[XMLSCHEMA1] Thompson, H.S., Beech, D., Maloney, M., Eds., and Mendelsohn, N., Ed., "XML Schema Part 1: Structures", W3C Recommendation, May 2001, [http://www.w3.org/TR/2001/REC](http://go.microsoft.com/fwlink/?LinkId=90608)[xmlschema-1-20010502/](http://go.microsoft.com/fwlink/?LinkId=90608)

[XMLSCHEMA2] Biron, P.V., and Malhotra, A., Eds., "XML Schema Part 2: Datatypes", W3C Recommendation, May 2001, [http://www.w3.org/TR/2001/REC-xmlschema-2-20010502/](http://go.microsoft.com/fwlink/?LinkId=90610)

# <span id="page-7-1"></span>**1.2.2 Informative References**

[MS-GLOS] Microsoft Corporation, ["Windows Protocols Master Glossary"](%5bMS-GLOS%5d.pdf).

[MS-OXGLOS] Microsoft Corporation, ["Exchange Server Protocols Master Glossary"](http://go.microsoft.com/fwlink/?LinkId=120869).

*[MS-OXWUMS] — v20130203 Voice Mail Settings Web Service Protocol* 

*Copyright © 2013 Microsoft Corporation.* 

[MS-OXPROTO] Microsoft Corporation, ["Exchange Server Protocols System Overview"](http://go.microsoft.com/fwlink/?LinkId=254124).

[MS-OXWCONFIG] Microsoft Corporation, ["Web Service Configuration Protocol"](%5bMS-OXWCONFIG%5d.pdf).

[MS-OXWSADISC] Microsoft Corporation, "Autodiscover Publishing and Lookup SOAP-Based Web [Service Protocol"](%5bMS-OXWSADISC%5d.pdf).

#### <span id="page-8-0"></span>**1.3 Overview**

Servers that implement this protocol initiate telephone calls and interact with other systems that connect the calls to devices. This protocol is also an entry point to voice access subsystems. Clients use this protocol to update **[Unified Messaging](%5bMS-OXGLOS%5d.pdf)** properties and initiate communication between the protocol server system and other devices such as telephone receivers.

The server side of this protocol requires state information to be maintained for call status updates that can be retrieved by the client that initiates a telephone call. The client side of this protocol does not require that state information be maintained.

#### <span id="page-8-1"></span>**1.4 Relationship to Other Protocols**

This protocol relies on the Mailbox Search Web Service Protocol, as described in [\[MS-OXWSSRCH\],](%5bMS-OXWSSRCH%5d.pdf) to provide identifiers for items and voice mails to play on a telephone. This protocol also uses the Convert Item Identifier Web Service Protocol, as described in [\[MS-OXWSCVTID\],](%5bMS-OXWSCVTID%5d.pdf) to convert item and voice mail identifiers in some scenarios, depending on how the item identifiers are retrieved and which operations are targeted.

A client that implements this protocol can use the Autodiscover Publishing and Lookup SOAP-Based Web Service Protocol, as described in [\[MS-OXWSADISC\],](%5bMS-OXWSADISC%5d.pdf) or the Autodiscover Publishing and Lookup Protocol, as described in [\[MS-OXDSCLI\],](%5bMS-OXDSCLI%5d.pdf) to identify the target **[endpoint \(4\)](%5bMS-OXGLOS%5d.pdf)** to use for each operation.

The Web Service Configuration Protocol, as described in [\[MS-OXWCONFIG\],](%5bMS-OXWCONFIG%5d.pdf) can provide configuration information for clients that use the endpoint (4) provided by the Autodiscover Publishing and Lookup SOAP-Based Web Service Protocol.

This protocol uses the SOAP Protocol, as described in [\[SOAP1.1\],](http://go.microsoft.com/fwlink/?LinkId=90520) to specify the structure of information exchanged between the client and server. This protocol uses the XML Protocol, as described in [\[XMLSCHEMA1\]](http://go.microsoft.com/fwlink/?LinkId=90608) and [\[XMLSCHEMA2\],](http://go.microsoft.com/fwlink/?LinkId=90610) to describe the message content sent to and from the server.

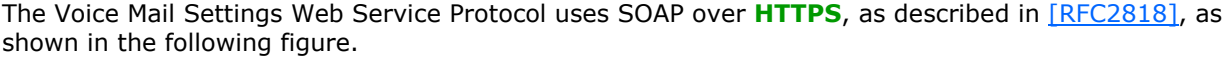

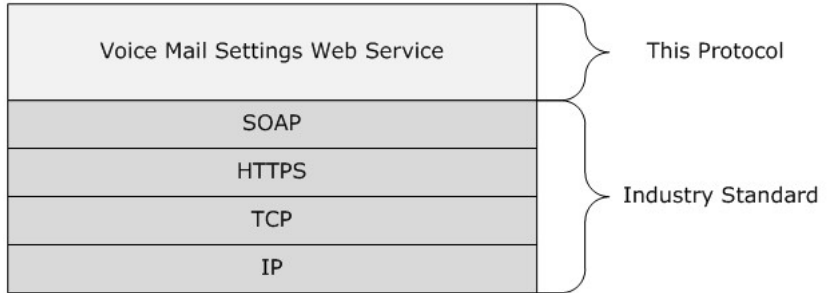

#### **Figure 1: Voice Mail Settings Web Service Protocol HTTPS stack**

*[MS-OXWUMS] — v20130203 Voice Mail Settings Web Service Protocol* 

*Copyright © 2013 Microsoft Corporation.* 

For conceptual background information and overviews of the relationships and interactions between this and other protocols, see [\[MS-OXPROTO\].](%5bMS-OXPROTO%5d.pdf)

### <span id="page-9-0"></span>**1.5 Prerequisites/Preconditions**

The endpoint (4) **[URL](%5bMS-OXGLOS%5d.pdf)** that is returned by either the Autodiscover Publishing and Lookup SOAP-Based Web Service Protocol, as described in [\[MS-OXWSADISC\],](%5bMS-OXWSADISC%5d.pdf) or the Autodiscover Publishing and Lookup Protocol, as described in [\[MS-OXDSCLI\],](%5bMS-OXDSCLI%5d.pdf) is a required to form the **[HTTP](%5bMS-GLOS%5d.pdf)** request to the Web server that hosts this protocol. The operations that this protocol uses cannot be accessed unless the correct endpoint (4) that services the target **[mailbox](%5bMS-OXGLOS%5d.pdf)** is identified for the HTTP Web requests that target the Voice Mail Settings Web Service Protocol operations.

The Unified Messaging service has to be enabled in order for many of the operations that are associated with this protocol to function. Additionally, for operations that initiate playing items on the phone, such as the **PlayOnPhone** and the **PlayOnPhone2** operations, the item identifiers of the items or voice mails have to be obtained before these operations can be used.

# <span id="page-9-1"></span>**1.6 Applicability Statement**

This protocol is applicable for systems that initiate playing items and voice mails on devices.

#### <span id="page-9-2"></span>**1.7 Versioning and Capability Negotiation**

This document covers versioning issues in the following areas:

- **Supported Transports:** This protocol uses SOAP 1.1.
- **Protocol Versions:** This protocol has only one **[WSDL port type](%5bMS-OXGLOS%5d.pdf)** version.
- **Security and Authentication Methods:** This protocol relies on the Web server that hosts the application to perform authentication. The server will not allow unauthenticated clients to access the Voice Mail Settings Web Service Protocol operations.
- **Capability Negotiation:** This protocol does not perform explicit capability negotiation. This protocol relies on the Autodiscover Publishing and Lookup Protocol, as described in [\[MS-](%5bMS-OXDSCLI%5d.pdf)[OXDSCLI\],](%5bMS-OXDSCLI%5d.pdf) to identify protocol versions and service endpoint (4) that are applicable to a client.

#### <span id="page-9-3"></span>**1.8 Vendor-Extensible Fields**

None.

# <span id="page-9-4"></span>**1.9 Standards Assignments**

None.

# <span id="page-10-0"></span>**2 Messages**

In the following sections, the schema definition might differ from the processing rules imposed by the protocol. The **[WSDL](%5bMS-OXGLOS%5d.pdf)** in this specification provides a base description of the protocol. The schema in this specification provides a base description of the message syntax. The text that specifies the WSDL and schema might specify restrictions that reflect actual protocol behavior. For example, the schema definition might allow for an element to be **empty**, **null**, or **not present** but the behavior of the protocol as specified restricts the same elements to being **non-empty**, **not null**, or **present**.

# <span id="page-10-1"></span>**2.1 Transport**

Messages are transported by using SOAP version 1.1. For details, see [\[SOAP1.1\].](http://go.microsoft.com/fwlink/?LinkId=90520)

This protocol relies on the Web server that hosts the application to perform authentication. The protocol MUST use secure communication via HTTPS, as defined in [\[RFC2818\].](http://go.microsoft.com/fwlink/?LinkId=90383)

# <span id="page-10-2"></span>**2.2 Common Message Syntax**

This section contains common definitions that are used by this protocol. The syntax of the definitions uses **[XML schema](%5bMS-OXGLOS%5d.pdf)**, as defined in [\[XMLSCHEMA1\]](http://go.microsoft.com/fwlink/?LinkId=90608) and [\[XMLSCHEMA2\],](http://go.microsoft.com/fwlink/?LinkId=90610) and Web Services Description Language (WSDL), as defined in [\[WSDL\].](http://go.microsoft.com/fwlink/?LinkId=90577)

#### <span id="page-10-3"></span>**2.2.1 Namespaces**

This specification defines and references various **[XML namespaces](%5bMS-OXGLOS%5d.pdf)** by using the mechanisms specified in [\[XMLNS\].](http://go.microsoft.com/fwlink/?LinkId=195065) Although this specification associates a specific XML namespace prefix for each XML namespace that is used, the choice of any particular XML namespace prefix is implementationspecific and not significant for interoperability.

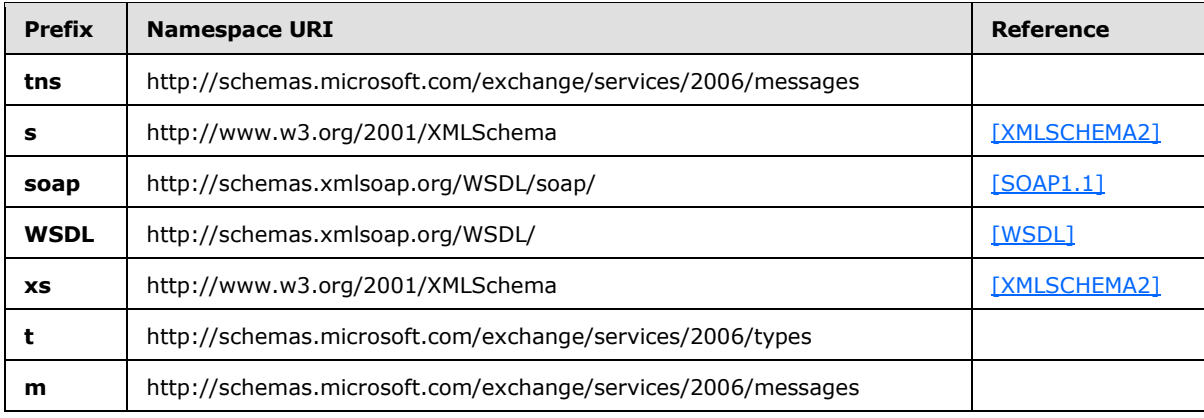

# <span id="page-10-4"></span>**2.2.2 Messages**

This specification defines a single common **[SOAP fault](%5bMS-OXGLOS%5d.pdf)** definition.

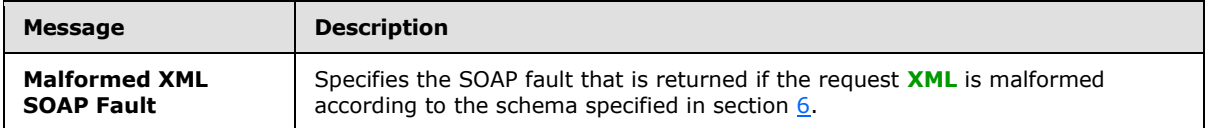

*[MS-OXWUMS] — v20130203 Voice Mail Settings Web Service Protocol* 

*Copyright © 2013 Microsoft Corporation.* 

# <span id="page-11-0"></span>**2.2.2.1 Malformed XML SOAP Fault**

The **Disconnect**, **DisconnectPhoneCall**, **GetCallInfo**, **GetPhoneCallInformation**, **GetUMProperties**, **IsUMEnabled**, **PlayOnPhone2**, **PlayOnPhone**, **PlayOnPhoneGreeting**, **ResetPIN**, **SetMissedCallNotificationEnabled**, **SetOofStatus**, **SetPlayOnPhoneDialString**, and **SetTelephoneAccessFolderEmail** operations, as specified in section [3.1.4,](#page-18-3) MUST use the SOAP fault specified in this section if the request XML is malformed according the schema specified in section  $6$ . The following XML specifies the structure of the SOAP fault that is returned when a request contains malformed XML. This message is not specified in the schema.

```
<?xml version="1.0" encoding="utf-8"?>
<s:Envelope xmlns:s="http://schemas.xmlsoap.org/soap/envelope/">
  <s:Body>
    <s:Fault>
      <faultcode 
xmlns:a="http://schemas.microsoft.com/exchange/services/2006/types">a:ErrorInvalidRequest</fa
ultcode>
       <faultstring xml:lang="en-US">The request is invalid.</faultstring>
       <detail>
         <e:ResponseCode 
xmlns:e="http://schemas.microsoft.com/exchange/services/2006/errors">ErrorInvalidRequest</e:R
esponseCode>
         <e:Message xmlns:e="http://schemas.microsoft.com/exchange/services/2006/errors">The 
request is invalid.</e:Message>
       </detail>
    \langle/s·Fault>
   </s:Body>
</s:Envelope>
```
The **faultcode** element MUST contain a text value of "a:ErrorInvalidRequest" if the request is malformed.

The **faultstring** element MUST contain a text value of "The request is invalid" if the request is malformed.

The contents of the SOAP fault **detail** element are specified by the **ResponseCode** element, as specified in section [2.2.3.3,](#page-13-4) and the **Message** element, as specified in section [2.2.3.2.](#page-12-2) The **Message** element MUST contain a text value of "The request is invalid" if the request contained malformed XML. The **ResponseCode** element MUST have a text value of "ErrorInvalidRequest" if the request contained malformed XML.

If the request contained well-formed XML that is not valid, the **ResponseCode** element MUST have a text value of "ErrorSchemaValidation" and the **Message** element MUST contain a text value of "The request failed schema validation".

The **ResponseCode** and **Message** elements are not described in a schema.

#### <span id="page-11-1"></span>**2.2.3 Elements**

The following table summarizes the set of common XML schema element definitions that are defined by this specification. XML schema element definitions that are specific to a particular operation are described with the operation.

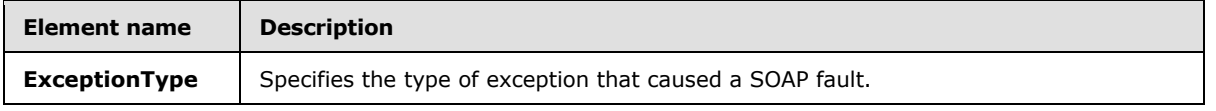

*[MS-OXWUMS] — v20130203 Voice Mail Settings Web Service Protocol* 

*Copyright © 2013 Microsoft Corporation.* 

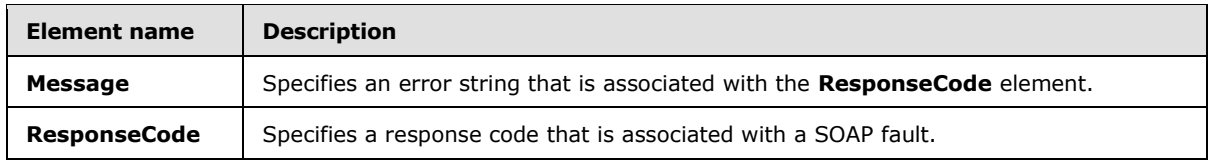

# <span id="page-12-0"></span>**2.2.3.1 m:ExceptionType Element**

The **ExceptionType** element specifies the type of exception that caused a SOAP fault.

```
<xs:element name="ExceptionType"
  type="xs:string"
/>
```
The **xs:string** type is specified in [\[XMLSCHEMA1\].](http://go.microsoft.com/fwlink/?LinkId=90608)

This element MUST be returned when any of the following conditions occur:

- A **Disconnect** operation request contains an invalid telephone phone call identifier. The **ExceptionType** element MUST contain a text value of "a:InvalidCallIdException".
- A **GetCallInfo** operation request contains an invalid telephone phone call identifier. The **ExceptionType** element MUST contain a text value of "a:InvalidCallIdException".
- A **PlayOnPhone** operation request contains an invalid item identifier. The **ExceptionType** element MUST contain a text value of "a:InvalidObjectIdException".
- A **PlayOnPhone** or **PlayOnPhoneGreeting** operation request contains an invalid dial string. The **ExceptionType** element MUST contain a text value of "a:DialingRulesException".

The **ExceptionType** element is not described in a schema. It is an extension of the SOAP fault structure, as specified in [\[SOAP1.1\].](http://go.microsoft.com/fwlink/?LinkId=90520)

#### <span id="page-12-1"></span>**2.2.3.2 m:Message Element**

<span id="page-12-2"></span>The **Message** element specifies an error string that is associated with the **ResponseCode** element, as specified in section [2.2.3.3.](#page-13-4)

```
<xs:element name="Message"
  type="xs:string"
/>
```
The **Message** element is not described in a schema. It is an extension of the SOAP fault structure, as specified in [\[SOAP1.1\].](http://go.microsoft.com/fwlink/?LinkId=90520)

This element MUST be returned when the following condition applies:

A request that is sent to the endpoint (4) specified in [\[MS-OXDSCLI\]](%5bMS-OXDSCLI%5d.pdf) section 2.2.3.1.1.2.4.43 is malformed. In this case, the text value of this element MUST be "The request is invalid".

*[MS-OXWUMS] — v20130203 Voice Mail Settings Web Service Protocol* 

*Copyright © 2013 Microsoft Corporation.* 

# <span id="page-13-0"></span>**2.2.3.3 m:ResponseCode Element**

The **ResponseCode** element specifies a response code that is associated with a SOAP fault.

```
<xs:element name="ResponseCode"
  type="xs:string"
/>
```
The **ResponseCode** element is not described in a schema because it is an extension of the SOAP fault structure, as specified in [\[SOAP1.1\].](http://go.microsoft.com/fwlink/?LinkId=90520)

This element MUST be returned when the following condition applies:

A request that is sent to the endpoint (4) specified in [\[MS-OXDSCLI\]](%5bMS-OXDSCLI%5d.pdf) section 2.2.3.1.1.2.4.43 is malformed. In this case, the text value of this element MUST be "ErrorInvalidRequest".

#### <span id="page-13-1"></span>**2.2.4 Complex Types**

The following table summarizes the set of common XML schema complex type definitions that are defined by this specification. XML schema complex type definitions that are specific to a particular operation are described with the operation.

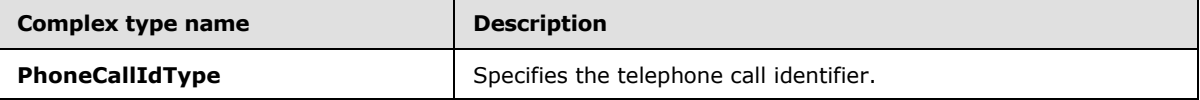

#### <span id="page-13-2"></span>**2.2.4.1 t:PhoneCallIdType Complex Type**

The **PhoneCallIdType** complex type specifies a telephone call identifier.

```
<xs:complexType name="PhoneCallIdType">
  <xs:attribute name="Id"
    type="xs:string"
    use="required"
    />
</xs:complexType>
```
The following table lists the attributes of the **PhoneCallIdType** complex type.

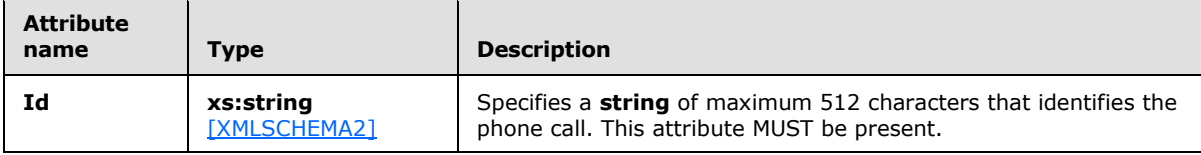

The **PhoneCallIdType** complex type is common to the **DisconnectPhoneCall** operation, as specified in section [3.1.4.2,](#page-22-3) the **GetPhoneCallInformation** operation, as specified in section [3.1.4.4,](#page-32-2) and the **PlayOnPhone2** operation, as specified in section [3.1.4.7.](#page-46-3)

#### <span id="page-13-3"></span>**2.2.5 Simple Types**

This specification does not define any common XML schema simple types.

*[MS-OXWUMS] — v20130203 Voice Mail Settings Web Service Protocol* 

*Copyright © 2013 Microsoft Corporation.* 

*Release: February 11, 2013* 

# <span id="page-14-0"></span>**2.2.6 Attributes**

This specification does not define any common XML schema attribute definitions.

# <span id="page-14-1"></span>**2.2.7 Groups**

This specification does not define any common XML schema group definitions.

# <span id="page-14-2"></span>**2.2.8 Attribute Groups**

This specification does not define any common XML schema attribute group definitions.

*[MS-OXWUMS] — v20130203 Voice Mail Settings Web Service Protocol* 

*Copyright © 2013 Microsoft Corporation.* 

# <span id="page-15-0"></span>**3 Protocol Details**

# <span id="page-15-1"></span>**3.1 UMWebServiceSoap Server Details**

This protocol defines a single WSDL port type that contains a set of operations that enable clients to read and change Unified Messaging properties and to initiate communications between the protocol system server and other devices.

# <span id="page-15-2"></span>**3.1.1 Abstract Data Model**

This section describes a conceptual model of possible data organization that an implementation maintains to participate in this protocol. The described organization is provided to facilitate the explanation of how the protocol behaves. This document does not mandate that implementations adhere to this model as long as their external behavior is consistent with that described in this document.

# <span id="page-15-3"></span>**3.1.1.1 Phone Call Status State Model**

<span id="page-15-4"></span>The phone call status server state subsystem specifies the phone call status and the transitions between the different phone call states that can either be read or changed by the Voice Mail Settings Web Service Protocol operations. The state transitions represent Voice Mail Settings Web Service Protocol operation actions or actions taken by subsystems that affect the phone call status state machine.

The following Voice Mail Settings Web Service Protocol operations can cause phone call state changes:

- **PlayOnPhone**
- **PlayOnPhone2**
- **PlayOnPhoneGreeting**
- **Disconnect**
- **DisconnectPhoneCall**

The following Voice Mail Settings Web Service Protocol operations can read phone call state:

- **GetPhoneCallInformation**
- **GetCallInfo**

The following figure shows the Phone Call Status subsystem abstract data model for a phone call initiated by the Voice Mail Settings Web Service Protocol.

*Copyright © 2013 Microsoft Corporation.* 

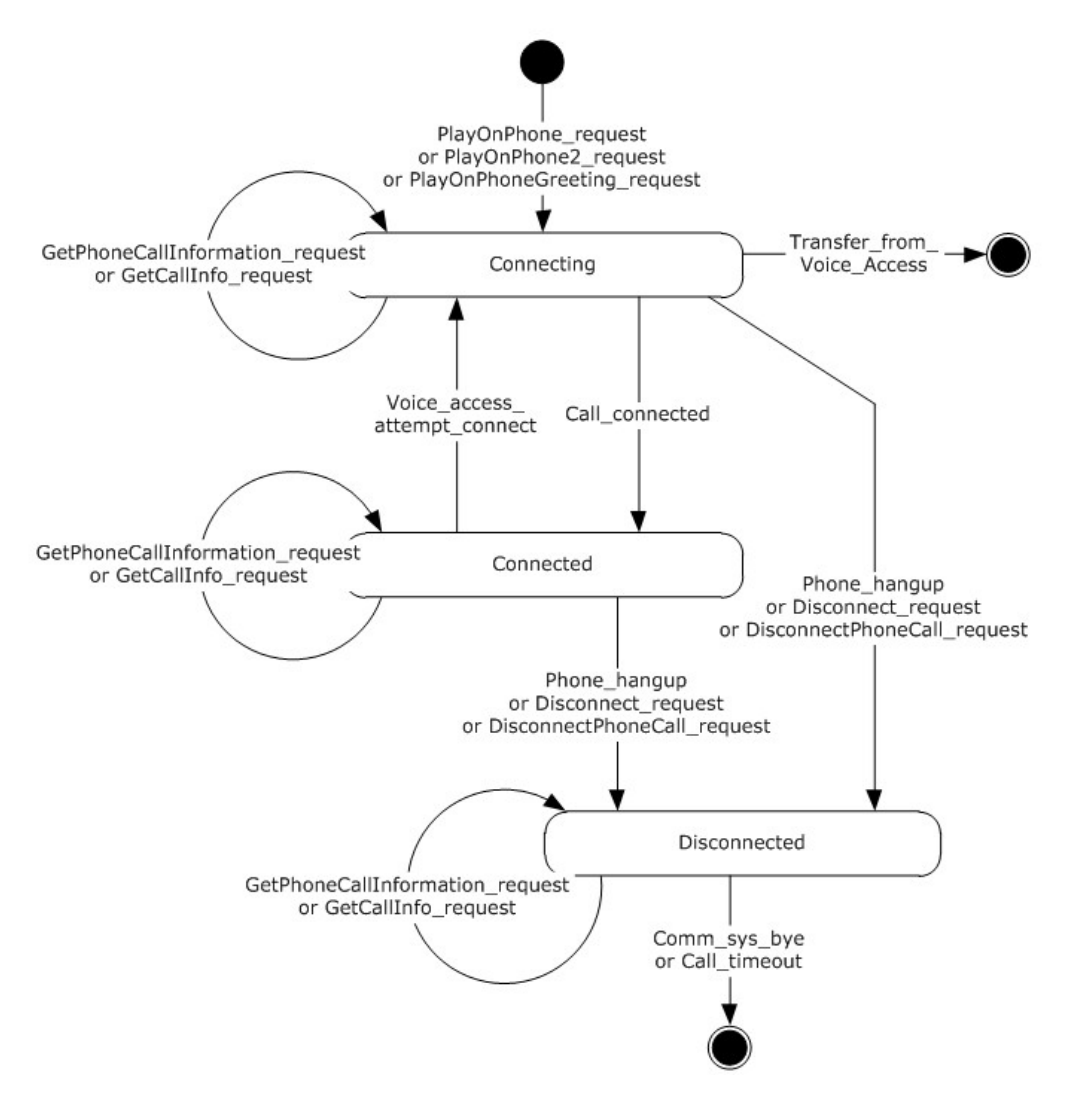

#### **Figure 2: Phone Call Status subsystem abstract data model**

The Phone Call Status subsystem abstract data model has the following states:

- **Start**: The state of the phone call status subsystem before a phone call is initiated by either the **PlayOnPhone**, **PlayOnPhone2**, or **PlayOnPhoneGreeting** operations. This is equivalent to the **Idle** state, as specified in sections [3.1.4.3.4.1](#page-30-1) and [3.1.4.4.4.2.](#page-38-1)
- **Connecting**: The phone call status state represents a successful attempt to initiate a phone call. The **Connecting** state can be initiated by either the **PlayOnPhone** operation, as specified in section [3.1.4.8,](#page-51-1) **PlayOnPhone2** operation, as specified in section [3.1.4.7,](#page-46-3) or **PlayOnPhoneGreeting** operation, as specified in section [3.1.4.9.](#page-55-2) The **Connecting** state can also be achieved by a phone call that has successfully completed reading a message and has then been used to try to access a contact via the phone call through a voice access subsystem.

*[MS-OXWUMS] — v20130203 Voice Mail Settings Web Service Protocol* 

*Copyright © 2013 Microsoft Corporation.* 

*Release: February 11, 2013* 

- **Connected**: The state of the phone call status subsystem after a call to play an item or greeting on the phone has been connected.
- **Disconnected**: The state of the phone call status subsystem after a phone playing an item or greeting has been physically disconnected, the **Disconnect** operation has been called for the phone call, or the **DisconnectPhoneCall** operation has been called for the phone call.
- **Stop**: The state of the phone call status subsystem after a phone call has ended. This is equivalent to the **Idle** state specified by the **UMCallState** simple type, as specified in section [3.1.4.3.4.1,](#page-30-1) and the **PhoneCallStateType** simple type, as specified in section [3.1.4.4.4.2.](#page-38-1) The **Idle** state cannot be read from the Voice Mail Settings Web Service Protocol as no phone call identifiers are associated with the **Idle** state. The **Idle** state can be achieved by transferring a call through the voice access subsystem to a contact, by the communication system ending the phone call, or by timing out a **Disconnected** phone call.

The Phone Call Status subsystem abstract data model has the following transitions:

- **PlayOnPhone\_request:** Represents a successful **PlayOnPhone** operation request message to play an item on a phone.
- **PlayOnPhone2\_request:** Represents a successful **PlayOnPhone2** operation request message to play an item on a phone.
- **PlayOnPhoneGreeting\_request:** Represents a successful **PlayOnPhoneGreeting** operation request message to play a greeting on a phone.
- **GetPhoneCallInformation\_request:** Represents a successful **GetPhoneCallInformation** operation request message to get the status of a phone call.
- **GetCallInfo request:** Represents a successful **GetCallInfo** operation request message to get the status of a phone call.
- **Call\_connected:** Represents the transition from a **Connecting** state initiated by a **PlayOnPhone**, **PlayOnPhone2**, or **PlayOnPhoneGreeting** operation to the **Connected** state by the recipient answering the call.
- **Voice\_access\_attempt\_connect:** Represents the phone call transition after an item has been played on phone and then an attempt at using the voice access subsystem to connect the phone call to a contact.
- **Transfer\_from\_Voice\_Access:** Represents a phone call to a contact that has been successfully connected by the voice access subsystem. The phone call status subsystem is no longer accessible for the phone call after the **Transfer\_from\_Voice\_Access** transition.
- **Phone\_hangup:** Represents a transition to the **Disconnected** state caused by a physical disconnection of a phone call.
- **Disconnect\_request:** Represents a transition to the **Disconnected** state caused by a successful **Disconnect** operation request.
- **DisconnectPhoneCall\_request:** Represents a transition to the **Disconnected** state caused by a successful **DisconnectPhoneCall** operation request.
- **Comm\_sys\_bye:** Represents a transition to the **Idle** state caused by the communication system ending a phone call.

*[MS-OXWUMS] — v20130203 Voice Mail Settings Web Service Protocol* 

*Copyright © 2013 Microsoft Corporation.* 

*Release: February 11, 2013* 

 **Call\_timeout:** Represents a transition to the **Idle** state caused by the **Call\_Timeout** timer, as specified in section [3.1.2.](#page-18-4)

# <span id="page-18-0"></span>**3.1.2 Timers**

<span id="page-18-4"></span>**Call\_timeout:** A per-phone call timer that starts when a phone call enters the **Disconnected** state, as specified in section  $3.1.1.1$ . The timer ends after 32 seconds. The phone call status state machine goes into the **Idle** state after the timer has timed out.

# <span id="page-18-1"></span>**3.1.3 Initialization**

The **Connecting** state, as specified in section [3.1.1.1,](#page-15-4) is the initial server protocol state. The **Connecting** state is initialized after the server has received a successful request for the **PlayOnPhone** operation, as specified in section [3.1.4.8,](#page-51-1) **PlayOnPhone2** operation, as specified in section [3.1.4.7,](#page-46-3) or **PlayOnPhoneGreeting** operation, as specified in section [3.1.4.9,](#page-55-2) from the client. Additional information about arguments that are required to enter the initial state is specified in section [3.2.3.](#page-72-7)

The server state has a **Call\_timeout** timer that is initialized when the server enters the **Disconnected** state.

#### <span id="page-18-2"></span>**3.1.4 Message Processing Events and Sequencing Rules**

<span id="page-18-3"></span>This protocol uses the operations that are listed in the following table. Sequencing rules are specified in section [3.2.4.](#page-73-1)

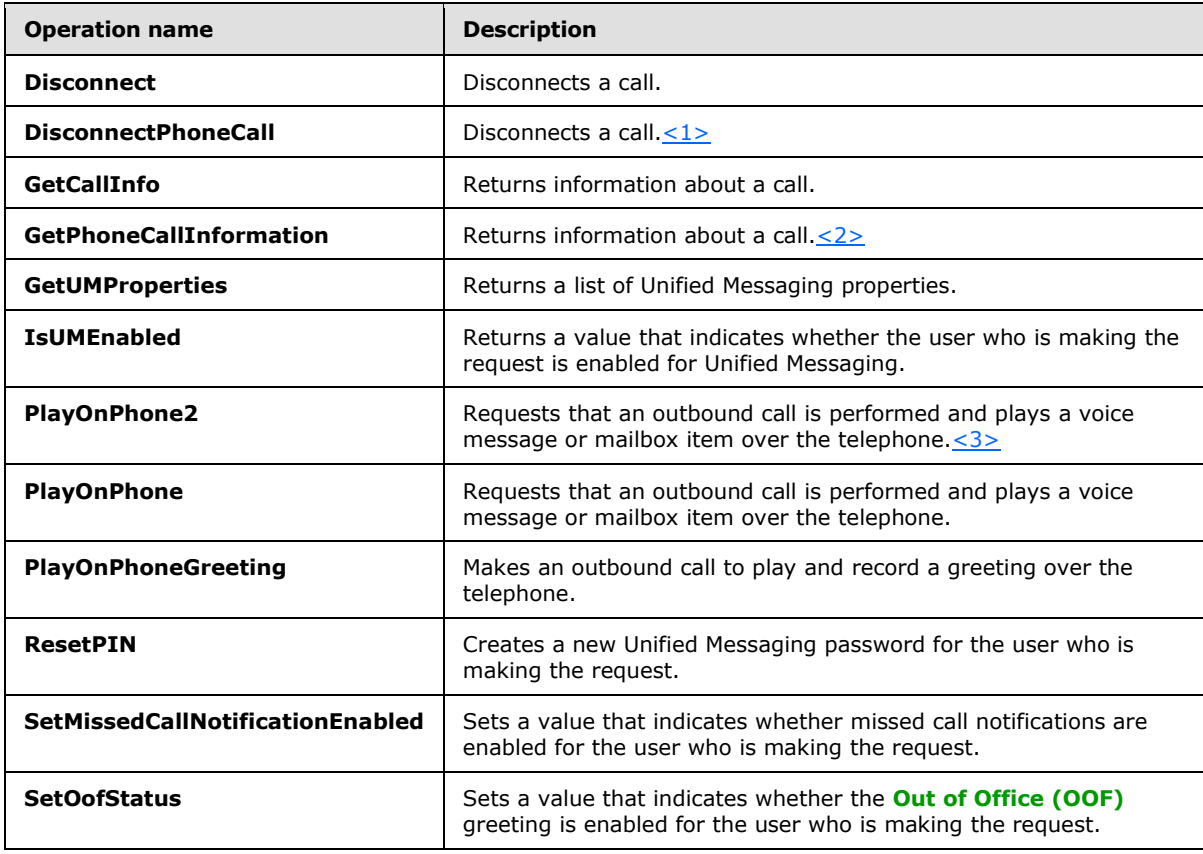

*[MS-OXWUMS] — v20130203 Voice Mail Settings Web Service Protocol* 

*Copyright © 2013 Microsoft Corporation.* 

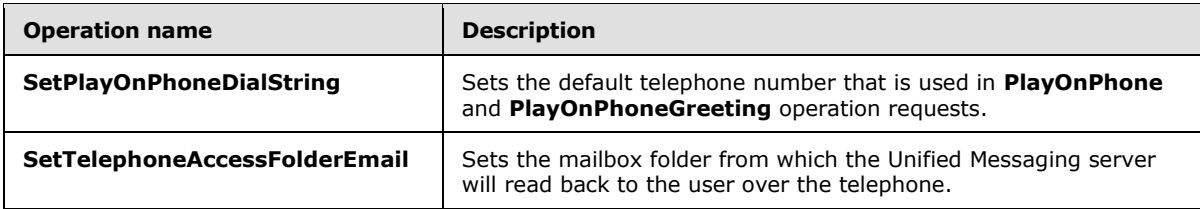

#### <span id="page-19-0"></span>**3.1.4.1 Disconnect Operation**

<span id="page-19-1"></span>The **Disconnect** operation disconnects a call. The **Disconnect** operation uses the endpoint (4) specified in [\[MS-OXDSCLI\]](%5bMS-OXDSCLI%5d.pdf) section 2.2.3.1.1.2.4.43.

The following is the WSDL port type specification of the operation.

```
<wsdl:operation name="Disconnect">
     <wsdl:input message="tns:DisconnectSoapIn" />
     <wsdl:output message="tns:DisconnectSoapOut" />
</wsdl:operation>
```
The following is the WSDL binding specification of the operation.

```
<wsdl:operation name="Disconnect">
   <soap:operation 
soapAction="http://schemas.microsoft.com/exchange/services/2006/messages/Disconnect" 
style="document"/>
   <wsdl:input>
       <soap:body use="literal"/>
    </wsdl:input>
    <wsdl:output>
      <soap:body use="literal"/>
    </wsdl:output>
</wsdl:operation>
```
If the operation succeeds, a **DisconnectResponse** element is returned. If the operation fails, a SOAP fault response, as specified in [\[SOAP1.1\],](http://go.microsoft.com/fwlink/?LinkId=90520) is returned that contains information about the failure. A SOAP fault MUST be returned if the **Disconnect** operation specifies an incorrect phone call identifier in the **CallId** element, as specified in section [3.1.4.1.2.1,](#page-21-3) or if this element is not specified. The following XML specifies the SOAP fault response that SHOULD $\leq$ 4> be returned if an invalid phone call identifier is provided as an argument to a **Disconnect** operation request.

```
<?xml version="1.0" encoding="utf-8"?>
<s:Envelope xmlns:s="http://schemas.xmlsoap.org/soap/envelope/">
  <s:Body>
     <s:Fault>
      <faultcode 
xmlns:a="http://schemas.microsoft.com/exchange/services/2006/errors">a:InvalidCallIdException
</faultcode>
       <faultstring xml:lang="en-US">The call identifier isn't valid.</faultstring>
       <detail>
         <m:ExceptionType 
xmlns:m="http://schemas.microsoft.com/exchange/services/2006/messages">InvalidCallIdException
</m:ExceptionType>
      </detail>
    \langle/s:Fault>
```
*[MS-OXWUMS] — v20130203 Voice Mail Settings Web Service Protocol* 

*Copyright © 2013 Microsoft Corporation.* 

```
 </s:Body>
</s:Envelope>
```
The **faultcode** element SHOUL[D<5>](#page-100-5) contain a text value of "a:InvalidCallIdException" if an invalid phone call identifier is sent in the request.

The **faultstring** element SHOUL[D<6>](#page-100-6) contain a text value of "The call identifier isn't valid**."** if an invalid phone call identifier is sent in the request.

The contents of the SOAP fault **detail** element are specified by the **ExceptionType** element, as specified in section [2.2.3.1.](#page-12-3)

#### <span id="page-20-0"></span>**3.1.4.1.1 Messages**

The following table lists the **[WSDL message](%5bMS-OXGLOS%5d.pdf)** definitions that are specific to this operation.

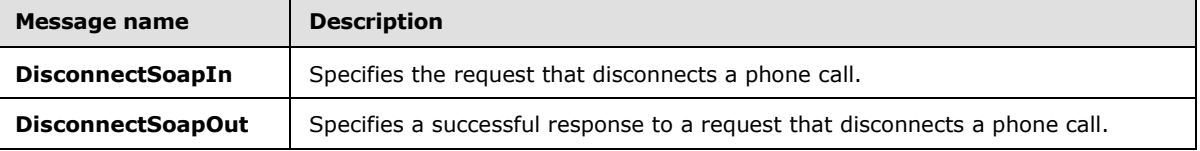

#### <span id="page-20-1"></span>**3.1.4.1.1.1 DisconnectSoapIn Message**

The **DisconnectSoapIn** WSDL message specifies the **Disconnect** operation request.

```
<wsdl:message name="DisconnectSoapIn">
  <wsdl:part name="parameters" element="tns:Disconnect" />
</wsdl:message>
```
The **DisconnectSoapIn** WSDL message is the input message for the SOAP action http://schemas.microsoft.com/exchange/services/2006/messages/Disconnect.

The **[SOAP body](%5bMS-OXGLOS%5d.pdf)** contains a **Disconnect** element.

The parts of the **DisconnectSoapIn** WSDL message are described in the following table.

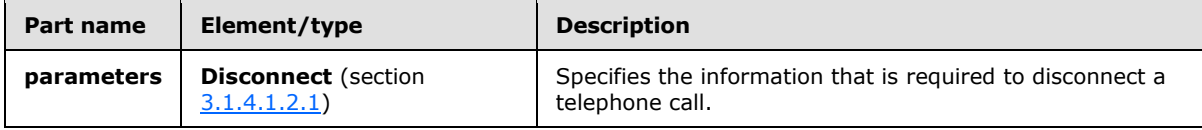

#### <span id="page-20-2"></span>**3.1.4.1.1.2 DisconnectSoapOut Message**

The **DisconnectSoapOut** WSDL message specifies the **Disconnect** operation response.

The SOAP body contains a **DisconnectResponse** element.

```
 <wsdl:message name="DisconnectSoapOut">
  <wsdl:part name="parameters" element="tns:DisconnectResponse" />
 </wsdl:message>
```
The parts of the **DisconnectSoapOut** WSDL message are described in the following table.

*[MS-OXWUMS] — v20130203 Voice Mail Settings Web Service Protocol* 

*Copyright © 2013 Microsoft Corporation.* 

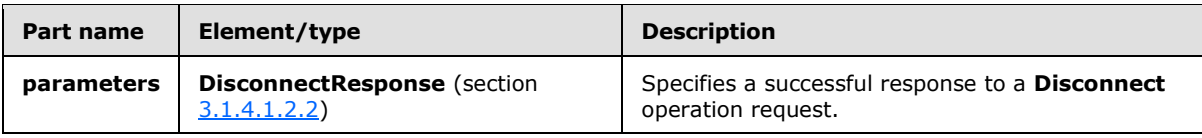

# <span id="page-21-0"></span>**3.1.4.1.2 Elements**

The following table lists the XML schema elements that are specific to this operation.

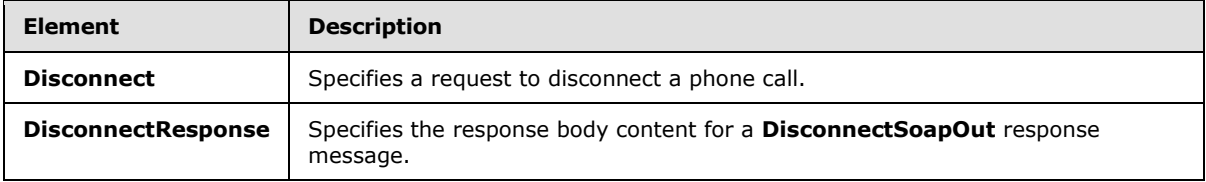

# <span id="page-21-1"></span>**3.1.4.1.2.1 m:Disconnect Element**

<span id="page-21-3"></span>The **Disconnect** element specifies a request to disconnect a phone call. This element MUST be present in a **Disconnect** operation request.

```
<xs:element name="Disconnect">
  <xs:complexType>
     <xs:sequence>
      <xs:element name="CallId"
        type="xs:string"
        maxOccurs="1"
        minOccurs="1"
       / </xs:sequence>
  </xs:complexType>
</xs:element>
```
The following table lists the child elements of the **Disconnect** element.

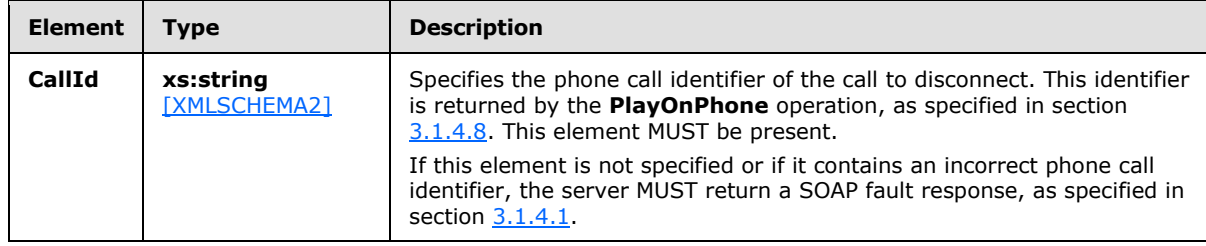

# <span id="page-21-2"></span>**3.1.4.1.2.2 m:DisconnectResponse Element**

The **DisconnectResponse** element specifies the response body content for a **DisconnectSoapOut** response message. This element MUST be present.

```
<xs:element name="DisconnectResponse">
  <xs:complexType />
</xs:element>
```
*[MS-OXWUMS] — v20130203 Voice Mail Settings Web Service Protocol* 

*Copyright © 2013 Microsoft Corporation.* 

# <span id="page-22-0"></span>**3.1.4.2 DisconnectPhoneCall Operation**

<span id="page-22-3"></span>The **DisconnectPhoneCall** operation disconnects a call. The **DisconnectPhoneCall** operation uses the endpoint (4) specified in  $[MS-OXDSCL1]$  section 2.2.3.1.1.2.4.22. $\leq$ 7>

The following is the WSDL port type specification for the operation.

```
<wsdl:operation name="DisconnectPhoneCall">
     <wsdl:input message="tns:DisconnectPhoneCallSoapIn" />
     <wsdl:output message="tns:DisconnectPhoneCallSoapOut" />
</wsdl:operation>
```
The following is the WSDL binding specification for the operation.

```
<wsdl:operation name="DisconnectPhoneCall">
    <soap:operation 
soapAction="http://schemas.microsoft.com/exchange/services/2006/messages/DisconnectPhoneCall"
/>
    <wsdl:input>
       <soap:body parts="request" use="literal"/>
       <soap:header message="tns:DisconnectPhoneCallSoapIn" part="Impersonation" 
use="literal"/>
       <soap:header message="tns:DisconnectPhoneCallSoapIn" part="MailboxCulture" 
use="literal"/>
       <soap:header message="tns:DisconnectPhoneCallSoapIn" part="RequestVersion" 
use="literal"/>
    </wsdl:input>
    <wsdl:output>
      <soap:body parts="DisconnectPhoneCallResult" use="literal"/>
       <soap:header message="tns:DisconnectPhoneCallSoapOut" part="ServerVersion" 
use="literal"/>
    </wsdl:output>
</wsdl:operation>
```
# <span id="page-22-1"></span>**3.1.4.2.1 Messages**

The following table lists the WSDL message definitions that are specific to this operation.

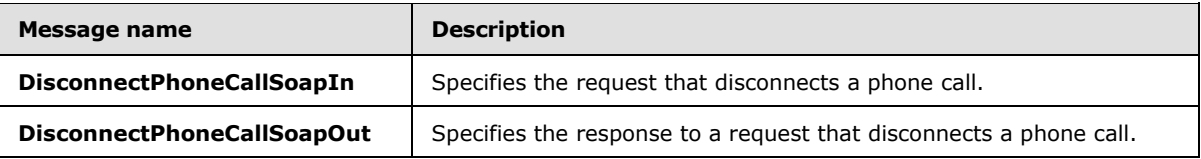

#### <span id="page-22-2"></span>**3.1.4.2.1.1 DisconnectPhoneCallSoapIn Message**

The **DisconnectPhoneCallSoapIn** WSDL message specifies the **DisconnectPhoneCall** operation request.

```
<wsdl:message name="DisconnectPhoneCallSoapIn">
  <wsdl:part name="request" element="tns:DisconnectPhoneCall"/>
  <wsdl:part name="Impersonation" element="t:ExchangeImpersonation"/>
```
*[MS-OXWUMS] — v20130203 Voice Mail Settings Web Service Protocol* 

*Copyright © 2013 Microsoft Corporation.* 

```
 <wsdl:part name="MailboxCulture" element="t:MailboxCulture"/>
  <wsdl:part name="RequestVersion" element="t:RequestServerVersion"/>
</wsdl:message>
```
The **DisconnectPhoneCallSoapIn** WSDL message is the input message for the **[SOAP action](%5bMS-OXGLOS%5d.pdf)** http://schemas.microsoft.com/exchange/services/2006/messages/DisconnectPhoneCall.

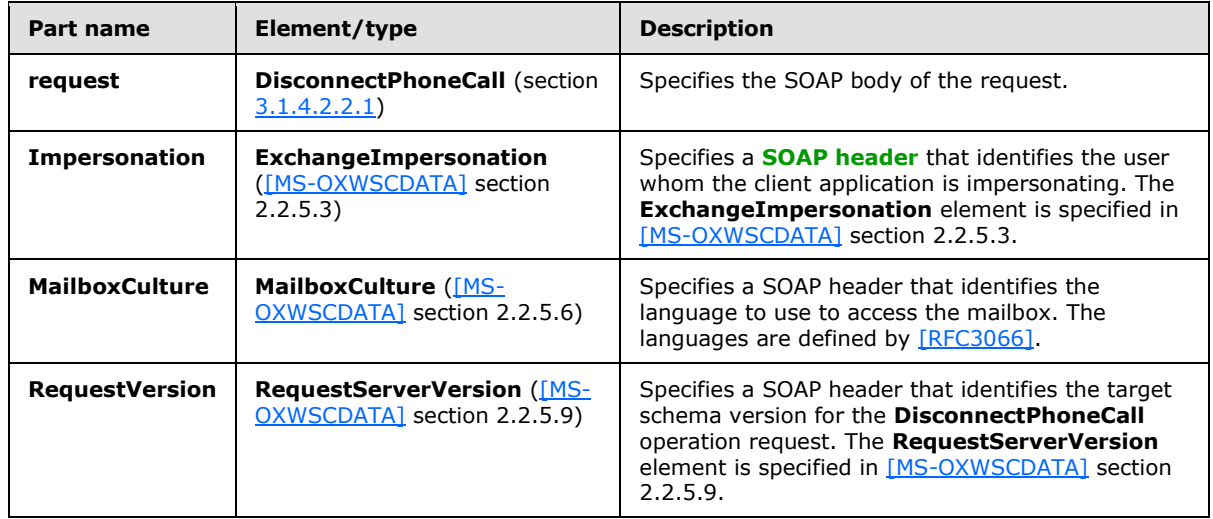

The parts of the **DisconnectPhoneCallSoapIn** WSDL message are described in the following table.

#### <span id="page-23-0"></span>**3.1.4.2.1.2 DisconnectPhoneCallSoapOut Message**

The **DisconnectPhoneCallSoapOut** WSDL message specifies the **DisconnectPhoneCall** operation response.

```
<wsdl:message name="DisconnectPhoneCallSoapOut">
    <wsdl:part name="DisconnectPhoneCallResult" element="tns:DisconnectPhoneCallResponse"/>
    <wsdl:part name="ServerVersion" element="t:ServerVersionInfo"/>
</wsdl:message>
```
The **DisconnectPhoneCallSoapOut** WSDL message is the output message for the SOAP action http://schemas.microsoft.com/exchange/services/2006/messages/DisconnectPhoneCall.

The parts of the **DisconnectPhoneCallSoapOut** WSDL message are described in the following table.

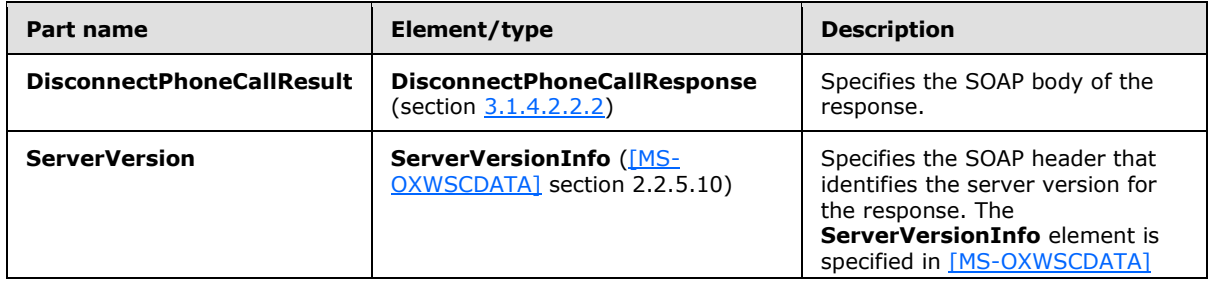

*[MS-OXWUMS] — v20130203 Voice Mail Settings Web Service Protocol* 

*Copyright © 2013 Microsoft Corporation.* 

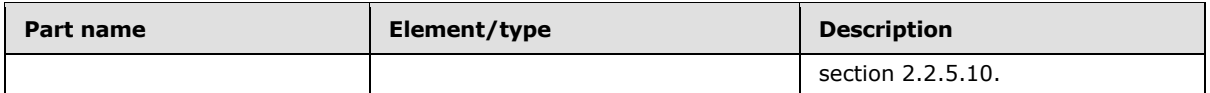

A successful **DisconnectPhoneCall** operation response includes a text value of **Success** in the **ResponseClass** attribute of the **DisconnectPhoneCallResponse** XML instance element (section [3.1.4.2.2.2\)](#page-24-5). The **ResponseCode** child element of the **DisconnectPhoneCallResponse** XML instance element has a text value of "NoError".

A **DisconnectPhoneCall** operation error response caused by an invalid phone call identifier has a text value of "Error" in the **ResponseClass** attribute of the **DisconnectPhoneCallResponse** XML instance element (section [3.1.4.2.2.2\)](#page-24-5). The **ResponseCode** child element of the **DisconnectPhoneCallResponse** XML instance element has a text value of "ErrorInvalidPhoneCallId". The **MessageText** child element of the **DisconnectPhoneCallResponse** XML instance element has a text value of "The phone call ID isn't valid".

# <span id="page-24-0"></span>**3.1.4.2.2 Elements**

The following table lists the XML schema element definitions that are specific to this operation.

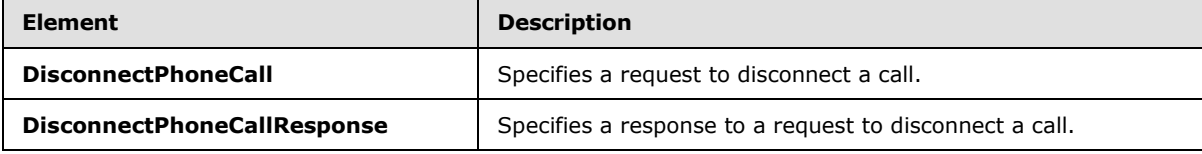

# <span id="page-24-1"></span>**3.1.4.2.2.1 m:DisconnectPhoneCall Element**

The **DisconnectPhoneCall** element specifies a request to disconnect a call. This element MUST be present.

```
<xs:element name="DisconnectPhoneCall"
  type="m:DisconnectPhoneCallType"
 />
```
# <span id="page-24-2"></span>**3.1.4.2.2.2 m:DisconnectPhoneCallResponse Element**

The **DisconnectPhoneCallResponse** element specifies a response to disconnect a call. This element MUST be present.

```
<xs:element name="DisconnectPhoneCallResponse"
  type="m:DisconnectPhoneCallResponseMessageType"
 />
```
# <span id="page-24-3"></span>**3.1.4.2.3 Complex Types**

The following table lists the XML schema complex type definitions that are specific to this operation.

*[MS-OXWUMS] — v20130203 Voice Mail Settings Web Service Protocol* 

*Copyright © 2013 Microsoft Corporation.* 

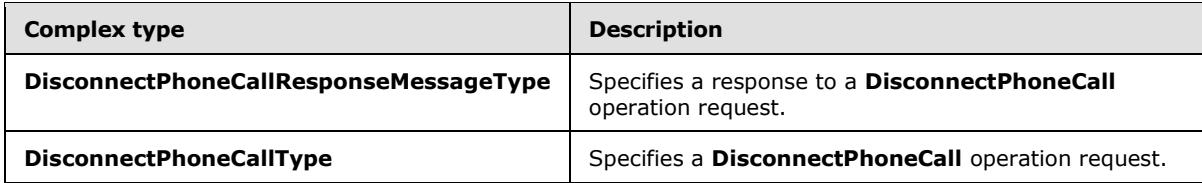

# <span id="page-25-0"></span>**3.1.4.2.3.1 m:DisconnectPhoneCallResponseMessageType Complex Type**

The **DisconnectPhoneCallResponseMessageType** complex type specifies a response to a **DisconnectPhoneCall** operation request. The **DisconnectPhoneCallResponseMessageType** complex type extends the **ResponseMessageType** type, as specified in [\[MS-OXWSCDATA\]](%5bMS-OXWSCDATA%5d.pdf) section 2.2.4.57. For more details, see section  $3.1.4.2$ .

```
<xs:complexType name="DisconnectPhoneCallResponseMessageType">
  <xs:complexContent>
    <xs:extension
      base="m:ResponseMessageType"
     />
  </xs:complexContent>
</xs:complexType>
```
# <span id="page-25-1"></span>**3.1.4.2.3.2 m:DisconnectPhoneCallType Complex Type**

The **DisconnectPhoneCallType** complex type specifies a **DisconnectPhoneCall** operation request. The **DisconnectPhoneCallType** complex type extends the **BaseRequestType** complex type, as specified in [\[MS-OXWSCDATA\]](%5bMS-OXWSCDATA%5d.pdf) section 2.2.4.15.

```
<xs:complexType name="DisconnectPhoneCallType">
  <xs:complexContent>
    <xs:extension
      base="BaseRequestType"
    >
       <xs:sequence>
         <xs:element name="PhoneCallId"
           type="t:PhoneCallIdType"
          />
      </xs:sequence>
    </xs:extension>
  </xs:complexContent>
</xs:complexType>
```
The following table lists the child elements of the **DisconnectPhoneCallType** complex type.

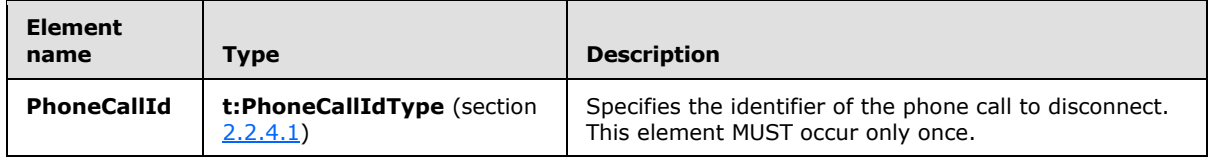

*[MS-OXWUMS] — v20130203 Voice Mail Settings Web Service Protocol* 

*Copyright © 2013 Microsoft Corporation.* 

### <span id="page-26-0"></span>**3.1.4.3 GetCallInfo Operation**

The **GetCallInfo** operation returns information about a call. The **GetCallInfo** operation uses the endpoint (4) specified in [\[MS-OXDSCLI\]](%5bMS-OXDSCLI%5d.pdf) section 2.2.3.1.1.2.4.43.

The following is the WSDL port type specification for the operation.

```
 <wsdl:operation name="GetCallInfo">
  <wsdl:input message="tns:GetCallInfoSoapIn" />
  <wsdl:output message="tns:GetCallInfoSoapOut" />
 </wsdl:operation>
```
The following is the WSDL binding specification for the operation.

```
<wsdl:operation name="GetCallInfo">
   <soap:operation 
soapAction="http://schemas.microsoft.com/exchange/services/2006/messages/GetCallInfo" 
style="document"/>
    <wsdl:input>
       <soap:body use="literal"/>
   </wsdl:input>
    <wsdl:output>
      <soap:body use="literal"/>
    </wsdl:output>
</wsdl:operation>
```
If the operation succeeds, a **GetCallInfoResponse** element is returned. If the operation fails, a SOAP fault response, as specified in [\[SOAP1.1\],](http://go.microsoft.com/fwlink/?LinkId=90520) is returned that contains information about the failure. A SOAP fault is returned if the **GetCallInfo** operation specifies an incorrect phone call identifier in the **CallId** element, as specified in section [3.1.4.3.2.1.](#page-28-2) The following XML specifies the SOAP fault response that SHOUL[D<8>](#page-100-8) be returned if an invalid phone call identifier is provided as an argument to a **GetCallInfo** operation request.

```
<?xml version="1.0" encoding="utf-8"?>
<s:Envelope xmlns:s="http://schemas.xmlsoap.org/soap/envelope/">
  <s:Body>
    <s:Fault>
      <faultcode 
xmlns:a="http://schemas.microsoft.com/exchange/services/2006/errors">a:InvalidCallIdException
</faultcode>
       <faultstring xml:lang="en-US">The call identifier isn't valid.</faultstring>
       <detail>
        <ExceptionType 
xmlns:m="http://schemas.microsoft.com/exchange/services/2006/messages">InvalidCallIdException
</ExceptionType>
       </detail>
    \langle/s:Fault>
 \langle/s:Body>
</s:Envelope>
```
The **faultcode** element SHOUL[D<9>](#page-100-9) have a text value of "a:InvalidCallIdException" if an invalid phone call identifier is sent in the request.

The **faultstring** element SHOUL[D<10>](#page-100-10) have a text value of "The call identifier isn't valid." if an invalid phone call identifier is sent in the request.

*[MS-OXWUMS] — v20130203 Voice Mail Settings Web Service Protocol* 

*Copyright © 2013 Microsoft Corporation.* 

*Release: February 11, 2013* 

The contents of the SOAP fault **detail** element are specified by the **ExceptionType** element, as specified in section [2.2.3.1.](#page-12-3)

### <span id="page-27-0"></span>**3.1.4.3.1 Messages**

The following table lists the WSDL message definitions that are specific to this operation.

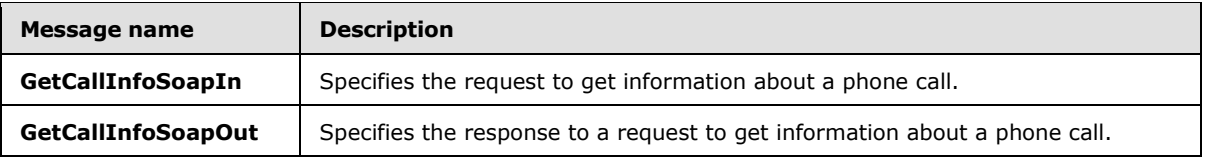

# <span id="page-27-1"></span>**3.1.4.3.1.1 GetCallInfoSoapIn Message**

The **GetCallInfoSoapIn** WSDL message specifies the **GetCallInfo** operation request.

```
 <wsdl:message name="GetCallInfoSoapIn">
  <wsdl:part name="parameters" element="tns:GetCallInfo" />
 </wsdl:message>
```
The **GetCallInfoSoapIn** WSDL message is the input message for the SOAP action http://schemas.microsoft.com/exchange/services/2006/messages/GetCallInfo.

The SOAP body contains a **GetCallInfo** element.

The parts of the **GetCallInfoSoapIn** WSDL message are described in the following table.

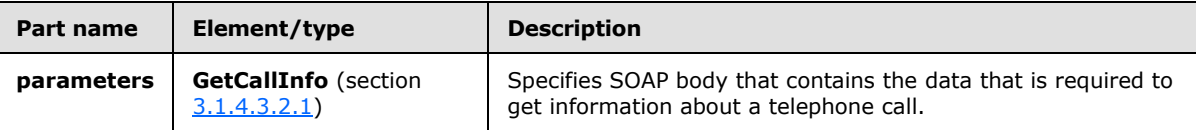

# <span id="page-27-2"></span>**3.1.4.3.1.2 GetCallInfoSoapOut Message**

The **GetCallInfoSoapOut** WSDL message specifies the **GetCallInfo** operation response.

```
 <wsdl:message name="GetCallInfoSoapOut">
   <wsdl:part name="parameters" element="tns:GetCallInfoResponse" />
 </wsdl:message>
```
The SOAP body contains a **GetCallInfoResponse** element.

The parts of the **GetCallInfoSoapOut** WSDL message are described in the following table.

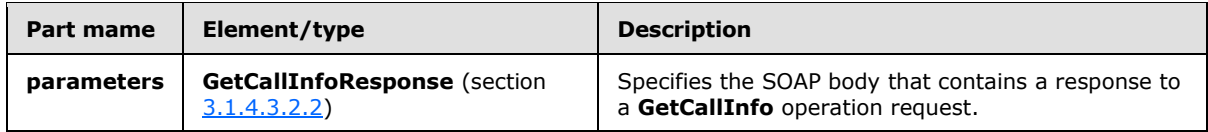

# <span id="page-27-3"></span>**3.1.4.3.2 Elements**

The following table lists the XML schema element definitions that are specific to this operation.

*[MS-OXWUMS] — v20130203 Voice Mail Settings Web Service Protocol* 

*Copyright © 2013 Microsoft Corporation.* 

*Release: February 11, 2013* 

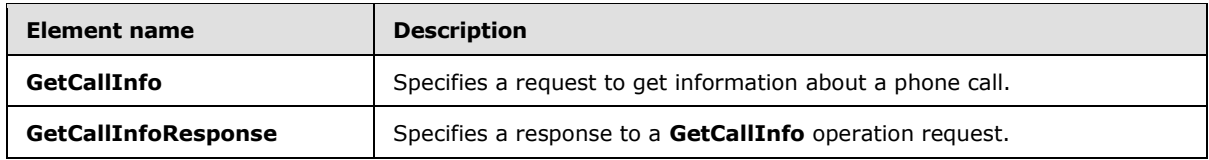

### <span id="page-28-0"></span>**3.1.4.3.2.1 m:GetCallInfo Element**

<span id="page-28-2"></span>The **GetCallInfo** element specifies a request to get information about a phone call. This element MUST be present.

```
<xs:element name="GetCallInfo">
  <xs:complexType>
    <xs:sequence>
      <xs:element name="CallId"
        type="xs:string"
         maxOccurs="1"
        minOccurs="1"
        />
    </xs:sequence>
  </xs:complexType>
</xs:element>
```
The following table lists the child elements of the **GetCallInfo** element.

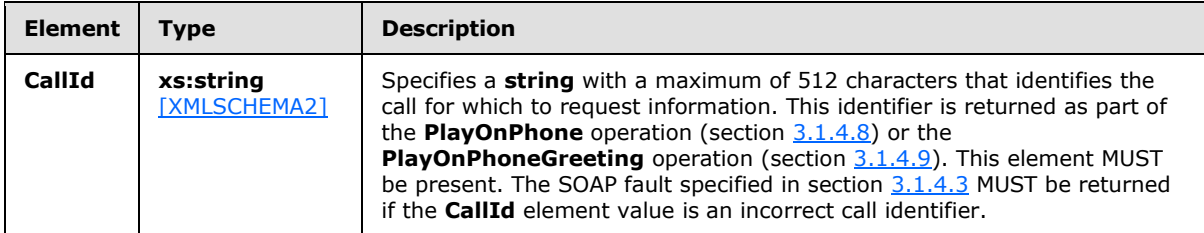

#### <span id="page-28-1"></span>**3.1.4.3.2.2 m:GetCallInfoResponse Element**

The **GetCallInfoResponse** element specifies a response to a **GetCallInfo** request. This element MUST be present.

```
<xs:element name="GetCallInfoResponse"
  maxOccurs="1"
  minOccurs="1"
>
  <xs:complexType>
    <xs:sequence>
       <xs:element name="GetCallInfoResponse"
        type="tns:UMCallInfo"
      / </xs:sequence>
  </xs:complexType>
</xs:element>
```
The following table lists the child elements of the **GetCallInfoResponse** element.

*[MS-OXWUMS] — v20130203 Voice Mail Settings Web Service Protocol* 

*Copyright © 2013 Microsoft Corporation.* 

*Release: February 11, 2013* 

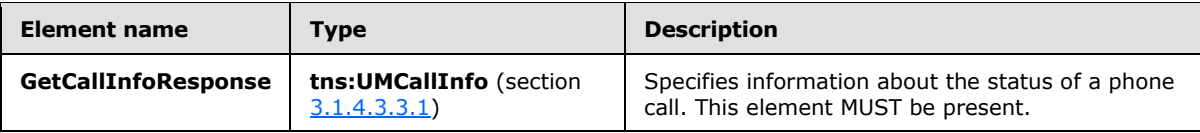

# <span id="page-29-0"></span>**3.1.4.3.3 Complex Types**

The following table lists the XML schema complex type definitions that are specific to this operation.

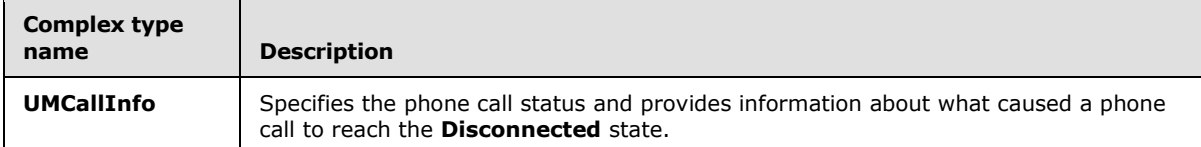

# <span id="page-29-1"></span>**3.1.4.3.3.1 tns:UMCallInfo Complex Type**

The **UMCallInfo** complex type specifies the phone call status and provides information about what caused a phone call to enter the **Disconnected** state.

```
<xs:complexType name="UMCallInfo">
  <xs:sequence>
    <xs:element name="CallState"
      type="tns:UMCallState"
      maxOccurs="1"
      minOccurs="1"
     />
     <xs:element name="EventCause"
      type="tns:UMEventCause"
      maxOccurs="1"
      minOccurs="1"
      />
  </xs:sequence>
</xs:complexType>
```
The following table lists the child elements of the **UMCallInfo** complex type.

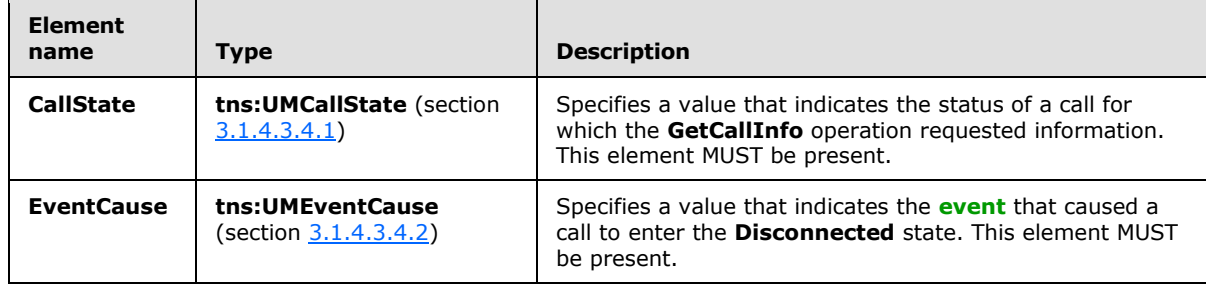

# <span id="page-29-2"></span>**3.1.4.3.4 Simple Types**

The following table lists the XML schema simple type definitions that are specific to this operation.

*[MS-OXWUMS] — v20130203 Voice Mail Settings Web Service Protocol* 

*Copyright © 2013 Microsoft Corporation.* 

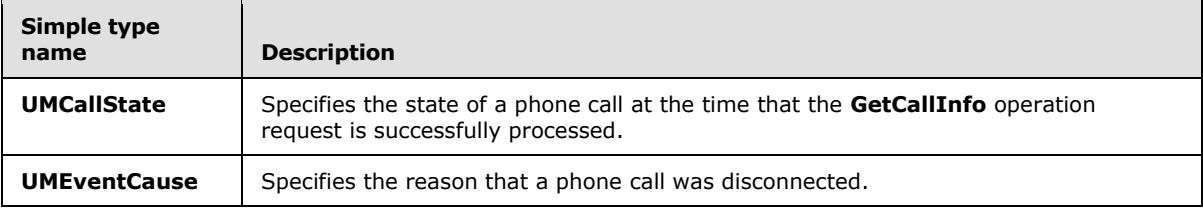

# <span id="page-30-0"></span>**3.1.4.3.4.1 tns:UMCallState Simple Type**

The **UMCallState** simple type specifies the state of a phone call at the time that the **GetCallInfo** operation request is successfully processed.

```
<xs:simpleType name="UMCallState">
  <xs:restriction
    base="s:string"
  >
    <xs:enumeration
      value="Idle"
    / <xs:enumeration
      value="Connecting"
    / <xs:enumeration
      value="Alerted"
     />
    <xs:enumeration
      value="Connected"
      />
    <xs:enumeration
      value="Disconnected"
    / <xs:enumeration
      value="Incoming"
     />
     <xs:enumeration
      value="Transferring"
     />
     <xs:enumeration
      value="Forwarding"
    /> </xs:restriction>
</xs:simpleType>
```
#### The following enumeration values are defined by the **UMCallState** simple type.

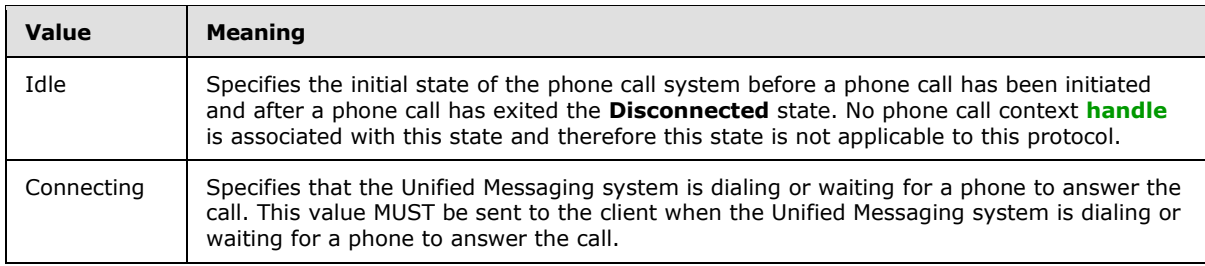

*[MS-OXWUMS] — v20130203 Voice Mail Settings Web Service Protocol* 

*Copyright © 2013 Microsoft Corporation.* 

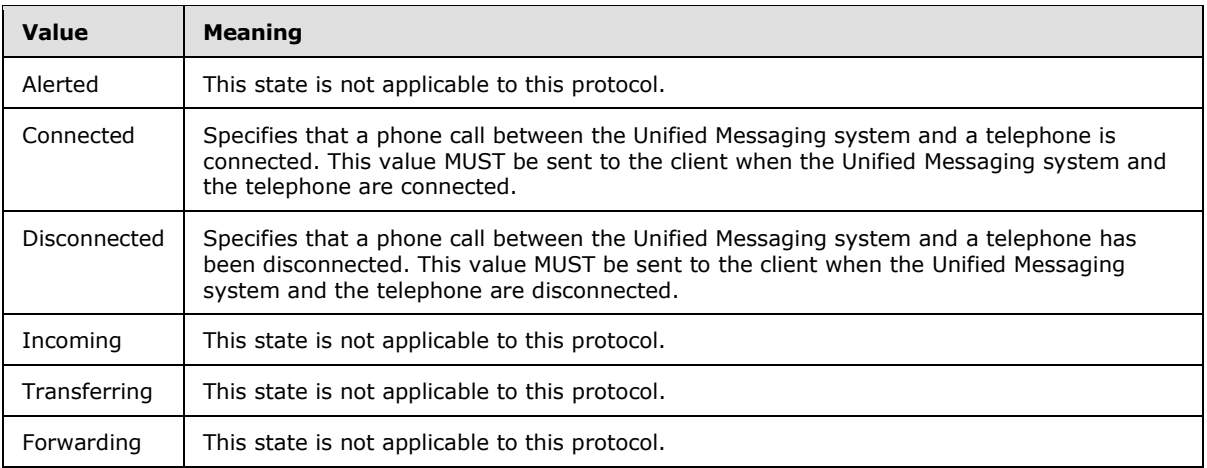

The phone call status system state model is specified in section  $3.1.1.1$ .

# <span id="page-31-0"></span>**3.1.4.3.4.2 tns:UMEventCause Simple Type**

The **UMEventCause** simple type specifies the reason that a phone call was disconnected.

```
<xs:simpleType name="UMEventCause">
  <xs:restriction
    base="s:string"
  >
    <xs:enumeration
      value="None"
     />
    <xs:enumeration
      value="UserBusy"
     />
    <xs:enumeration
      value="NoAnswer"
    / <xs:enumeration
      value="Unavailable"
     />
    <xs:enumeration
      value="Other"
     />
  </xs:restriction>
</xs:simpleType>
```
The following enumeration values are defined by the **UMEventCause** simple type.

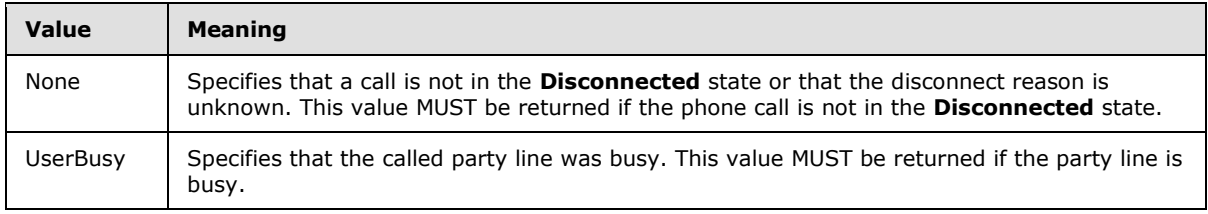

*[MS-OXWUMS] — v20130203 Voice Mail Settings Web Service Protocol* 

*Copyright © 2013 Microsoft Corporation.* 

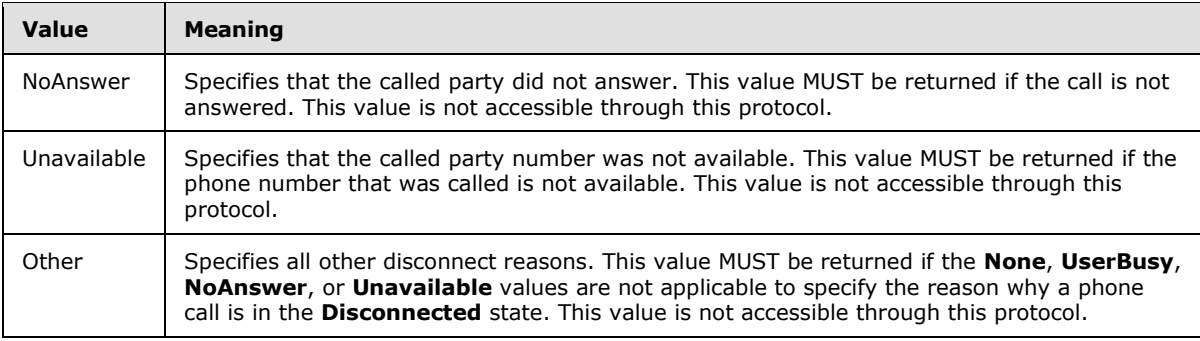

<span id="page-32-2"></span>The phone call status system state model is specified in section [3.1.1.1.](#page-15-4)

#### <span id="page-32-0"></span>**3.1.4.4 GetPhoneCallInformation Operation**

The **GetPhoneCallInformation** operation gets information about a telephone call. The **GetPhoneCallInformation** operation uses the endpoint (4) specified in [\[MS-OXDSCLI\]](%5bMS-OXDSCLI%5d.pdf) section 2.2.3.1.1.2.4.22[.<11>](#page-101-0)

The following is the WSDL port type specification for the operation.

```
<wsdl:operation name="GetPhoneCallInformation">
    <wsdl:input message="tns:GetPhoneCallInformationSoapIn" />
    <wsdl:output message="tns:GetPhoneCallInformationSoapOut" />
</wsdl:operation>
```
The following is the WSDL binding specification for the operation.

```
<wsdl:operation name="GetPhoneCallInformation">
   <soap:operation 
soapAction="http://schemas.microsoft.com/exchange/services/2006/messages/GetPhoneCallInformat
ion"/>
    <wsdl:input>
       <soap:body parts="request" use="literal"/>
       <soap:header message="tns:GetPhoneCallInformationSoapIn" part="Impersonation" 
use="literal"/>
       <soap:header message="tns:GetPhoneCallInformationSoapIn" part="MailboxCulture" 
use="literal"/>
       <soap:header message="tns:GetPhoneCallInformationSoapIn" part="RequestVersion" 
use="literal"/>
    </wsdl:input>
    <wsdl:output>
      <soap:body parts="GetPhoneCallInformationResult" use="literal"/>
       <soap:header message="tns:GetPhoneCallInformationSoapOut" part="ServerVersion" 
use="literal"/>
    </wsdl:output>
</wsdl:operation>
```
#### <span id="page-32-1"></span>**3.1.4.4.1 Messages**

The following table lists the WSDL message definitions that are specific to this operation.

*[MS-OXWUMS] — v20130203 Voice Mail Settings Web Service Protocol* 

*Copyright © 2013 Microsoft Corporation.* 

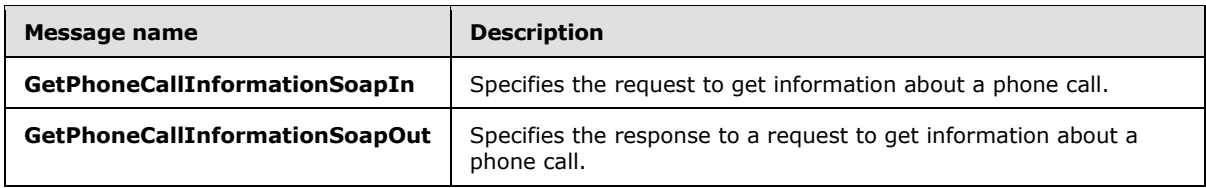

# <span id="page-33-0"></span>**3.1.4.4.1.1 GetPhoneCallInformationSoapIn**

The **GetPhoneCallInformationSoapIn** WSDL message specifies the **GetPhoneCallInformation** operation request.

```
<wsdl:message name="GetPhoneCallInformationSoapIn">
    <wsdl:part name="request" element="tns:GetPhoneCallInformation"/>
    <wsdl:part name="Impersonation" element="t:ExchangeImpersonation"/>
    <wsdl:part name="MailboxCulture" element="t:MailboxCulture"/>
     <wsdl:part name="RequestVersion" element="t:RequestServerVersion"/>
</wsdl:message>
```
The **GetPhoneCallInformationSoapIn** WSDL message is the input message for the SOAP action http://schemas.microsoft.com/exchange/services/2006/messages/GetPhoneCallInformation.

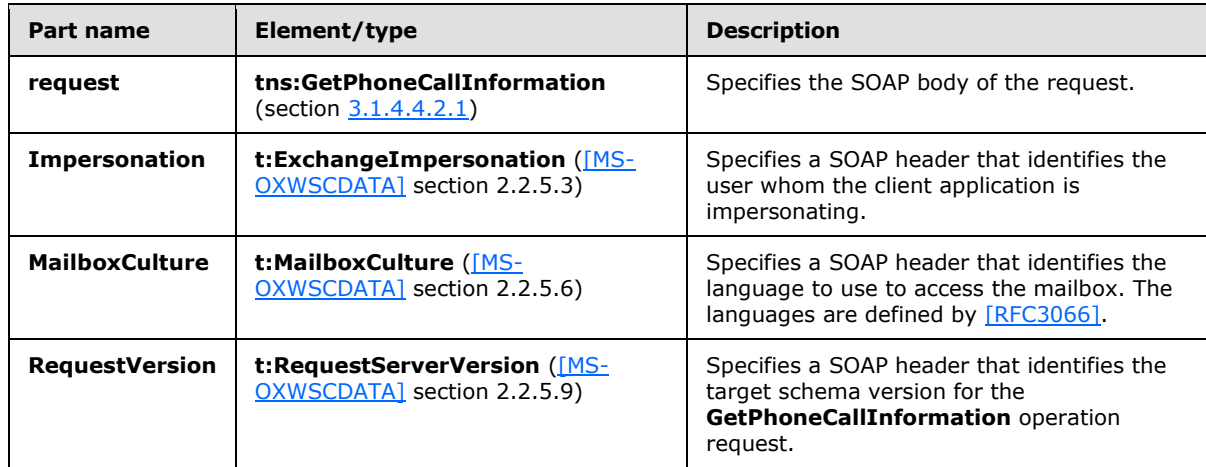

The parts of the **GetPhoneCallInformationSoapIn** message are described in the following table.

# <span id="page-33-1"></span>**3.1.4.4.1.2 GetPhoneCallInformationSoapOut**

The **GetPhoneCallInformationSoapOut** WSDL message specifies the **GetPhoneCallInformation** operation response.

```
<wsdl:message name="GetPhoneCallInformationSoapOut">
    <wsdl:part name="GetPhoneCallInformationResult" 
element="tns:GetPhoneCallInformationResponse"/>
     <wsdl:part name="ServerVersion" element="t:ServerVersionInfo"/>
</wsdl:message>
```
The **GetPhoneCallInformationSoapOut** WSDL message is the output message for the SOAP action http://schemas.microsoft.com/exchange/services/2006/messages/GetPhoneCallInformation.

*[MS-OXWUMS] — v20130203 Voice Mail Settings Web Service Protocol* 

*Copyright © 2013 Microsoft Corporation.* 

*Release: February 11, 2013* 

The parts of the **GetPhoneCallInformationSoapOut** message are listed in the following table.

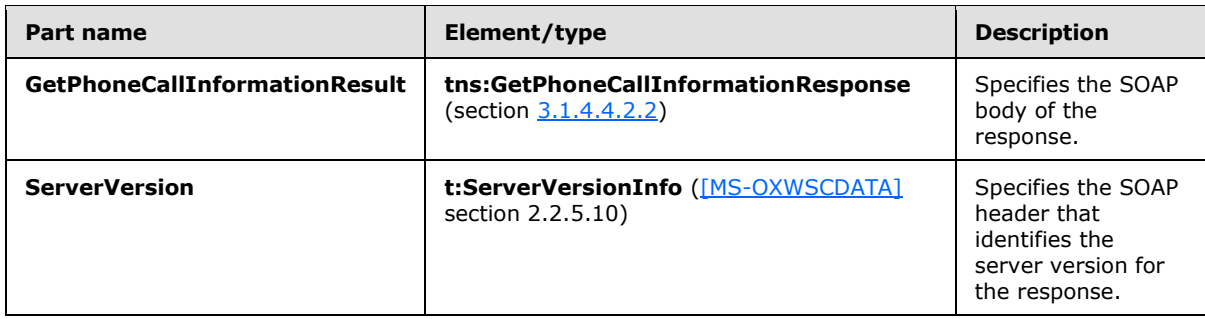

A successful **GetPhoneCallInformation** operation response has a text value of "Success" for the **ResponseClass** attribute of the **GetPhoneCallInformationResponse** XML instance element. The **ResponseCode** child element of the **GetPhoneCallInformationResponse** XML instance element MUST have a text value of "NoError".

A **GetPhoneCallInformation** operation error response caused by an invalid phone call identifier MUST have a text value of "Error" for the **ResponseClass** attribute of the

**GetPhoneCallInformationResponse** XML instance element. The **ResponseCode** child element of the **GetPhoneCallInformationResponse** XML instance element MUST have a text value of "ErrorInvalidPhoneCallId". The **MessageText** child element of the

**GetPhoneCallInformationResponse** XML instance element MUST have a text value of "The phone call ID isn't valid".

# <span id="page-34-0"></span>**3.1.4.4.2 Elements**

The following table lists the XML schema element definitions that are specific to this operation.

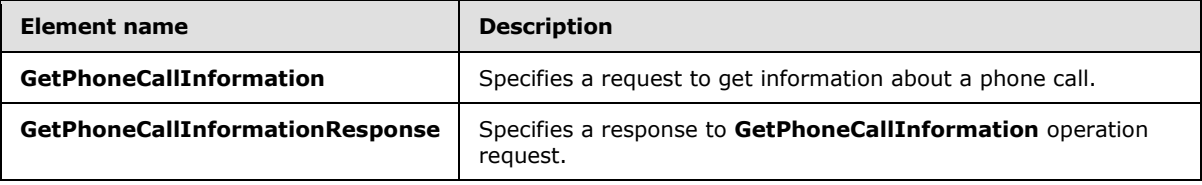

# <span id="page-34-1"></span>**3.1.4.4.2.1 m:GetPhoneCallInformation Element**

The **GetPhoneCallInformation** element specifies a request to get telephone call information. This element MUST be present.

```
<xs:element name="GetPhoneCallInformation"
  type="m:GetPhoneCallInformationType"
 />
```
# <span id="page-34-2"></span>**3.1.4.4.2.2 m:GetPhoneCallInformationResponse Element**

The **GetPhoneCallInformationResponse** element specifies a response to get telephone call information. This element MUST be present.

<xs:element name="GetPhoneCallInformationResponse"

*[MS-OXWUMS] — v20130203 Voice Mail Settings Web Service Protocol* 

*Copyright © 2013 Microsoft Corporation.* 

```
 type="m:GetPhoneCallInformationResponseMessageType"
/
```
# <span id="page-35-0"></span>**3.1.4.4.3 Complex Types**

The following table lists the XML schema complex type definitions that are specific to this operation.

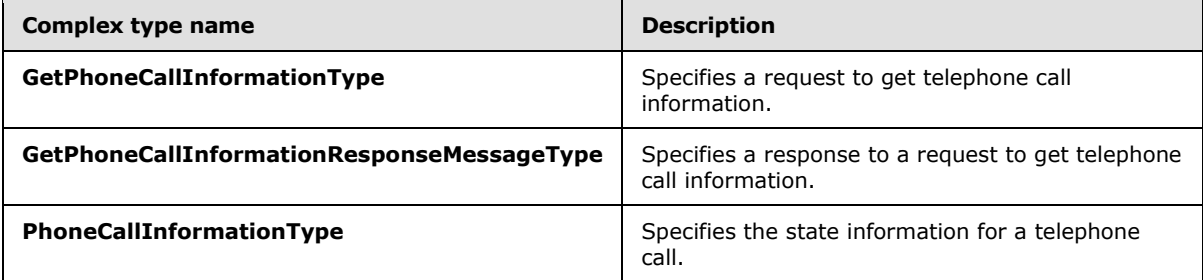

# <span id="page-35-1"></span>**3.1.4.4.3.1 m:GetPhoneCallInformationType Complex Type**

The **GetPhoneCallInformationType** complex type specifies a request to get telephone call information. The **GetPhoneCallInformationType** complex type extends the **BaseRequestType** complex type, as specified in [\[MS-OXWSCDATA\]](%5bMS-OXWSCDATA%5d.pdf) section 2.2.4.15.

```
<xs:complexType name="GetPhoneCallInformationType">
   <xs:complexContent>
     <xs:restriction
      base="m:BaseRequestType"
    >
       <xs:sequence>
         <xs:element name="PhoneCallId"
          type="t:PhoneCallIdType"
          maxOccurs="1"
          minOccurs="1"
         / </xs:sequence>
     </xs:restriction>
   </xs:complexContent>
</xs:complexType>
```
The following table lists the child elements of the **GetPhoneCallInformationType** complex type.

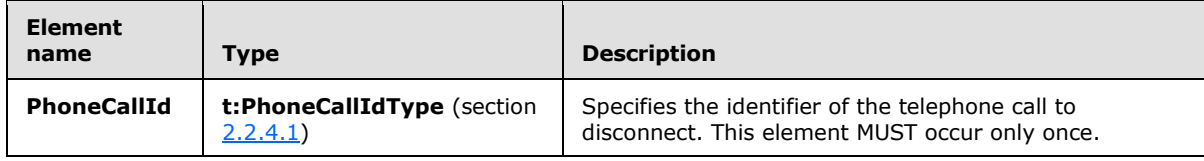

The **BaseRequestType** complex type is an abstract type. The **BaseRequestType** complex type is specified in [\[MS-OXWSCDATA\]](%5bMS-OXWSCDATA%5d.pdf) section 2.2.4.15.

*[MS-OXWUMS] — v20130203 Voice Mail Settings Web Service Protocol* 

*Copyright © 2013 Microsoft Corporation.*
## **3.1.4.4.3.2 m:GetPhoneCallInformationResponseMessageType Complex Type**

The **GetPhoneCallInformationResponseMessageType** complex type specifies a response to a request to get telephone call information. The **GetPhoneCallInformationResponseMessageType** complex type extends the **ResponseMessageType** type, as specified in [\[MS-OXWSCDATA\]](%5bMS-OXWSCDATA%5d.pdf) section 2.2.4.57.

```
<xs:complexType name="GetPhoneCallInformationResponseMessageType">
  <xs:complexContent>
    <xs:extension
      base="m:ResponseMessageType"
    >
       <xs:sequence>
         <xs:element name="PhoneCallInformation"
           type="t:PhoneCallInformationType"
          maxOccurs="1"
          minOccurs="0"
          />
       </xs:sequence>
     </xs:extension>
   </xs:complexContent>
</xs:complexType>
```
The following table lists the child elements of the **GetPhoneCallInformationResponseMessageType** complex type.

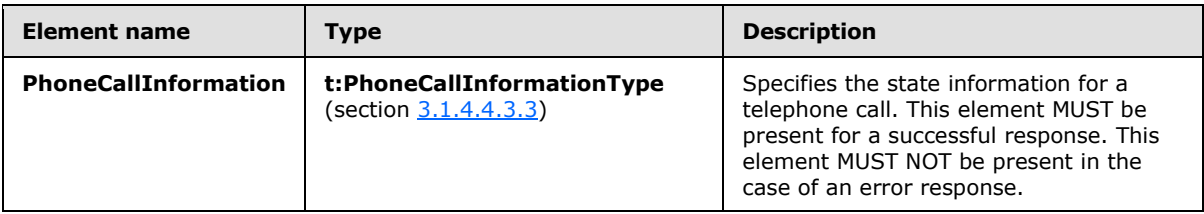

## **3.1.4.4.3.3 t:PhoneCallInformationType Complex Type**

The **PhoneCallInformationType** complex type specifies the state information for a telephone call.

```
<xs:complexType name="PhoneCallInformationType">
  <xs:sequence>
    <xs:element name="PhoneCallState"
      type="t:PhoneCallStateType"
      maxOccurs="1"
      minOccurs="1"
     />
     <xs:element name="ConnectionFailureCause"
      type="t:ConnectionFailureCauseType"
      maxOccurs="1"
      minOccurs="1"
      />
     <xs:element name="SIPResponseText"
      type="xs:string"
      minOccurs="0"
      maxOccurs="1"
     /
```
*[MS-OXWUMS] — v20130203 Voice Mail Settings Web Service Protocol* 

*Copyright © 2013 Microsoft Corporation.* 

```
 <xs:element name="SIPResponseCode"
      type="xs:int"
      minOccurs="0"
      maxOccurs="1"
      />
  </xs:sequence>
</xs:complexType>
```
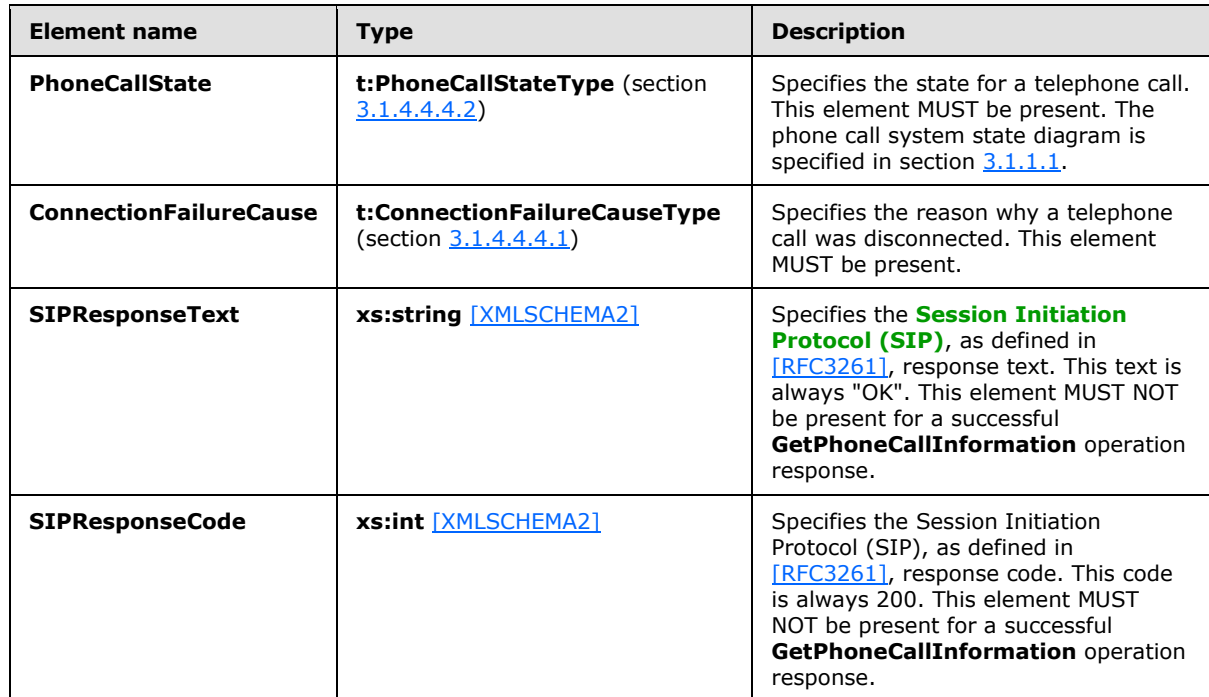

The following table lists the child elements of the **PhoneCallInformationType** complex type.

#### **3.1.4.4.4 Simple Types**

The following table lists the XML schema simple type definitions that are specific to this operation.

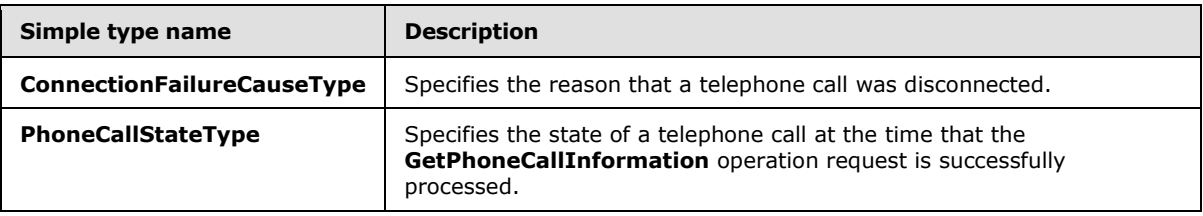

## **3.1.4.4.4.1 t:ConnectionFailureCauseType Simple Type**

The **ConnectionFailureCauseType** simple type specifies the disconnect reason of a telephone call.

<span id="page-37-0"></span><xs:simpleType> <xs:restriction

*[MS-OXWUMS] — v20130203 Voice Mail Settings Web Service Protocol* 

*Copyright © 2013 Microsoft Corporation.* 

```
 base="xs:string"
  >
     <xs:enumeration
      value="None"
      />
     <xs:enumeration
      value="UserBusy"
     / <xs:enumeration
      value="NoAnswer"
      />
     <xs:enumeration
      value="Unavailable"
     / <xs:enumeration
       value="Other"
     /\langle xs: \text{restriction}\rangle</xs:simpleType>
```
The following enumeration values are defined by the simple type.

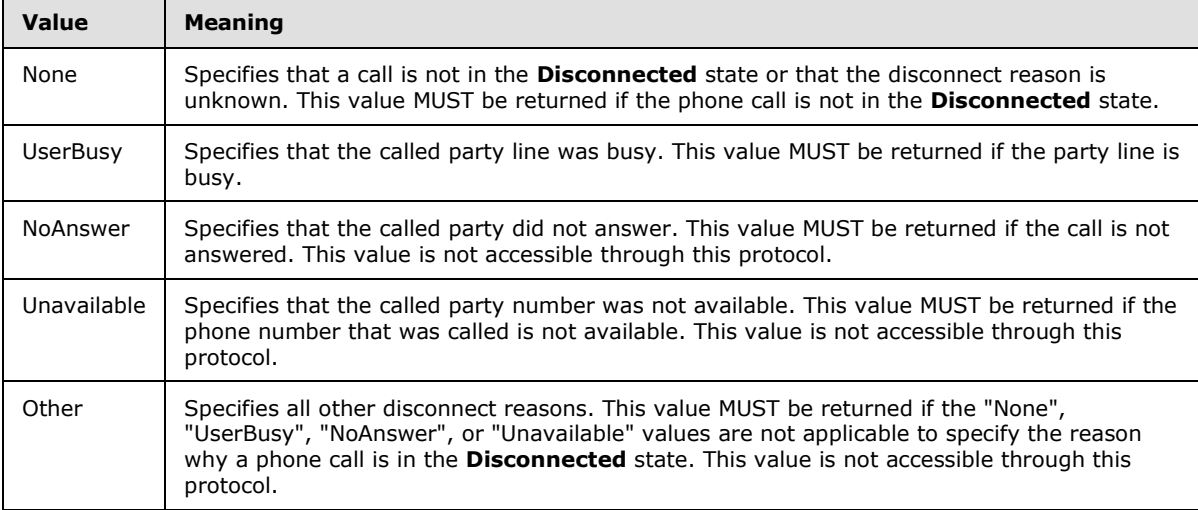

The xs:string type is specified in [\[XMLSCHEMA2\].](http://go.microsoft.com/fwlink/?LinkId=90610) The phone call status system state model is specified in section [3.1.1.1.](#page-15-0)

# **3.1.4.4.4.2 t:PhoneCallStateType Simple Type**

The **PhoneCallStateType** simple type specifies the current state for a phone call.

```
<xs:simpleType>
   <xs:restriction
    base="xs:string"
   >
     <xs:enumeration
      value="Idle"
      />
```
*[MS-OXWUMS] — v20130203 Voice Mail Settings Web Service Protocol* 

*Copyright © 2013 Microsoft Corporation.* 

```
 <xs:enumeration
      value="Connecting"
    / <xs:enumeration
      value="Alerted"
     />
    <xs:enumeration
      value="Connected"
    / <xs:enumeration
      value="Disconnected"
     />
    <xs:enumeration
      value="Incoming"
    / <xs:enumeration
      value="Transferring"
     />
    <xs:enumeration
      value="Forwarding"
    / </xs:restriction>
</xs:simpleType>
```
 $\blacksquare$ 

The following enumeration values are defined by the **PhoneCallStateType** simple type.

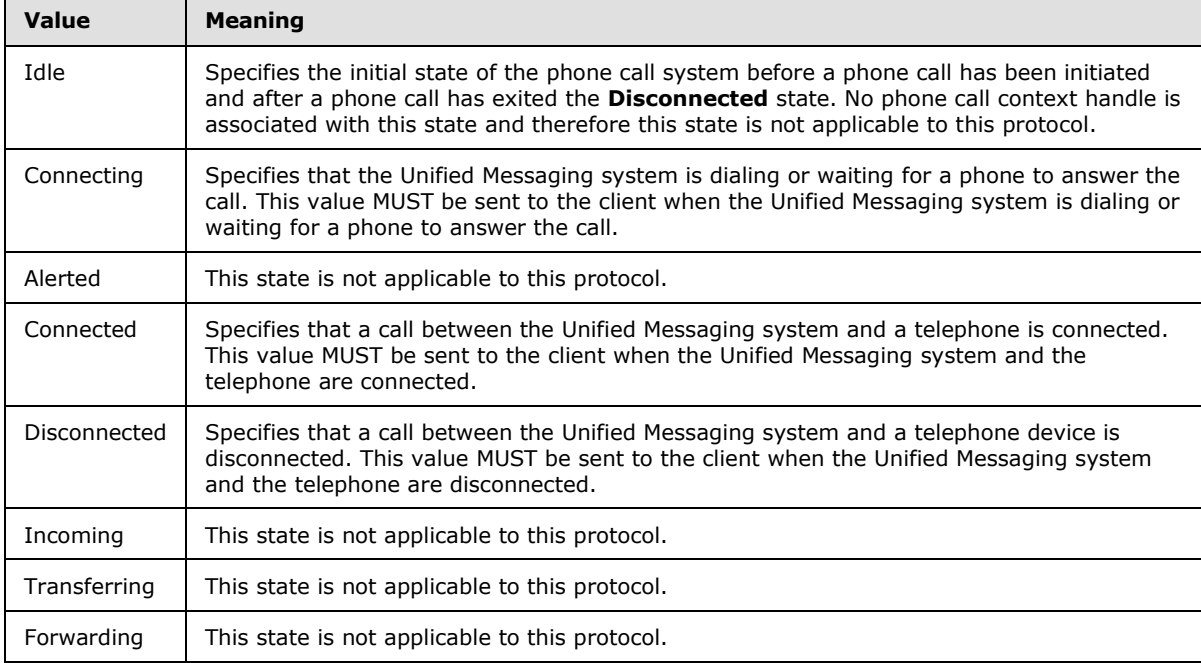

The phone call status system state model is specified in section  $3.1.1.1$ .

*[MS-OXWUMS] — v20130203 Voice Mail Settings Web Service Protocol* 

*Copyright © 2013 Microsoft Corporation.* 

## **3.1.4.5 GetUMProperties Operation**

The **GetUMProperties** operation returns a list of Unified Messaging properties. The **GetUMProperties** operation uses the endpoint (4) specified in [\[MS-OXDSCLI\]](%5bMS-OXDSCLI%5d.pdf) section 2.2.3.1.1.2.4.43.

The following is the WSDL port type specification for the operation.

```
 <wsdl:operation name="GetUMProperties">
  <wsdl:input message="tns:GetUMPropertiesSoapIn" />
   <wsdl:output message="tns:GetUMPropertiesSoapOut" />
 </wsdl:operation>
```
The following is the WSDL binding specification for the operation.

```
<wsdl:operation name="GetUMProperties">
   <soap:operation 
soapAction="http://schemas.microsoft.com/exchange/services/2006/messages/GetUMProperties" 
style="document"/>
    <wsdl:input>
       <soap:body use="literal"/>
    </wsdl:input>
    <wsdl:output>
      <soap:body use="literal"/>
    </wsdl:output>
</wsdl:operation>
```
If the operation succeeds, a **GetUMPropertiesResponse** element is returned. If the operation fails, a SOAP fault response, as specified in  $[SOAP1.1]$ , is returned that contains information about the failure. A SOAP fault response MUST be returned if the **GetUMPropertiesSoapIn** message request XML is malformed. The structure of a SOAP fault for a malformed request is specified in section [3.1.4.](#page-18-0)

#### **3.1.4.5.1 Messages**

The following table lists the WSDL message definitions that are specific to this operation.

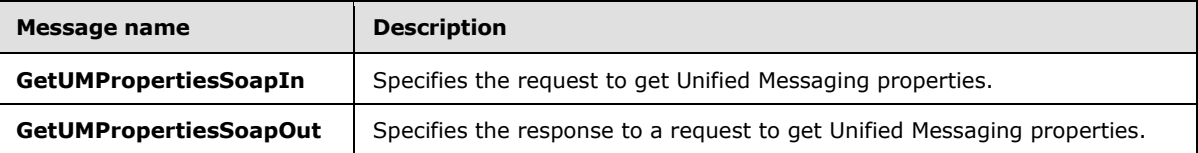

#### **3.1.4.5.1.1 GetUMPropertiesSoapIn Message**

The **GetUMPropertiesSoapIn** WSDL message specifies the **GetUMProperties** operation request.

```
 <wsdl:message name="GetUMPropertiesSoapIn">
   <wsdl:part name="parameters" element="tns:GetUMProperties" />
 </wsdl:message>
```
The **GetUMPropertiesSoapIn** WSDL message is the input message for the SOAP action http://schemas.microsoft.com/exchange/services/2006/messages/GetUMProperties.

*[MS-OXWUMS] — v20130203 Voice Mail Settings Web Service Protocol* 

*Copyright © 2013 Microsoft Corporation.* 

*Release: February 11, 2013* 

*41 / 107*

The SOAP body contains a **GetUMProperties** element.

The parts of the **GetUMPropertiesSoapIn** WSDL message are described in the following table.

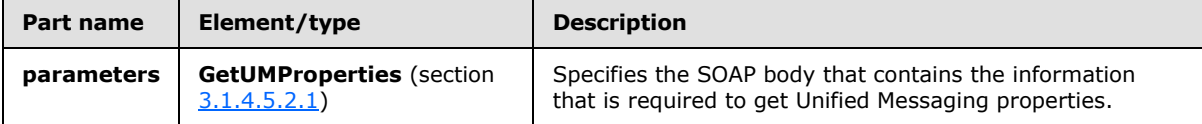

## **3.1.4.5.1.2 GetUMPropertiesSoapOut Message**

The **GetUMPropertiesSoapOut** WSDL message specifies the **GetUMProperties** operation response.

```
 <wsdl:message name="GetUMPropertiesSoapOut">
   <wsdl:part name="parameters" element="tns:GetUMPropertiesResponse" />
 </wsdl:message>
```
The SOAP body contains a **GetUMPropertiesResponse** element.

The parts of the **GetUMPropertiesSoapOut** WSDL message are described in the following table.

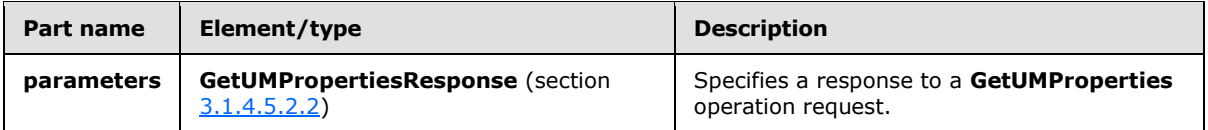

## **3.1.4.5.2 Elements**

The following table lists the XML schema element definitions that are specific to this operation.

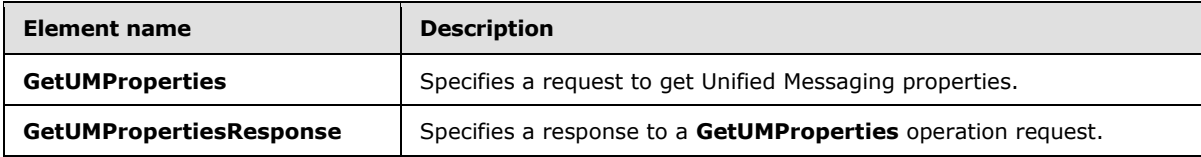

## **3.1.4.5.2.1 m:GetUMProperties Element**

The **GetUMProperties** element specifies a request to get Unified Messaging properties. This element MUST be present.

```
<xs:element name="GetUMProperties">
  <xs:complexType />
</xs:element>
```
## **3.1.4.5.2.2 m:GetUMPropertiesResponse Element**

The **GetUMPropertiesResponse** element specifies a response to a **GetUMProperties** operation request. This element MUST be present for successful **GetUMProperties** operation response messages.

*[MS-OXWUMS] — v20130203 Voice Mail Settings Web Service Protocol* 

*Copyright © 2013 Microsoft Corporation.* 

```
<xs:element name="GetUMPropertiesResponse">
  <xs:complexType>
    <xs:sequence>
      <xs:element name="GetUMPropertiesResponse"
        type="tns:UMProperties"
        maxOccurs="1"
        minOccurs="1"
      / </xs:sequence>
  </xs:complexType>
</xs:element>
```
The following table lists the child elements of the **GetUMPropertiesResponse** element.

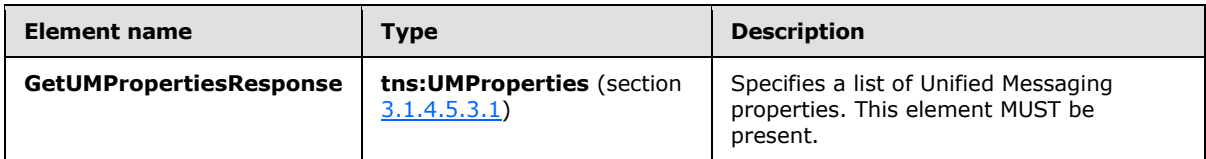

## **3.1.4.5.3 Complex Types**

The following table lists the XML schema complex type definitions that are specific to this operation.

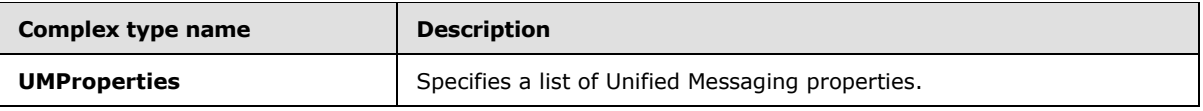

# **3.1.4.5.3.1 m:UMProperties Complex Type**

The **UMProperties** complex type specifies a list of Unified Messaging properties.

```
<xs:complexType name="UMProperties">
  <xs:sequence>
    <xs:element name="OofStatus"
      type="s:boolean"
      maxOccurs="1"
      minOccurs="1"
    / <xs:element name="MissedCallNotificationEnabled"
      type="s:boolean"
      maxOccurs="1"
      minOccurs="1"
     / <xs:element name="PlayOnPhoneDialString"
      type="s:string"
      maxOccurs="1"
      minOccurs="1"
     />
     <xs:element name="TelephoneAccessNumbers"
      type="s:string"
      maxOccurs="1"
      minOccurs="1"
      />
```
*[MS-OXWUMS] — v20130203 Voice Mail Settings Web Service Protocol* 

*Copyright © 2013 Microsoft Corporation.* 

```
 <xs:element name="TelephoneAccessFolderEmail"
      type="s:string"
      maxOccurs="1"
      minOccurs="1"
      />
   </xs:sequence>
</xs:complexType>
```
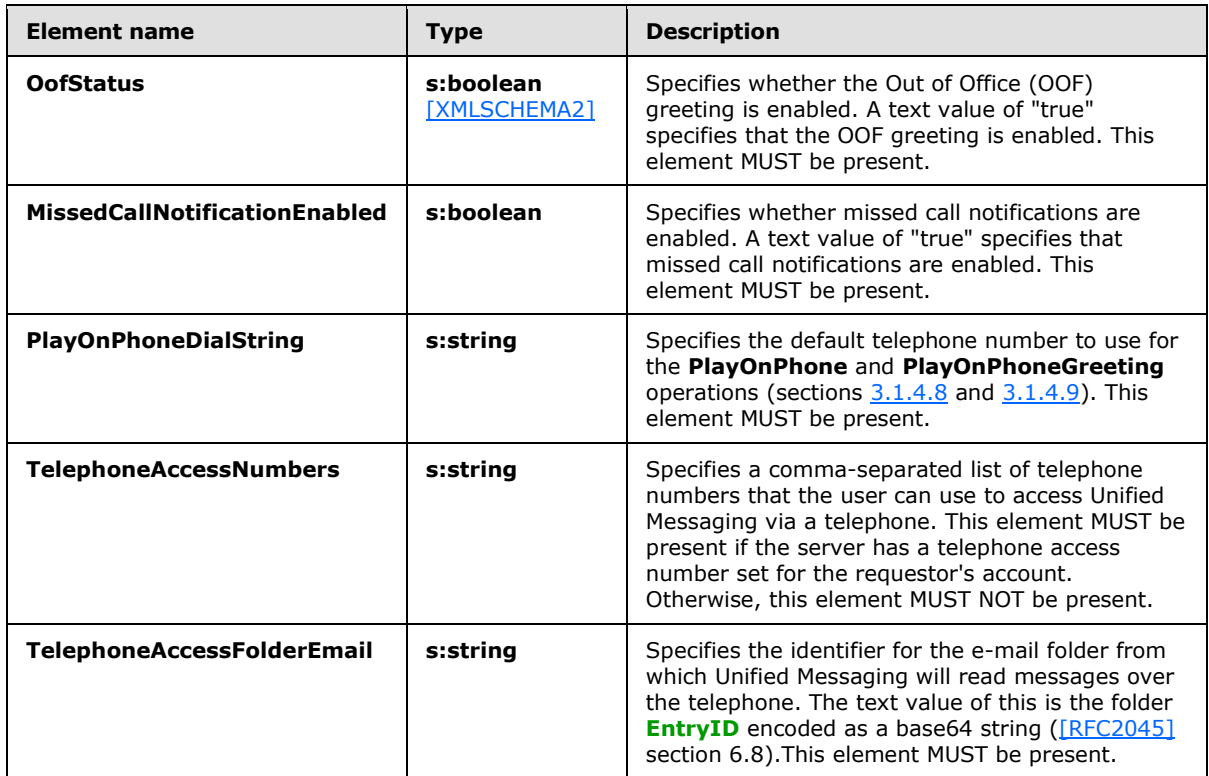

The following table lists the child elements of the **UMProperties** complex type.

## **3.1.4.6 IsUMEnabled Operation**

The **IsUMEnabled** operation returns a value that indicates whether the user who is making the request is enabled for Unified Messaging. The **IsUMEnabled** operation uses the endpoint (4) specified in [\[MS-OXDSCLI\]](%5bMS-OXDSCLI%5d.pdf) section 2.2.3.1.1.2.4.43.

The following is the WSDL port type specification for the operation.

```
 <wsdl:operation name="IsUMEnabled">
  <wsdl:input message="tns:IsUMEnabledSoapIn" />
   <wsdl:output message="tns:IsUMEnabledSoapOut" />
 </wsdl:operation>
```
The following is the WSDL binding specification for the operation.

*[MS-OXWUMS] — v20130203 Voice Mail Settings Web Service Protocol* 

*Copyright © 2013 Microsoft Corporation.* 

```
<wsdl:operation name="IsUMEnabled">
   <soap:operation 
soapAction="http://schemas.microsoft.com/exchange/services/2006/messages/IsUMEnabled" 
style="document"/>
   <wsdl:input>
       <soap:body use="literal"/>
    </wsdl:input>
    <wsdl:output>
       <soap:body use="literal"/>
    </wsdl:output>
</wsdl:operation>
```
If the operation succeeds, an **IsUMEnabledResponse** element is returned. If the operation fails, a SOAP fault response, as specified in [\[SOAP1.1\],](http://go.microsoft.com/fwlink/?LinkId=90520) is returned that contains information about the failure. A SOAP fault is returned if the **IsUMEnabledSoapIn** request message XML is malformed. The structure of a SOAP fault for a malformed request is specified in section  $3.1.4 \leq 12>$ 

## **3.1.4.6.1 Messages**

The following table lists the WSDL message definitions that are specific to this operation.

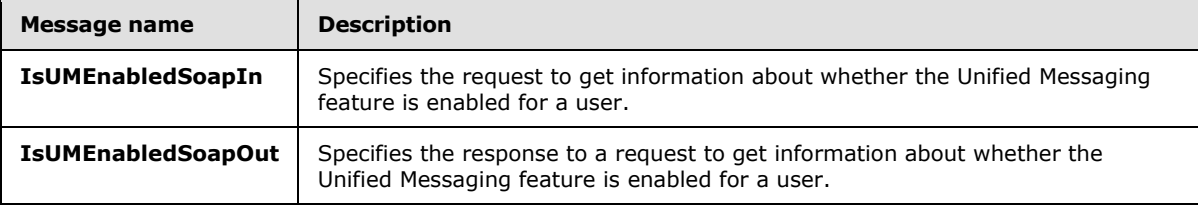

# **3.1.4.6.1.1 IsUMEnabledSoapIn Message**

The **IsUMEnabledSoapIn** WSDL message specifies the **IsUMEnabled** operation request.

```
 <wsdl:message name="IsUMEnabledSoapIn">
   <wsdl:part name="parameters" element="tns:IsUMEnabled" />
 </wsdl:message>
```
The **IsUMEnabledSoapIn** WSDL message is the input message for the SOAP action http://schemas.microsoft.com/exchange/services/2006/messages/IsUMEnabled.

The SOAP body contains a **IsUMEnabled** element.

The parts of the **IsUMEnabledSoapIn** WSDL message are described in the following table.

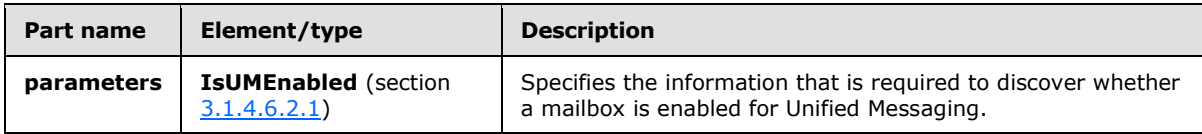

## **3.1.4.6.1.2 IsUMEnabledSoapOut Message**

The **IsUMEnabledSoapOut** WSDL message specifies the **IsUMEnabled** operation response.

*[MS-OXWUMS] — v20130203 Voice Mail Settings Web Service Protocol* 

*Copyright © 2013 Microsoft Corporation.* 

```
 <wsdl:message name="IsUMEnabledSoapOut">
   <wsdl:part name="parameters" element="tns:IsUMEnabledResponse" />
 </wsdl:message>
```
The SOAP body contains an **IsUMEnabledResponse** element.

The parts of the **IsUMEnabledSoapOut** message are described in the following table.

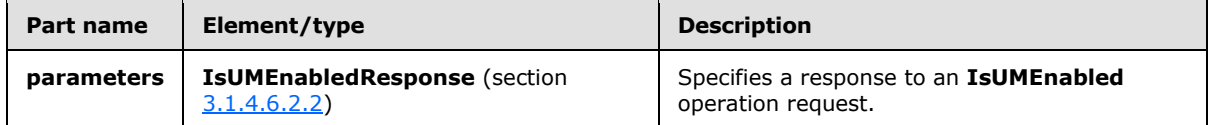

## **3.1.4.6.2 Elements**

The following table lists the XML schema element definitions that are specific to this operation.

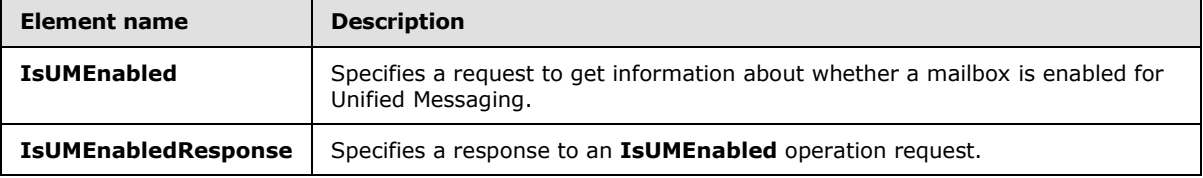

## **3.1.4.6.2.1 m:IsUMEnabled Element**

The **IsUMEnabled** element specifies a request to get information about whether a mailbox is enabled for Unified Messaging. This element MUST be present.

```
<xs:element name="IsUMEnabled">
  <xs:complexType />
</xs:element>
```
## **3.1.4.6.2.2 m:IsUMEnabledResponse Element**

The **IsUMEnabledResponse** element specifies a response to an **IsUMEnabled** operation request. This element MUST be present in response to a successful request.

```
<xs:element name="IsUMEnabledResponse">
  <xs:complexType>
    <xs:sequence>
      <xs:element name="IsUMEnabledResponse"
        type="s:boolean"
        maxOccurs="1"
        minOccurs="1"
       / </xs:sequence>
  </xs:complexType>
</xs:element>
```
*[MS-OXWUMS] — v20130203 Voice Mail Settings Web Service Protocol* 

*Copyright © 2013 Microsoft Corporation.* 

The following table lists the child elements of the **IsUMEnabledResponse** element.

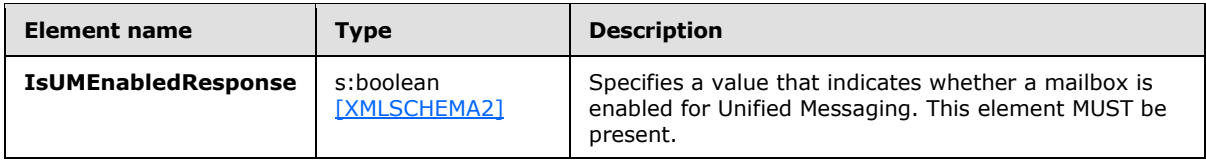

#### **3.1.4.7 PlayOnPhone2 Operation**

The **PlayOnPhone2** operation initiates an outbound call and plays a voice message over the telephone. The **PlayOnPhone2** operation uses the endpoint (4) specified in [\[MS-OXDSCLI\]](%5bMS-OXDSCLI%5d.pdf)[.<13>](#page-101-1)

The following is the WSDL port type specification for the operation.

```
<wsdl:operation name="PlayOnPhone2">
     <wsdl:input message="tns:PlayOnPhoneSoapIn2" />
     <wsdl:output message="tns:PlayOnPhoneSoapOut2" />
</wsdl:operation>
```
The following is the WSDL binding specification for the operation.

```
<wsdl:operation name="PlayOnPhone2">
   <soap:operation 
soapAction="http://schemas.microsoft.com/exchange/services/2006/messages/PlayOnPhone"/>
    <wsdl:input>
      <soap:body parts="request" use="literal"/>
      <soap:header message="tns:PlayOnPhoneSoapIn2" part="Impersonation" use="literal"/>
      <soap:header message="tns:PlayOnPhoneSoapIn2" part="MailboxCulture" use="literal"/>
       <soap:header message="tns:PlayOnPhoneSoapIn2" part="RequestVersion" use="literal"/>
    </wsdl:input>
    <wsdl:output>
      <soap:body parts="PlayOnPhoneResult" use="literal"/>
      <soap:header message="tns:PlayOnPhoneSoapOut2" part="ServerVersion" use="literal"/>
   </wsdl:output>
</wsdl:operation>
```
## **3.1.4.7.1 Messages**

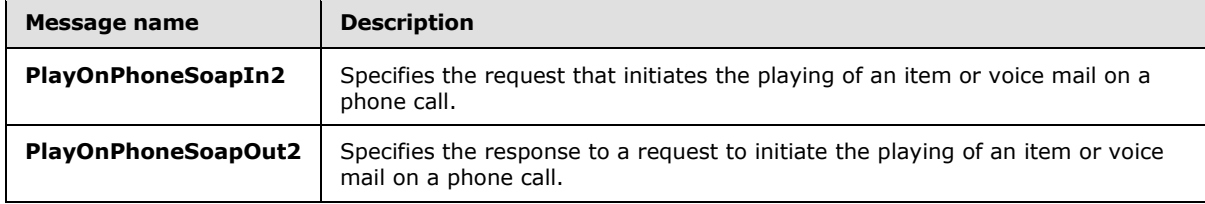

The following table lists the WSDL message definitions that are specific to this operation.

## **3.1.4.7.1.1 PlayOnPhoneSoapIn2**

The **PlayOnPhoneSoapIn2** WSDL message specifies the **PlayOnPhone2** operation request.

<wsdl:message name="PlayOnPhoneSoapIn2">

*[MS-OXWUMS] — v20130203 Voice Mail Settings Web Service Protocol* 

*Copyright © 2013 Microsoft Corporation.* 

```
 <wsdl:part name="request" type="tns:PlayOnPhone2Type"/>
    <wsdl:part name="Impersonation" element="t:ExchangeImpersonation"/>
    <wsdl:part name="MailboxCulture" element="t:MailboxCulture"/>
     <wsdl:part name="RequestVersion" element="t:RequestServerVersion"/>
</wsdl:message>
```
The **PlayOnPhoneSoapIn2** WSDL message is the input message for the SOAP action http://schemas.microsoft.com/exchange/services/2006/messages/PlayOnPhone.

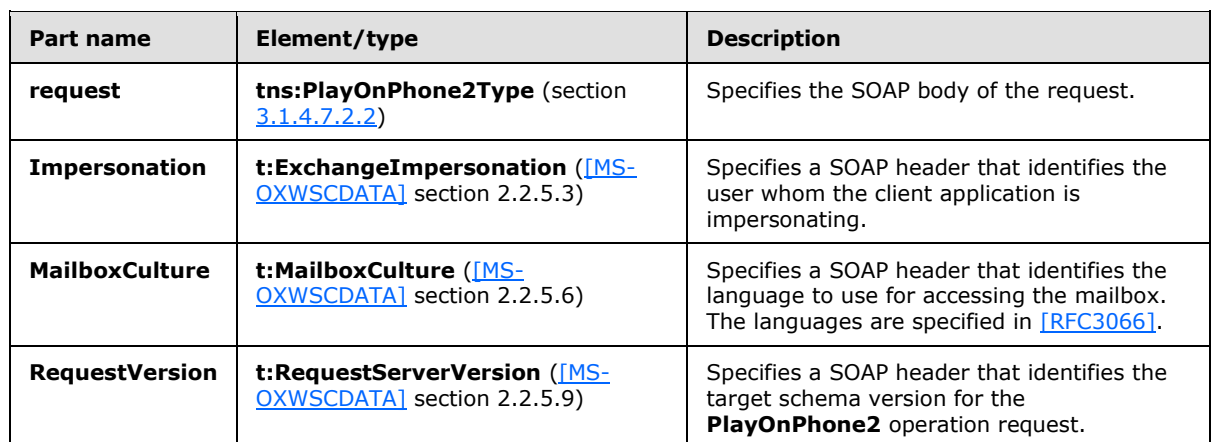

The parts of the **PlayOnPhoneSoapIn2** message are listed in the following table.

# **3.1.4.7.1.2 PlayOnPhoneSoapOut2**

The **PlayOnPhoneSoapOut2** WSDL message specifies the **PlayOnPhone2** operation response.

```
<wsdl:message name="PlayOnPhoneSoapOut2">
    <wsdl:part name="PlayOnPhoneResult" type="tns:PlayOnPhoneResponse2Type"/>
     <wsdl:part name="ServerVersion" element="t:ServerVersionInfo"/>
</wsdl:message>
```
The **PlayOnPhoneSoapOut2** WSDL message is the output message for the SOAP action http://schemas.microsoft.com/exchange/services/2006/messages/PlayOnPhone.

The parts of the **PlayOnPhoneSoapOut2** message are described in the following table.

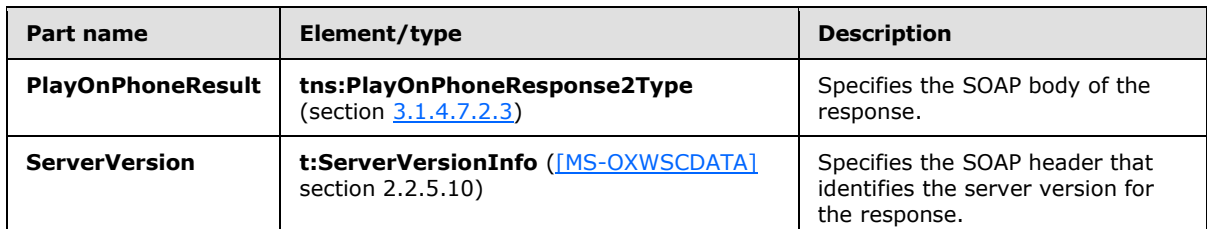

A successful **PlayOnPhone2** operation response MUST have a text value of "Success" for the **ResponseClass** attribute of the **PlayOnPhoneResponse** XML instance element (section [3.1.4.7.2.3\)](#page-50-0). The **ResponseCode** child element of the **PlayOnPhoneResponse** XML instance element MUST have a text value of "NoError". Additionally, a successful **PlayOnPhone2** operation

*[MS-OXWUMS] — v20130203 Voice Mail Settings Web Service Protocol* 

*Copyright © 2013 Microsoft Corporation.* 

response MUST have a valid phone call identifier returned in the **PhoneCallId** element, as specified in section [3.1.4.7.2.4.](#page-50-1)

An error **PlayOnPhone2** operation response caused by an invalid item identifier, as specified by the **ItemId** element in section [3.1.4.7.2.1,](#page-49-1) MUST have a text value of "Error" for the **ResponseClass** attribute of the **PlayOnPhoneResponse** XML instance element (section [3.1.4.7.2.3\)](#page-50-0). The **ResponseCode** child element of the **PlayOnPhoneResponse** XML instance element MUST have a text value of "ErrorInvalidIdMalformed". The **MessageText** child element of the **PlayOnPhoneResponse** XML instance element MUST have a text value of "Id is malformed". The response SOAP body XML MUST match the following XML.

```
 <s:Body xmlns:xsi="http://www.w3.org/2001/XMLSchema-instance" 
xmlns:xsd="http://www.w3.org/2001/XMLSchema">
     <PlayOnPhoneResponse ResponseClass="Error" 
xmlns="http://schemas.microsoft.com/exchange/services/2006/messages">
       <MessageText>Id is malformed.</MessageText>
      <ResponseCode>ErrorInvalidIdMalformed</ResponseCode>
      <DescriptiveLinkKey>0</DescriptiveLinkKey>
     </PlayOnPhoneResponse>
   </s:Body>
```
An error **PlayOnPhone2** operation response caused by a dial string that does not represent a valid phone number, as specified by the **DialString** element in section [3.1.4.7.2.1,](#page-49-1) MUST have a text value of "Error" for the **ResponseClass** attribute of the **PlayOnPhoneResponse** XML instance element (section [3.1.4.7.2.3\)](#page-50-0). The **ResponseCode** child element of the **PlayOnPhoneResponse** XML instance element MUST have a text value of "ErrorPhoneNumberNotDialable". The **MessageText** child element of the **PlayOnPhoneResponse** XML instance element MUST have a text value of "Dialing restrictions are preventing the phone number that was entered from being dialed." The response SOAP body XML MUST match the following XML.

```
 <s:Body xmlns:xsi="http://www.w3.org/2001/XMLSchema-instance" 
xmlns:xsd="http://www.w3.org/2001/XMLSchema">
     <PlayOnPhoneResponse ResponseClass="Error" 
xmlns="http://schemas.microsoft.com/exchange/services/2006/messages">
       <MessageText>Dialing restrictions are preventing the phone number that was entered from 
being dialed.</MessageText>
       <ResponseCode>ErrorPhoneNumberNotDialable</ResponseCode>
       <DescriptiveLinkKey>0</DescriptiveLinkKey>
     </PlayOnPhoneResponse>
   </s:Body>
```
## **3.1.4.7.2 Complex Types**

The following table lists the XML schema complex type definitions that are specific to this operation.

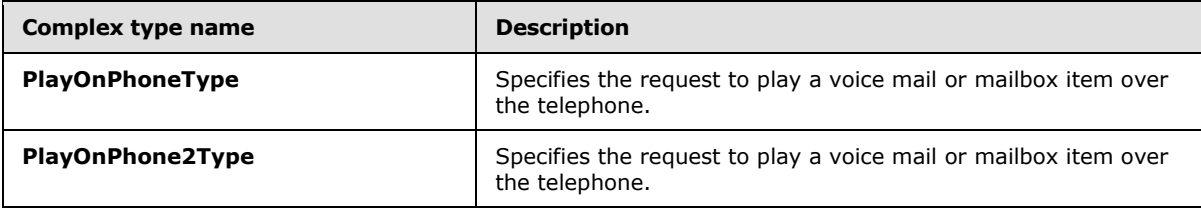

*[MS-OXWUMS] — v20130203 Voice Mail Settings Web Service Protocol* 

*Copyright © 2013 Microsoft Corporation.* 

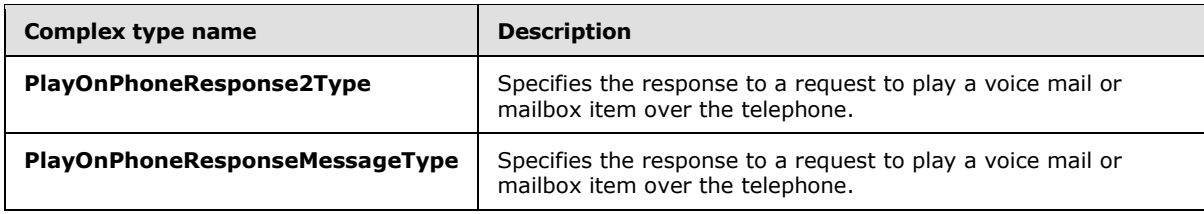

# **3.1.4.7.2.1 m:PlayOnPhoneType Complex Type**

The **PlayOnPhoneType** complex type specifies the request to play a voice mail or mailbox item over the telephone. The **PlayOnPhoneType** complex type extends the **BaseRequestType** complex type, as specified in [\[MS-OXWSCDATA\]](%5bMS-OXWSCDATA%5d.pdf) section 2.2.4.15.

```
<xs:complexType name="PlayOnPhoneType">
  <xs:complexContent>
    <xs:extension
      base="m:BaseRequestType"
    >
       <xs:sequence>
        <xs:element name="ItemId"
          type="t:ItemIdType"
          maxOccurs="1"
         minOccurs="1"
         />
        <xs:element name="DialString"
          type="xs:string"
          maxOccurs="1"
          minOccurs="1"
        / </xs:sequence>
    </xs:extension>
  </xs:complexContent>
</xs:complexType>
```
The following table lists the child elements of the **PlayOnPhoneType** complex type.

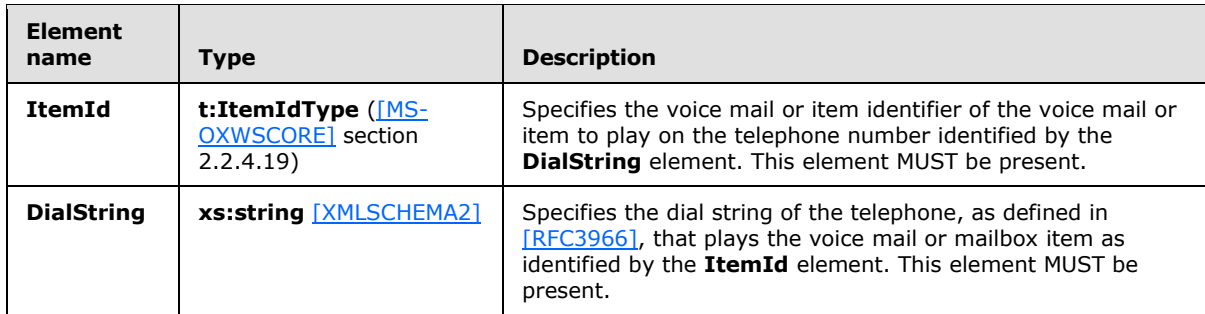

# **3.1.4.7.2.2 m:PlayOnPhone2Type Complex Type**

<span id="page-49-0"></span>The **PlayOnPhone2Type** complex type specifies the request to play a voice mail or mailbox item over the telephone.

*[MS-OXWUMS] — v20130203 Voice Mail Settings Web Service Protocol* 

*Copyright © 2013 Microsoft Corporation.* 

```
<xs:complexType name="PlayOnPhone2Type">
  <xs:sequence>
    <xs:element name="PlayOnPhone"
      type="m:PlayOnPhoneType"
      />
  </xs:sequence>
</xs:complexType>
```
The following table lists the child elements of the **PlayOnPhone2Type** complex type.

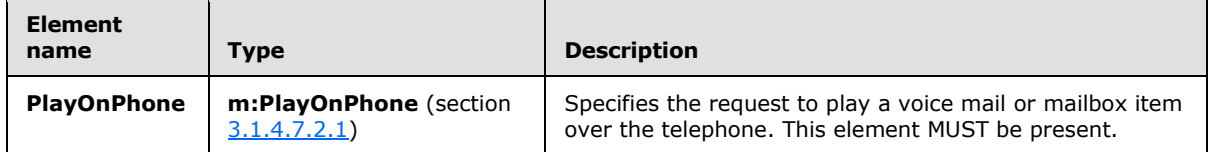

## **3.1.4.7.2.3 m:PlayOnPhoneResponse2Type Complex Type**

The **PlayOnPhoneResponse2Type** complex type specifies the response to a request to play a voice mail or item over the telephone.

```
<xs:complexType name="PlayOnPhoneResponse2Type">
  <xs:sequence>
     <xs:element name="PlayOnPhoneResponse"
      type="m:PlayOnPhoneResponseMessageType"
    / </xs:sequence>
</xs:complexType>
```
The following table lists the child elements of the **PlayOnPhoneResponse2Type** complex type.

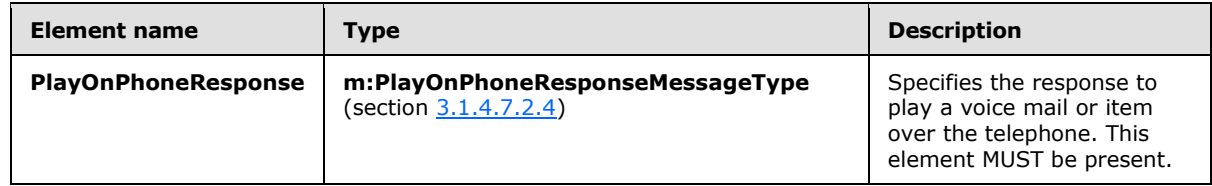

## **3.1.4.7.2.4 m:PlayOnPhoneResponseMessageType Complex Type**

The **PlayOnPhoneResponseMessageType** complex type specifies the response to a request to play a voice mail or mailbox item over the telephone. The **PlayOnPhoneResponseMessageType** complex type extends the **ResponseMessageType** complex type, as specified in [\[MS-](%5bMS-OXWSCDATA%5d.pdf)[OXWSCDATA\]](%5bMS-OXWSCDATA%5d.pdf) section 2.2.4.57.

```
<xs:complexType name="PlayOnPhoneResponseMessageType">
  <xs:complexContent>
     <xs:extension
      base="m:ResponseMessageType"
    >
      <xs:sequence>
        <xs:element name="PhoneCallId"
```
*[MS-OXWUMS] — v20130203 Voice Mail Settings Web Service Protocol* 

*Copyright © 2013 Microsoft Corporation.* 

*Release: February 11, 2013* 

<span id="page-50-1"></span>*51 / 107*

```
 type="t:PhoneCallIdType"
           maxOccurs="1"
           minOccurs="0"
          />
       </xs:sequence>
     </xs:extension>
   </xs:complexContent>
</xs:complexType>
```
The following table lists the child elements of the **PlayOnPhoneResponseMessageType** complex type.

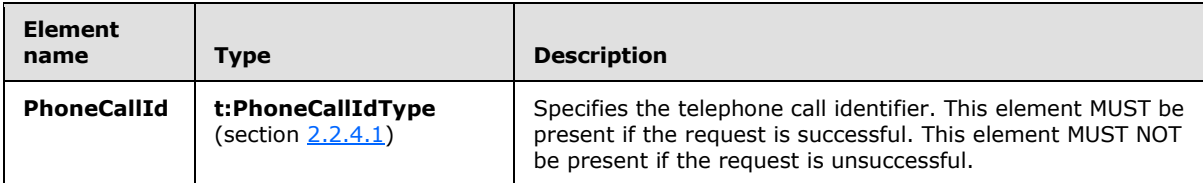

#### **3.1.4.8 PlayOnPhone Operation**

<span id="page-51-0"></span>The **PlayOnPhone** operation initiates an outbound call and plays a voice message or item over the telephone. The **PlayOnPhone** operation uses the endpoint (4) specified in [\[MS-OXDSCLI\].](%5bMS-OXDSCLI%5d.pdf)

The following is the WSDL port type specification for the operation.

```
 <wsdl:operation name="PlayOnPhone">
   <wsdl:input message="tns:PlayOnPhoneSoapIn" />
   <wsdl:output message="tns:PlayOnPhoneSoapOut" />
 </wsdl:operation>
```
The following is the WSDL binding specification for the operation.

```
<wsdl:operation name="PlayOnPhone">
    <soap:operation 
soapAction="http://schemas.microsoft.com/exchange/services/2006/messages/PlayOnPhone" 
style="document"/>
    <wsdl:input>
       <soap:body use="literal"/>
    </wsdl:input>
    <wsdl:output>
       <soap:body use="literal"/>
    </wsdl:output>
</wsdl:operation>
```
If the operation succeeds, a **PlayOnPhoneResponse** element is returned.

If the operation fails, a SOAP fault response, as specified in  $[SOAP1.1]$ , is returned that contains information about the failure.

A SOAP fault is returned if the **PlayOnPhone** operation specifies an invalid item identifier in the **entryId** element, as specified in section [3.1.4.8.2.1.](#page-54-0) The following XML specifies the SOAP fault

*[MS-OXWUMS] — v20130203 Voice Mail Settings Web Service Protocol* 

*Copyright © 2013 Microsoft Corporation.* 

response that SHOULD $\leq$ 14 $>$  be returned if an invalid item identifier is provided as an argument to a **PlayOnPhone** operation request.

```
<?xml version="1.0" encoding="utf-8"?>
<s:Envelope xmlns:s="http://schemas.xmlsoap.org/soap/envelope/">
  <s:Body>
     <s:Fault>
       <faultcode 
xmlns:a="http://schemas.microsoft.com/exchange/services/2006/errors">a:InvalidObjectIdExcepti
on</faultcode>
       <faultstring xml:lang="en-US">The object identifier isn't valid.</faultstring>
       <detail>
         <m:ExceptionType 
xmlns:m="http://schemas.microsoft.com/exchange/services/2006/messages">InvalidObjectIdExcepti
on</m:ExceptionType>
       </detail>
   \langles:Fault>
  </s:Body>
</s:Envelope>
```
The **faultcode** element SHOUL[D<15>](#page-101-3) contain a text value of "a:InvalidObjectIdException" if an invalid item identifier is sent in the request.

The **faultstring** element SHOUL[D<16>](#page-101-4) contain a text value of "The object identifier isn't valid" if an invalid item identifier is sent in the request.

The contents of the SOAP fault **detail** element are specified by the **ExceptionType** element (section  $2.2.3.1$ ).

A SOAP fault MUST be returned if the **PlayOnPhone** operation specifies an invalid dial string in the **DialString** element, as specified in section [3.1.4.8.2.1.](#page-54-0) The following XML specifies the SOAP fault response that SHOUL[D<17>](#page-101-5) be returned if an invalid **DialString** element is provided as an argument to a **PlayOnPhone** operation request.

```
<?xml version="1.0" encoding="utf-8"?>
<s:Envelope xmlns:s="http://schemas.xmlsoap.org/soap/envelope/">
  <s:Body>
     <s:Fault>
      <faultcode 
xmlns:a="http://schemas.microsoft.com/exchange/services/2006/errors">a:DialingRulesException<
/faultcode>
       <faultstring xml:lang="en-US">Dialing restrictions are preventing the phone number that 
was entered from being dialed.</faultstring>
      <detail>
        <m:ExceptionType 
xmlns:m="http://schemas.microsoft.com/exchange/services/2006/messages">DialingRulesException<
/m:ExceptionType>
      </detail>
   \langles:Fault>
  </s:Body>
</s:Envelope>
```
The **faultcode** element SHOUL[D<18>](#page-101-6) contain a text value of "a:DialingRulesException" if an invalid dial string is sent in the request.

*[MS-OXWUMS] — v20130203 Voice Mail Settings Web Service Protocol* 

*Copyright © 2013 Microsoft Corporation.* 

The **faultstring** element SHOUL[D<19>](#page-101-7) contain a text value of "Dialing restrictions are preventing the phone number that was entered from being dialed" if an invalid dial string is sent in the request.

The contents of the SOAP fault **detail** element are specified by the **ExceptionType** element.

#### **3.1.4.8.1 Messages**

The following table lists the WSDL message definitions that are specific to this operation.

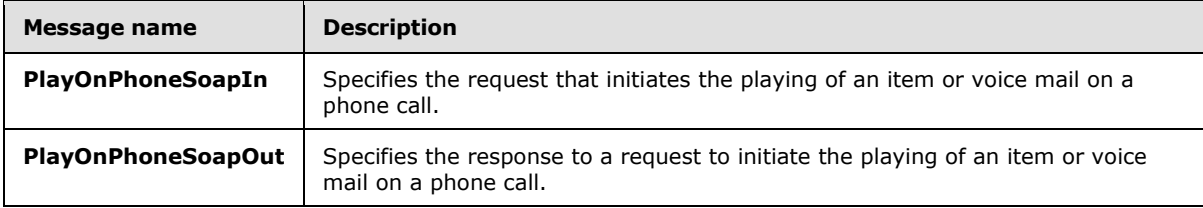

# **3.1.4.8.1.1 PlayOnPhoneSoapIn Message**

The **PlayOnPhoneSoapIn** WSDL message specifies the **PlayOnPhone** operation request.

```
 <wsdl:message name="PlayOnPhoneSoapIn">
   <wsdl:part name="parameters" element="tns:PlayOnPhone" />
 </wsdl:message>
```
The **PlayOnPhoneSoapIn** WSDL message is the input message for the SOAP action http://schemas.microsoft.com/exchange/services/2006/messages/PlayOnPhone.

The SOAP body contains a **PlayOnPhone** element.

The parts of the **PlayOnPhoneSoapIn** WSDL message are described in the following table.

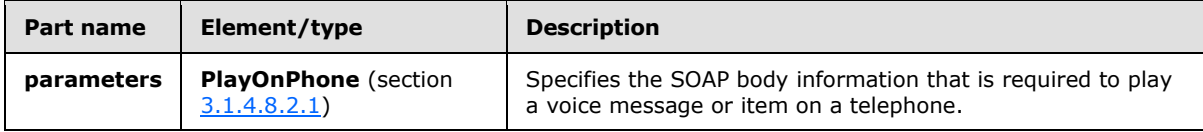

## **3.1.4.8.1.2 PlayOnPhoneSoapOut Message**

The **PlayOnPhoneSoapOut** WSDL message specifies the response to a request to initiate the playing of an item or voice mail on a phone call.

The SOAP body contains a **PlayOnPhoneResponse** element.

```
<wsdl:message name="PlayOnPhoneSoapOut">
   <wsdl:part name="parameters" element="tns:PlayOnPhoneResponse" />
</wsdl:message>
```
The parts of the **PlayOnPhoneSoapOut** WSDL message are described in the following table.

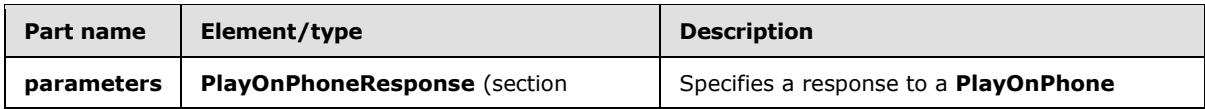

*[MS-OXWUMS] — v20130203 Voice Mail Settings Web Service Protocol* 

*Copyright © 2013 Microsoft Corporation.* 

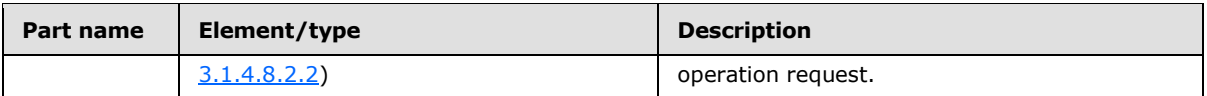

## **3.1.4.8.2 Elements**

The following table lists the XML schema element definitions that are specific to this operation.

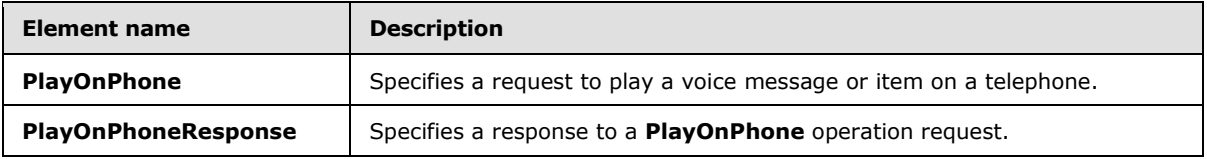

## **3.1.4.8.2.1 m:PlayOnPhone Element**

The **PlayOnPhone** element specifies a request to play a voice message or item on a telephone. This element MUST be present.

```
<xs:element name="PlayOnPhone">
  <xs:complexType>
    <xs:sequence>
      <xs:element name="entryId"
         type="s:string"
        maxOccurs="1"
        minOccurs="1"
      / <xs:element name="DialString"
         type="s:string"
         maxOccurs="1"
        minOccurs="1"
        />
     </xs:sequence>
   </xs:complexType>
</xs:element>
```
The following table lists the child elements of the **PlayOnPhone** element.

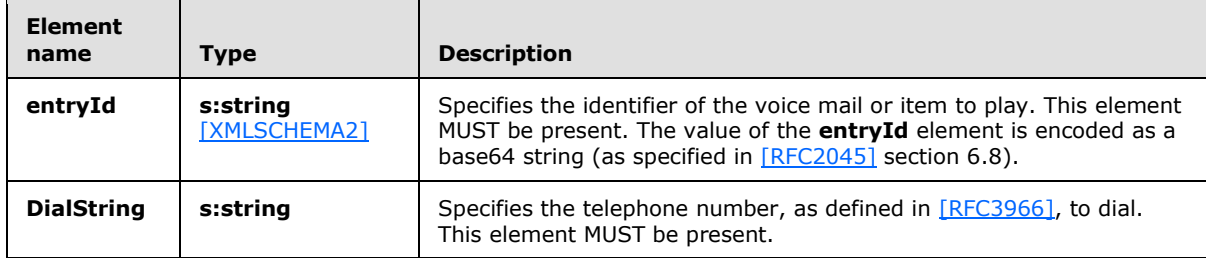

The EntryID that represents the item identifier that is used in the **entryId** element can be retrieved by using the Mailbox Search Web Service Protocol, as specified in [\[MS-OXWSSRCH\].](%5bMS-OXWSSRCH%5d.pdf) Specifically, the **FindItem** operation, as specified in [MS-OXWSSRCH] section 3.1.4.2, can return a **StoreEntryId** element, as specified in [\[MS-OXWSCORE\]](%5bMS-OXWSCORE%5d.pdf) section 2.2.4.8, when the **FieldUri** attribute of the **FieldUri** element, as specified in [\[MS-OXWSCDATA\]](%5bMS-OXWSCDATA%5d.pdf) section 2.2.4.49, of the

*[MS-OXWUMS] — v20130203 Voice Mail Settings Web Service Protocol* 

*Copyright © 2013 Microsoft Corporation.* 

**AdditionalProperties** element, as specified in [\[MS-OXWSCDATA\]](%5bMS-OXWSCDATA%5d.pdf) section 2.2.4.38, has the value "item:StoreEntryId" in the request.

#### **3.1.4.8.2.2 m:PlayOnPhoneResponse Element**

The **PlayOnPhoneResponse** element specifies a response to a **PlayOnPhone** operation request. This element MUST be present if the **PlayOnPhone** operation request is successful.

```
<xs:element name="PlayOnPhoneResponse">
   <xs:complexType>
     <xs:sequence>
       <xs:element name="PlayOnPhoneResponse"
         type="s:string"
         maxOccurs="1"
         minOccurs="1"
        />
     </xs:sequence>
   </xs:complexType>
</xs:element>
```
The following table lists the child elements of the **PlayOnPhoneResponse** element.

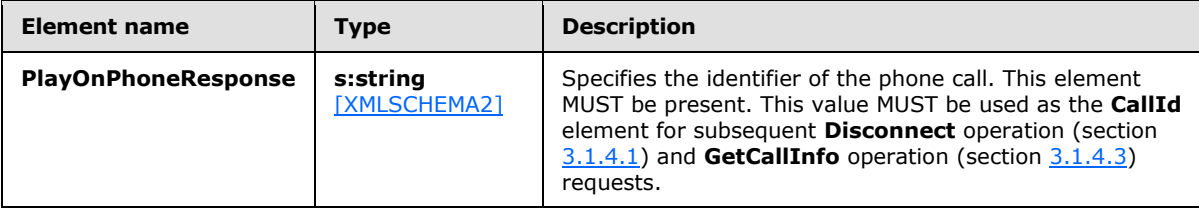

### **3.1.4.9 PlayOnPhoneGreeting Operation**

<span id="page-55-0"></span>The **PlayOnPhoneGreeting** operation initiates an outbound call to play and record a greeting over the telephone. The **PlayOnPhoneGreeting** operation uses the endpoint (4) specified in [\[MS-](%5bMS-OXDSCLI%5d.pdf)[OXDSCLI\]](%5bMS-OXDSCLI%5d.pdf) section 2.2.3.1.1.2.4.43.

The following is the WSDL port type specification for the operation.

```
 <wsdl:operation name="PlayOnPhoneGreeting">
   <wsdl:input message="tns:PlayOnPhoneGreetingSoapIn" />
   <wsdl:output message="tns:PlayOnPhoneGreetingSoapOut" />
 </wsdl:operation>
```
The following is the WSDL binding specification for the operation.

```
<wsdl:operation name="PlayOnPhoneGreeting">
   <soap:operation 
soapAction="http://schemas.microsoft.com/exchange/services/2006/messages/PlayOnPhoneGreeting" 
style="document"/>
    <wsdl:input>
       <soap:body use="literal"/>
    </wsdl:input>
    <wsdl:output>
       <soap:body use="literal"/>
```
*[MS-OXWUMS] — v20130203 Voice Mail Settings Web Service Protocol* 

*Copyright © 2013 Microsoft Corporation.* 

```
 </wsdl:output>
</wsdl:operation>
```
If the operation succeeds, a **PlayOnPhoneGreetingResponse** element is returned.

If the operation fails, a SOAP fault response, as specified in [\[SOAP1.1\],](http://go.microsoft.com/fwlink/?LinkId=90520) is returned that contains information about the failure.

A SOAP fault is returned if the **PlayOnPhoneGreeting** operation specifies an invalid dial string in the **DialString** element. The following XML specifies the SOAP fault response that SHOUL[D<20>](#page-101-8) be returned if an invalid **DialString** element is provided as an argument to a **PlayOnPhoneGreeting** operation request.

```
<?xml version="1.0" encoding="utf-8"?>
<s:Envelope xmlns:s="http://schemas.xmlsoap.org/soap/envelope/">
  <s:Body>
    <s:Fault>
      <faultcode 
xmlns:a="http://schemas.microsoft.com/exchange/services/2006/errors">a:DialingRulesException<
/faultcode>
       <faultstring xml:lang="en-US">Dialing restrictions are preventing the phone number that 
was entered from being dialed.</faultstring>
       <detail>
         <m:ExceptionType 
xmlns:m="http://schemas.microsoft.com/exchange/services/2006/messages">DialingRulesException<
/m:ExceptionType>
       </detail>
   \langles:Fault>
  </s:Body>
</s:Envelope>
```
The **faultcode** element SHOUL[D<21>c](#page-101-9)ontain a text value of "a:DialingRulesException" if an invalid dial string is sent in the request.

The **faultstring** element SHOUL[D<22>](#page-101-10) contain a text value of "Dialing restrictions are preventing the phone number that was entered from being dialed." if an invalid dial string is sent in the request.

The contents of the SOAP fault **detail** element are specified by the **ExceptionType** element, as specified in section [2.2.3.1.](#page-12-0)

#### **3.1.4.9.1 Messages**

The following table lists the WSDL message definitions that are specific to this operation.

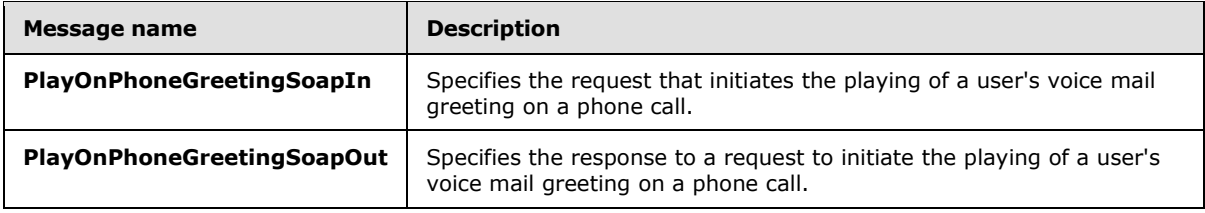

*[MS-OXWUMS] — v20130203 Voice Mail Settings Web Service Protocol* 

*Copyright © 2013 Microsoft Corporation.* 

# **3.1.4.9.1.1 PlayOnPhoneGreetingSoapIn Message**

The **PlayOnPhoneGreetingSoapIn** WSDL message specifies the **PlayOnPhoneGreeting** operation request.

```
 <wsdl:message name="PlayOnPhoneGreetingSoapIn">
   <wsdl:part name="parameters" element="tns:PlayOnPhoneGreeting" />
 </wsdl:message>
```
The **PlayOnPhoneGreetingSoapIn** WSDL message is the input message for the SOAP action http://schemas.microsoft.com/exchange/services/2006/messages/PlayOnPhoneGreeting.

The parts of the **PlayOnPhoneGreetingSoapIn** WSDL message are described in the following table.

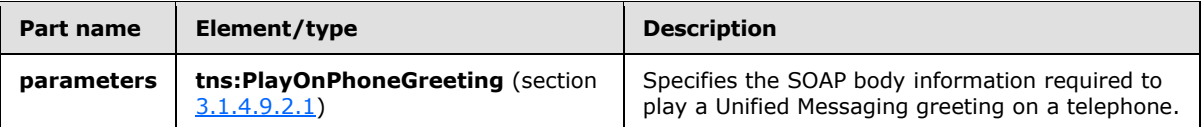

## **3.1.4.9.1.2 PlayOnPhoneGreetingSoapOut Message**

The **PlayOnPhoneGreetingSoapOut** WSDL message specifies the **PlayOnPhoneGreeting** operation response.

```
 <wsdl:message name="PlayOnPhoneGreetingSoapOut">
   <wsdl:part name="parameters" element="tns:PlayOnPhoneGreetingResponse" />
 </wsdl:message>
```
The parts of the **PlayOnPhoneGreetingSoapOut** WSDL message are described in the following table.

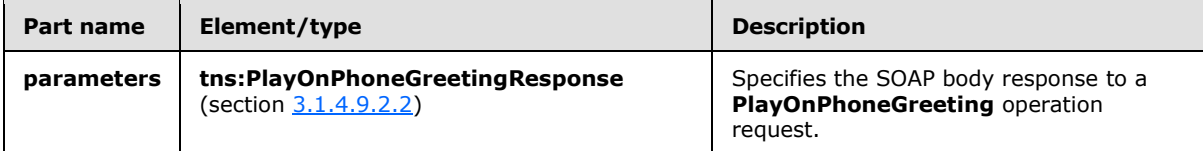

#### **3.1.4.9.2 Elements**

The following table lists the XML schema element definitions that are specific to this operation.

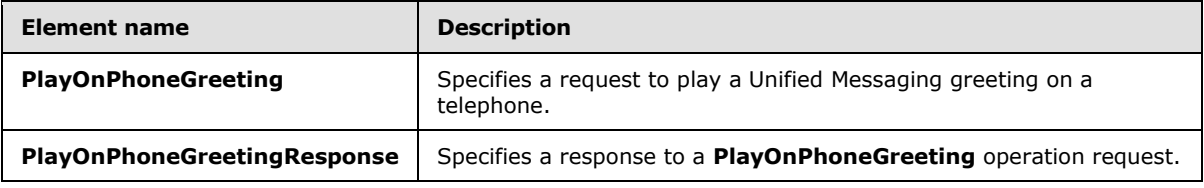

*[MS-OXWUMS] — v20130203 Voice Mail Settings Web Service Protocol* 

*Copyright © 2013 Microsoft Corporation.* 

# **3.1.4.9.2.1 m:PlayOnPhoneGreeting Element**

The **PlayOnPhoneGreeting** element specifies a request to play a Unified Messaging greeting on a telephone. This element MUST be present.

```
<xs:element name="PlayOnPhoneGreeting">
  <xs:complexType>
    <xs:sequence>
       <xs:element name="GreetingType"
        type="UMGreetingType"
        maxOccurs="1"
        minOccurs="1"
      / <xs:element name="DialString"
        type="s:string"
        maxOccurs="1"
        minOccurs="1"
      / </xs:sequence>
   </xs:complexType>
</xs:element>
```
The following table lists the child elements of the **PlayOnPhoneGreeting** element.

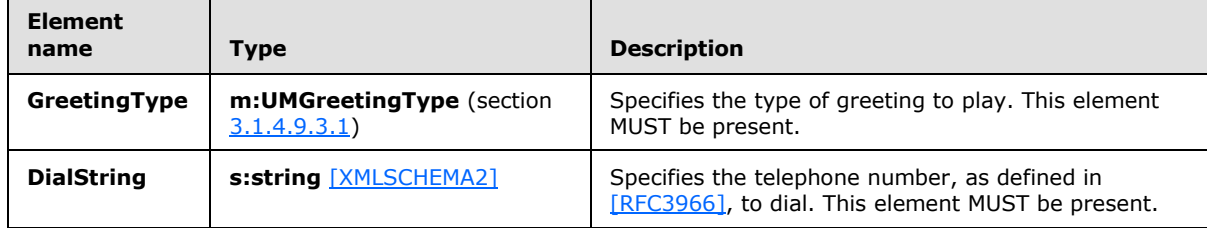

#### **3.1.4.9.2.2 m:PlayOnPhoneGreetingResponse Element**

The **PlayOnPhoneGreetingResponse** element specifies a response to a **PlayOnPhoneGreeting** operation request. This element MUST be present if the **PlayOnPhoneGreeting** operation request is successful.

```
<xs:element name="PlayOnPhoneGreetingResponse">
  <xs:complexType>
    <xs:sequence>
       <xs:element name="PlayOnPhoneGreetingResponse"
        type="s:string"
         maxOccurs="1"
        minOccurs="1"
       / </xs:sequence>
  </xs:complexType>
</xs:element>
```
The following table lists the child elements of the **PlayOnPhoneGreetingResponse** element.

*[MS-OXWUMS] — v20130203 Voice Mail Settings Web Service Protocol* 

*Copyright © 2013 Microsoft Corporation.* 

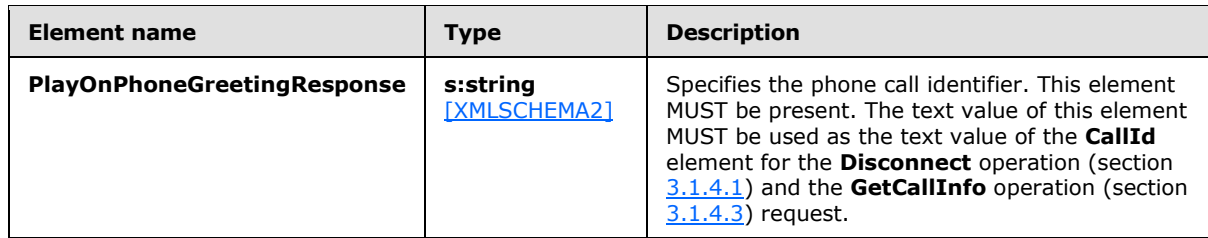

## **3.1.4.9.3 Simple Types**

The following table lists the XML schema simple type definitions that are specific to this operation.

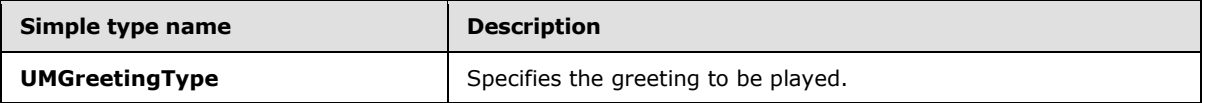

## **3.1.4.9.3.1 m:UMGreetingType Simple Type**

The **UMGreetingType** simple type specifies the greeting to be played. The text values represented by this type are restricted to a **string** type, as specified in [\[XMLSCHEMA2\]](http://go.microsoft.com/fwlink/?LinkId=90610) section 3.2.

```
<xs:simpleType name="UMGreetingType">
  <xs:restriction
    base="s:string"
  >
    <xs:enumeration
      value="NormalCustom"
     />
     <xs:enumeration
      value="OofCustom"
    / </xs:restriction>
</xs:simpleType>
```
The following enumeration values are defined by the **UMGreetingType** simple type.

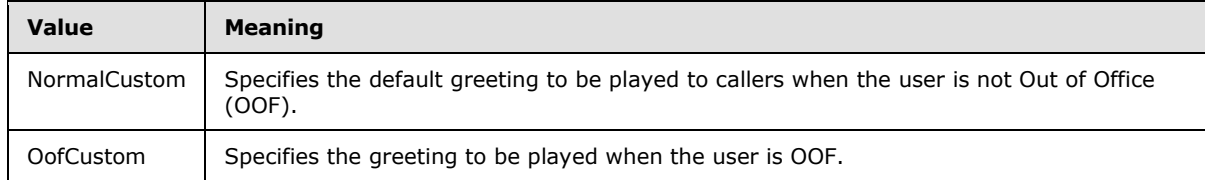

## **3.1.4.10 ResetPIN Operation**

The **ResetPIN** operation creates a new Unified Messaging password for the user who is making the request. A successful request results in the server creating a Unified Messaging password. $\leq 23>$  The **ResetPIN** operation uses the endpoint specified in [\[MS-OXDSCLI\]](%5bMS-OXDSCLI%5d.pdf) section 2.2.3.1.1.2.4.43.

The following is the WSDL port type specification of the operation.

<wsdl:operation name="ResetPIN">

*60 / 107*

*[MS-OXWUMS] — v20130203 Voice Mail Settings Web Service Protocol* 

*Copyright © 2013 Microsoft Corporation.* 

```
 <wsdl:input message="tns:ResetPINSoapIn" />
  <wsdl:output message="tns:ResetPINSoapOut" />
 </wsdl:operation>
```
The following is the WSDL binding specification of the operation.

```
<wsdl:operation name="ResetPIN">
   <soap:operation 
soapAction="http://schemas.microsoft.com/exchange/services/2006/messages/ResetPIN" 
style="document"/>
   <wsdl:input>
      <soap:body use="literal"/>
   </wsdl:input>
   <wsdl:output>
      <soap:body use="literal"/>
    </wsdl:output>
</wsdl:operation>
```
If the operation is successful, a **ResetPINResponse** element is returned.

If the operation fails, a SOAP fault response, as specified in  $[SOAP1.1]$ , is returned that contains information about the failure. A SOAP fault MUST be returned if the **ResetPINSoapIn** message request XML is malformed. The structure of a SOAP fault for a malformed request is specified in section [3.1.4.](#page-18-0)

#### **3.1.4.10.1 Messages**

The following table lists the WSDL message definitions that are specific to this operation.

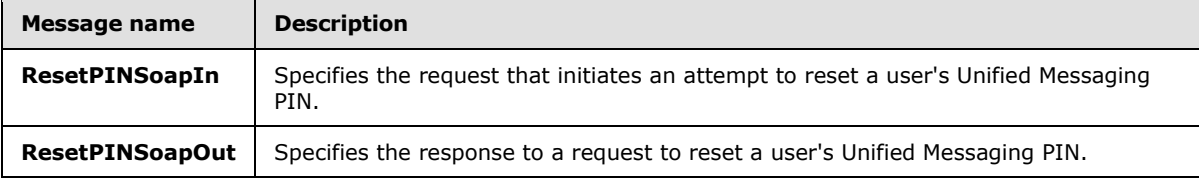

## **3.1.4.10.1.1 ResetPINSoapIn Message**

The **ResetPINSoapIn** WSDL message specifies the **ResetPIN** operation request.

```
 <wsdl:message name="ResetPINSoapIn">
   <wsdl:part name="parameters" element="tns:ResetPIN" />
 </wsdl:message>
```
The **ResetPINSoapIn** WSDL message is the input message for the SOAP action http://schemas.microsoft.com/exchange/services/2006/messages/ResetPIN.

The parts of the **ResetPINSoapIn** WSDL message are described in the following table.

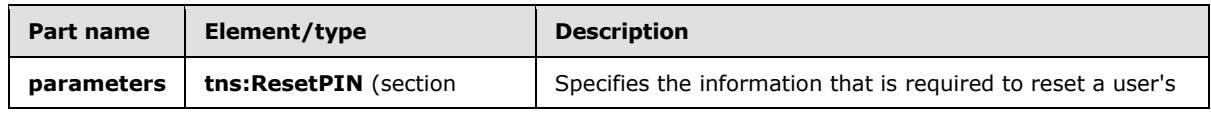

*[MS-OXWUMS] — v20130203 Voice Mail Settings Web Service Protocol* 

*Copyright © 2013 Microsoft Corporation.* 

*Release: February 11, 2013* 

*61 / 107*

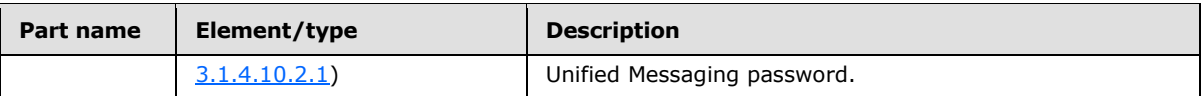

## **3.1.4.10.1.2 ResetPINSoapOut Message**

The **ResetPINSoapOut** WSDL message specifies the **ResetPIN** operation response.

```
 <wsdl:message name="ResetPINSoapOut">
   <wsdl:part name="parameters" element="tns:ResetPINResponse" />
 </wsdl:message>
```
The parts of the **ResetPINSoapOut** WSDL message are described in the following table.

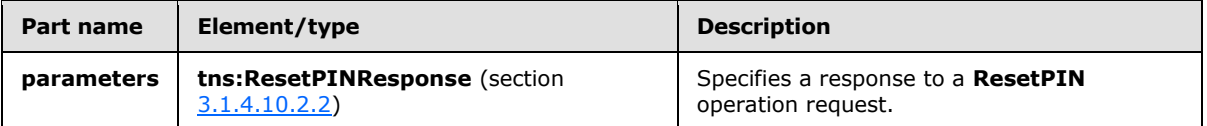

#### **3.1.4.10.2 Elements**

The following table lists the XML schema element definitions that are specific to this operation.

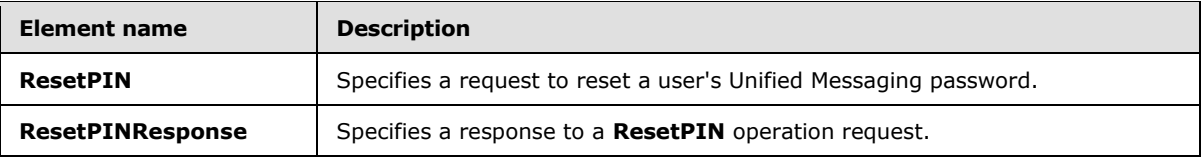

#### **3.1.4.10.2.1 m:ResetPIN Element**

<span id="page-61-0"></span>The **ResetPIN** element specifies a request to reset a user's Unified Messaging password. This element MUST be present.

```
<xs:element name="ResetPIN">
  <xs:complexType />
</xs:element>
```
## **3.1.4.10.2.2 m:ResetPINResponse Element**

The **ResetPINResponse** element specifies a response to a **ResetPIN** operation request. This element MUST be present.

```
<xs:element name="ResetPINResponse">
  <xs:complexType />
</xs:element>
```
*[MS-OXWUMS] — v20130203 Voice Mail Settings Web Service Protocol* 

*Copyright © 2013 Microsoft Corporation.* 

# **3.1.4.11 SetMissedCallNotificationEnabled Operation**

The **SetMissedCallNotificationEnabled** operation sets a value that indicates whether missed call notifications are enabled for the user who is making the request. The **SetMissedCallNotificationEnabled** operation uses the endpoint (4) specified in [\[MS-OXDSCLI\]](%5bMS-OXDSCLI%5d.pdf) section 2.2.3.1.1.2.4.43.

The following is the WSDL port type specification of the operation.

```
<wsdl:operation name="SetMissedCallNotificationEnabled">
   <wsdl:input message="tns:SetMissedCallNotificationEnabledSoapIn" />
   <wsdl:output message="tns:SetMissedCallNotificationEnabledSoapOut" />
</wsdl:operation>
```
The following is the WSDL binding specification of the operation.

```
<wsdl:operation name="SetMissedCallNotificationEnabled">
    <soap:operation 
soapAction="http://schemas.microsoft.com/exchange/services/2006/messages/SetMissedCallNotific
ationEnabled" style="document"/>
   <wsdl:input>
       <soap:body use="literal"/>
   </wsdl:input>
    <wsdl:output>
      <soap:body use="literal"/>
    </wsdl:output>
</wsdl:operation>
```
If the operation succeeds, a **SetMissedCallNotificationEnabledResponse** element is returned.

If the operation fails, a SOAP fault response, as specified in  $[SOAP1.1]$ , is returned that contains information about the failure. A SOAP fault MUST be returned if the **SetMissedCallNotificationEnabledSoapIn** request XML is malformed. The structure of a SOAP fault for a malformed request is specified in section  $3.1.4$ .

## **3.1.4.11.1 Messages**

The following table lists the WSDL message definitions that are specific to this operation.

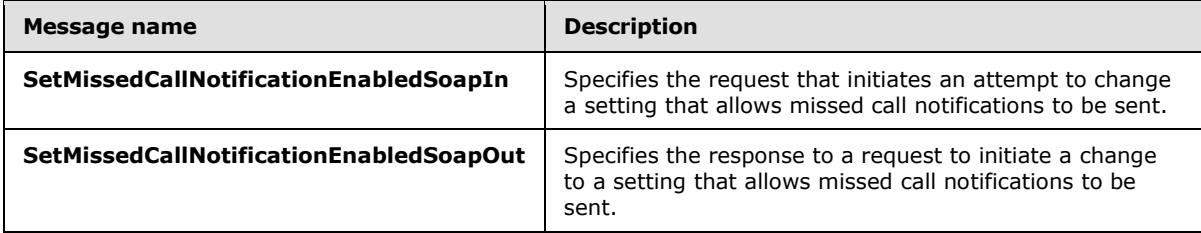

#### **3.1.4.11.1.1 SetMissedCallNotificationEnabledSoapIn Message**

The **SetMissedCallNotificationEnabledSoapIn** WSDL message specifies the **SetMissedCallNotificationEnabled** operation request.

<wsdl:message name="SetMissedCallNotificationEnabledSoapIn">

*[MS-OXWUMS] — v20130203 Voice Mail Settings Web Service Protocol* 

*Copyright © 2013 Microsoft Corporation.* 

```
 <wsdl:part name="parameters" element="tns:SetMissedCallNotificationEnabled" />
</wsdl:message>
```
The **SetMissedCallNotificationEnabledSoapIn** WSDL message is the input message for the SOAP action

http://schemas.microsoft.com/exchange/services/2006/messages/SetMissedCallNotificationEnabled.

The parts of the **SetMissedCallNotificationEnabledSoapIn** WSDL message are listed in the following table.

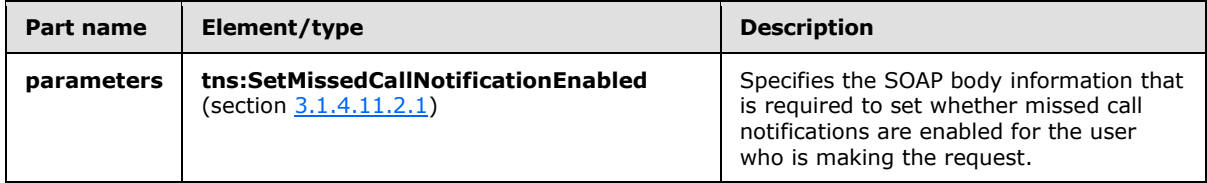

## **3.1.4.11.1.2 SetMissedCallNotificationEnabledSoapOut Message**

The **SetMissedCallNotificationEnabledSoapOut** WSDL message specifies the **SetMissedCallNotificationEnabled** operation response.

```
<wsdl:message name="SetMissedCallNotificationEnabledSoapOut">
  <wsdl:part name="parameters" element="tns:SetMissedCallNotificationEnabledResponse" />
</wsdl:message>
```
The parts of the **SetMissedCallNotificationEnabledSoapOut** WSDL message are described in the following table.

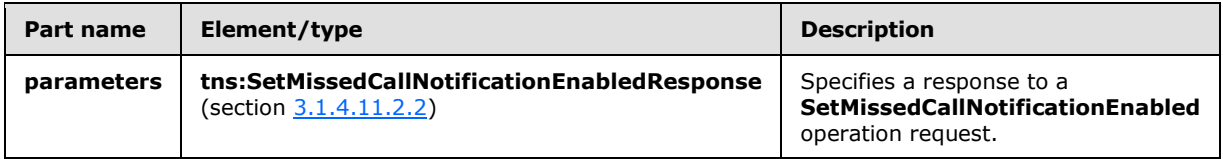

## **3.1.4.11.2 Elements**

The following table lists the XML schema element definitions that are specific to this operation.

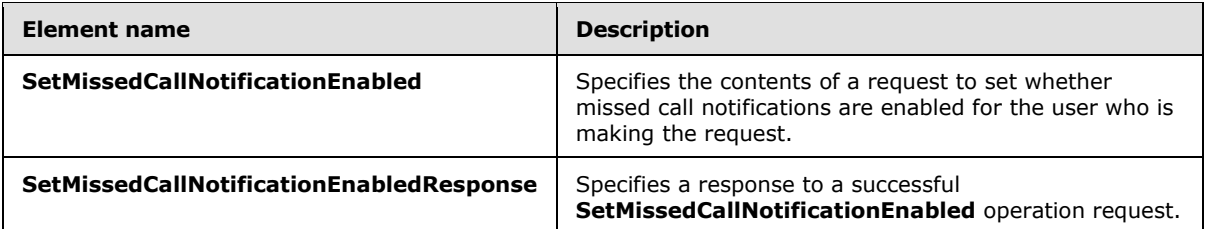

## **3.1.4.11.2.1 m:SetMissedCallNotificationEnabled Element**

<span id="page-63-0"></span>The **SetMissedCallNotificationEnabled** element specifies the contents of a request to set whether missed call notifications are enabled for the user who is making the request. This element MUST be present.

*[MS-OXWUMS] — v20130203 Voice Mail Settings Web Service Protocol* 

*Copyright © 2013 Microsoft Corporation.* 

```
<xs:element name="SetMissedCallNotificationEnabled">
  <xs:complexType>
    <xs:sequence>
      <xs:element name="status"
        type="s:boolean"
        maxOccurs="1"
        minOccurs="1"
      / </xs:sequence>
  </xs:complexType>
</xs:element>
```
The following table lists the child elements of the **SetMissedCallNotificationEnabled** element.

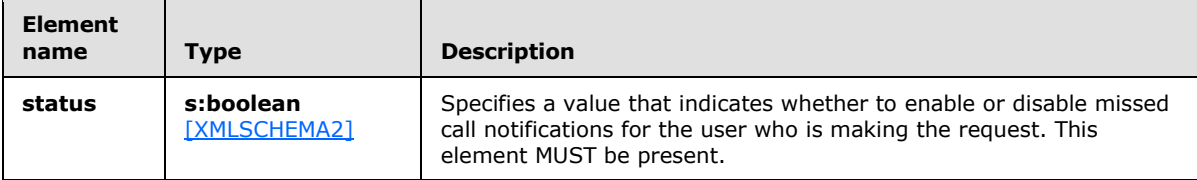

## **3.1.4.11.2.2 m:SetMissedCallNotificationEnabledResponse Element**

The **SetMissedCallNotificationEnabledResponse** element specifies a response to a successful **SetMissedCallNotificationEnabled** operation request. This element MUST be present if the **SetMissedCallNotificationEnabled** operation request is successful.

```
<xs:element name="SetMissedCallNotificationEnabledResponse">
  <xs:complexType />
</xs:element>
```
# **3.1.4.12 SetOofStatus Operation**

The **SetOofStatus** operation sets a value that indicates whether the Out of Office (OOF) greeting is played to callers who reach the user's voice mail. The **SetOofStatus** operation uses the endpoint (4) specified in [\[MS-OXDSCLI\]](%5bMS-OXDSCLI%5d.pdf) section 2.2.3.1.1.2.4.43.

The following is the WSDL port type specification of the operation.

```
 <wsdl:operation name="SetOofStatus">
  <wsdl:input message="tns:SetOofStatusSoapIn" />
  <wsdl:output message="tns:SetOofStatusSoapOut" />
 </wsdl:operation>
```
The following is the WSDL binding specification of the operation.

```
<wsdl:operation name="SetOofStatus">
   <soap:operation 
soapAction="http://schemas.microsoft.com/exchange/services/2006/messages/SetOofStatus" 
style="document"/>
    <wsdl:input>
```
*[MS-OXWUMS] — v20130203 Voice Mail Settings Web Service Protocol* 

*Copyright © 2013 Microsoft Corporation.* 

```
 <soap:body use="literal"/>
    </wsdl:input>
    <wsdl:output>
      <soap:body use="literal"/>
    </wsdl:output>
</wsdl:operation>
```
If the operation succeeds, a **SetOofStatusResponse** element is returned.

If the operation fails, a SOAP fault response, as specified in [\[SOAP1.1\],](http://go.microsoft.com/fwlink/?LinkId=90520) is returned that contains information about the failure. A SOAP fault MUST be returned if the **SetOofStatusSoapIn** request XML is malformed. The structure of a SOAP fault for malformed request is specified in section  $3.1.4$ .

## **3.1.4.12.1 Messages**

The following table lists the WSDL message definitions that are specific to this operation.

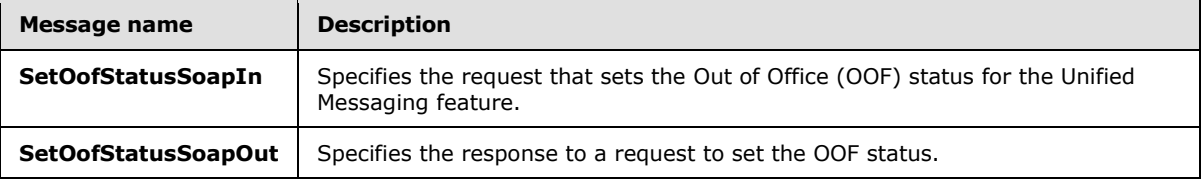

## **3.1.4.12.1.1 SetOofStatusSoapIn Message**

The **SetOofStatusSoapIn** WSDL message specifies the **SetOofStatus** operation request.

```
 <wsdl:message name="SetOofStatusSoapIn">
  <wsdl:part name="parameters" element="tns:SetOofStatus" />
 </wsdl:message>
```
The **SetOofStatusSoapIn** WSDL message is the input message for the SOAP action http://schemas.microsoft.com/exchange/services/2006/messages/SetOofStatus.

The parts of the **SetOofStatusSoapIn** WSDL message are described in the following table.

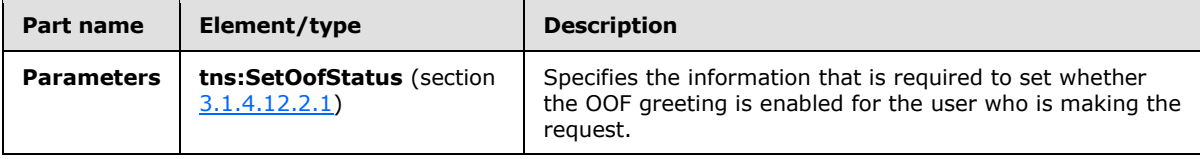

## **3.1.4.12.1.2 SetOofStatusSoapOut Message**

The **SetOofStatusSoapOut** WSDL message specifies the **SetOofStatus** operation response.

```
 <wsdl:message name="SetOofStatusSoapOut">
  <wsdl:part name="parameters" element="tns:SetOofStatusResponse" />
 </wsdl:message>
```
The parts of the **SetOofStatusSoapOut** WSDL message are described in the following table.

*[MS-OXWUMS] — v20130203 Voice Mail Settings Web Service Protocol* 

*Copyright © 2013 Microsoft Corporation.* 

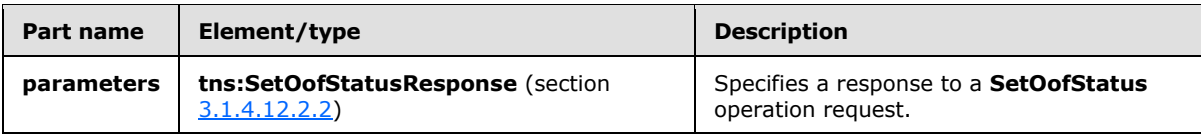

# **3.1.4.12.2 Elements**

The following table lists the XML schema element definitions that are specific to this operation.

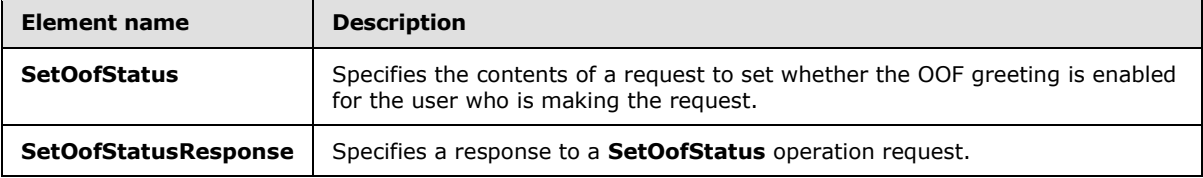

# **3.1.4.12.2.1 m:SetOofStatus Element**

The **SetOofStatus** element specifies the contents of a request to set whether the OOF greeting is enabled for the user who is making the request. This element MUST be present.

```
<xs:element name="SetOofStatus">
   <xs:complexType>
     <xs:sequence>
      <xs:element name="status"
        type="s:boolean"
         maxOccurs="1"
        minOccurs="1"
        />
     </xs:sequence>
  </xs:complexType>
</xs:element>
```
The following table lists the child elements of the **SetOofStatus** element.

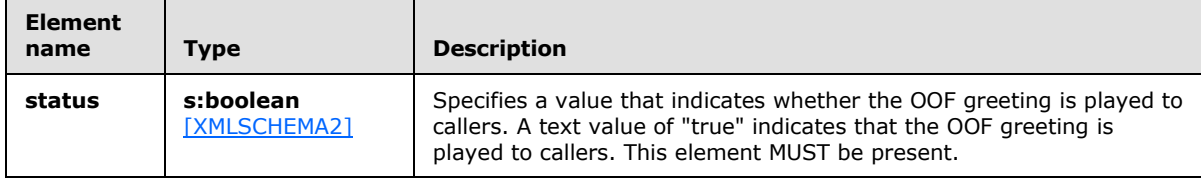

## **3.1.4.12.2.2 m:SetOofStatusResponse Element**

The **SetOofStatusResponse** element specifies a response to a **SetOofStatus** operation request. This element MUST be present in a response to a successful **SetOofStatus** operation request.

```
<xs:element name="SetOofStatusResponse">
  <xs:complexType />
</xs:element>
```
*[MS-OXWUMS] — v20130203 Voice Mail Settings Web Service Protocol* 

*Copyright © 2013 Microsoft Corporation.* 

# **3.1.4.13 SetPlayOnPhoneDialString Operation**

The **SetPlayOnPhoneDialString** operation sets the default telephone number that is used in the **PlayOnPhone** operation, as specified in section [3.1.4.8,](#page-51-0) and in the **PlayOnPhoneGreeting** operation, as specified in section [3.1.4.9.](#page-55-0) The **SetPlayOnPhoneDialString** operation uses the endpoint (4) specified in [\[MS-OXDSCLI\]](%5bMS-OXDSCLI%5d.pdf) section 2.2.3.1.1.2.4.43.

The following is the WSDL port type specification of the operation.

```
<wsdl:operation name="SetPlayOnPhoneDialString">
<wsdl:input message="tns:SetPlayOnPhoneDialStringSoapIn" />
<wsdl:output message="tns:SetPlayOnPhoneDialStringSoapOut" />
</wsdl:operation>
```
The following is the WSDL binding specification of the operation.

```
<wsdl:operation name="SetPlayOnPhoneDialString">
    <soap:operation 
soapAction="http://schemas.microsoft.com/exchange/services/2006/messages/SetPlayOnPhoneDialSt
ring" style="document"/>
    <wsdl:input>
       <soap:body use="literal"/>
    </wsdl:input>
    <wsdl:output>
      <soap:body use="literal"/>
    </wsdl:output>
</wsdl:operation>
```
If the operation succeeds, a **SetPlayOnPhoneDialStringResponse** element is returned.

If the operation fails, a SOAP fault response, as specified in  $[SOAP1.1]$ , is returned that contains information about the failure. A SOAP fault MUST be returned if the **SetPlayOnPhoneDialStringSoapIn** request XML is malformed. The structure of a SOAP fault for a malformed request is specified in section [3.1.4.](#page-18-0)

#### **3.1.4.13.1 Messages**

The following table lists the WSDL message definitions that are specific to this operation.

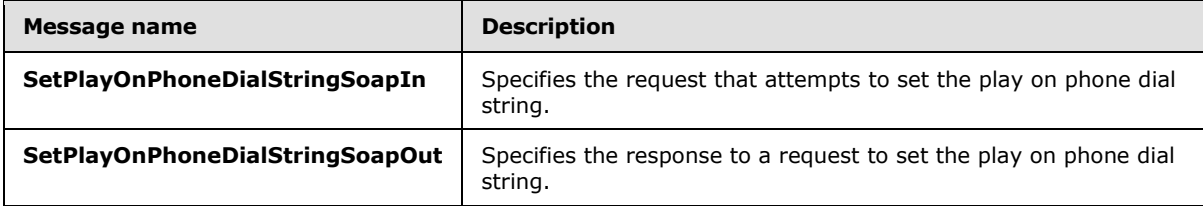

## **3.1.4.13.1.1 SetPlayOnPhoneDialStringSoapIn Message**

The **SetPlayOnPhoneDialStringSoapIn** WSDL message specifies the **SetPlayOnPhoneDialString** operation request.

<wsdl:message name="SetPlayOnPhoneDialStringSoapIn"> <wsdl:part name="parameters" element="tns:SetPlayOnPhoneDialString"/>

*[MS-OXWUMS] — v20130203 Voice Mail Settings Web Service Protocol* 

*Copyright © 2013 Microsoft Corporation.* 

</wsdl:message>

The **SetPlayOnPhoneDialStringSoapIn** WSDL message is the input message for the SOAP action http://schemas.microsoft.com/exchange/services/2006/messages/SetPlayOnPhoneDialString. The parts of the **SetPlayOnPhoneDialStringSoapIn** WSDL message are described in the following table.

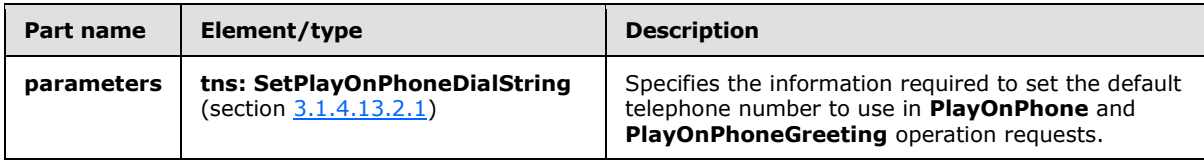

# **3.1.4.13.1.2 SetPlayOnPhoneDialStringSoapOut Message**

The **SetPlayOnPhoneDialStringSoapOut** WSDL message specifies the **SetPlayOnPhoneDialString** operation response.

```
<wsdl:message name="SetPlayOnPhoneDialStringSoapOut">
  <wsdl:part name="parameters" element="tns:SetPlayOnPhoneDialStringResponse" />
</wsdl:message>
```
The parts of the **SetPlayOnPhoneDialStringSoapOut** WSDL message are described in the following table.

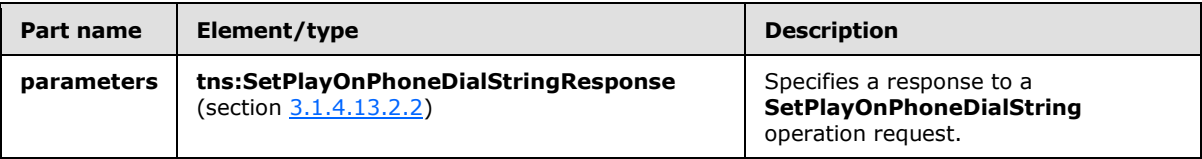

## **3.1.4.13.2 Elements**

The following table lists XML schema element definitions that are specific to this operation.

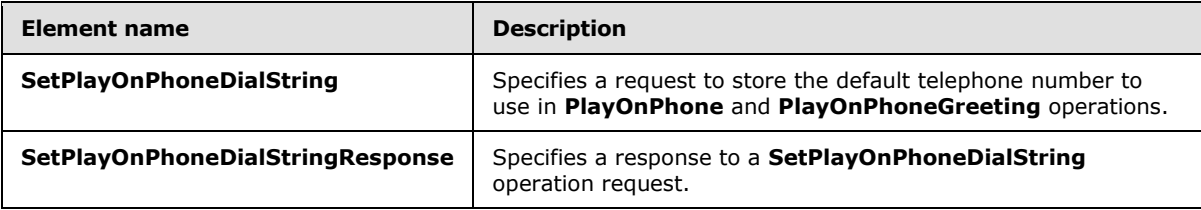

## **3.1.4.13.2.1 m:SetPlayOnPhoneDialString Element**

The **SetPlayOnPhoneDialString** element specifies a request to store the default telephone number to use in **PlayOnPhone** operation, as specified in section [3.1.4.8,](#page-51-0) and **PlayOnPhoneGreeting** operation, as specified in section  $3.1.4.9$ , requests. This element MUST be present.

```
<xs:element name="SetPlayOnPhoneDialString">
  <xs:complexType>
    <xs:sequence>
```
*[MS-OXWUMS] — v20130203 Voice Mail Settings Web Service Protocol* 

*Copyright © 2013 Microsoft Corporation.* 

```
 <xs:element name="dialString"
         type="s:string"
         maxOccurs="1"
         minOccurs="1"
        />
     </xs:sequence>
   </xs:complexType>
</xs:element>
```
The following table lists the child elements of the **SetPlayOnPhoneDialString** element.

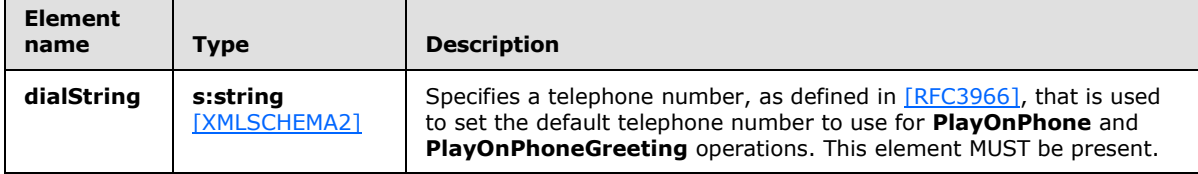

#### **3.1.4.13.2.2 m:SetPlayOnPhoneDialStringResponse Element**

The **SetPlayOnPhoneDialStringResponse** element specifies a response to a **SetPlayOnPhoneDialString** operation request. This element MUST be present.

```
<xs:element name="SetPlayOnPhoneDialStringResponse">
  <xs:complexType />
</xs:element>
```
#### **3.1.4.14 SetTelephoneAccessFolderEmail Operation**

The **SetTelephoneAccessFolderEmail** operation sets the mailbox folder from which the Unified Messaging server provides access to the user over the telephone. The **SetTelephoneAccessFolderEmail** operation uses the endpoint (4) specified in [\[MS-OXDSCLI\]](%5bMS-OXDSCLI%5d.pdf) section 2.2.3.1.1.2.4.43.

The following is the WSDL port type specification of the operation.

```
 <wsdl:operation name="SetTelephoneAccessFolderEmail">
  <wsdl:input message="tns:SetTelephoneAccessFolderEmailSoapIn" />
   <wsdl:output message="tns:SetTelephoneAccessFolderEmailSoapOut" />
 </wsdl:operation>
```
The following is the WSDL binding specification of the operation.

```
<wsdl:operation name="SetTelephoneAccessFolderEmail">
   <soap:operation 
soapAction="http://schemas.microsoft.com/exchange/services/2006/messages/SetTelephoneAccessFo
lderEmail" style="document"/>
   <wsdl:input>
       <soap:body use="literal"/>
    </wsdl:input>
    <wsdl:output>
```
*[MS-OXWUMS] — v20130203 Voice Mail Settings Web Service Protocol* 

*Copyright © 2013 Microsoft Corporation.* 

```
 <soap:body use="literal"/>
    </wsdl:output>
</wsdl:operation>
```
If the operation succeeds, a **SetTelephoneAccessFolderEmailResponse** element is returned.

If the operation fails, a SOAP fault response, as specified in  $[SOAP1.1]$ , is returned that contains information about the failure. A SOAP fault MUST be returned if the **SetTelephoneAccessFolderEmailSoapIn** request XML is malformed. The structure of a SOAP fault for a malformed request is specified section  $3.1.4$ .

## **3.1.4.14.1 Messages**

The following table lists the WSDL message definitions that are specific to this operation.

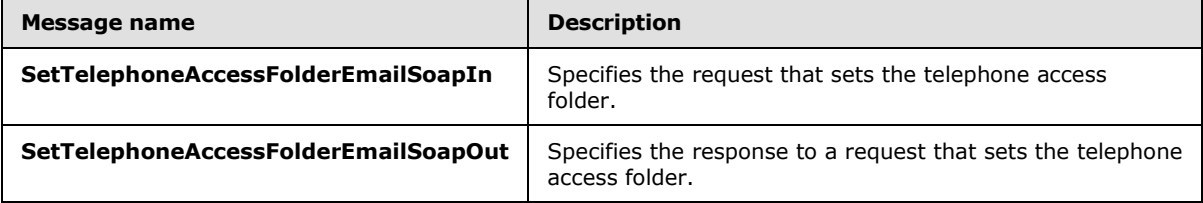

## **3.1.4.14.1.1 SetTelephoneAccessFolderEmailSoapIn Message**

The **SetTelephoneAccessFolderEmailSoapIn** WSDL message specifies the **SetTelephoneAccessFolderEmail** operation request.

```
<wsdl:message name="SetTelephoneAccessFolderEmailSoapIn">
  <wsdl:part name="parameters" element="tns:SetTelephoneAccessFolderEmail" />
</wsdl:message>
```
The **SetTelephoneAccessFolderEmailSoapIn** WSDL message is the input message for the SOAP action

http://schemas.microsoft.com/exchange/services/2006/messages/SetTelephoneAccessFolderEmail. The parts of the **SetTelephoneAccessFolderEmailSoapIn** WSDL message are described in the following table.

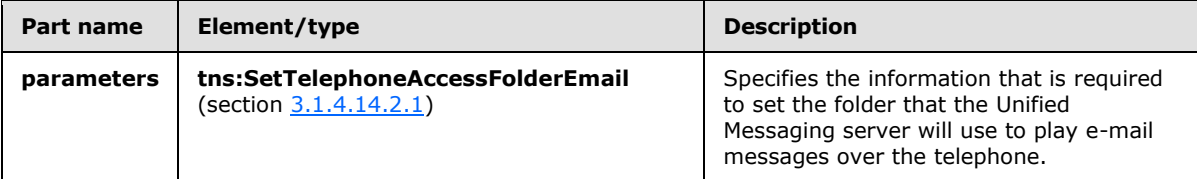

## **3.1.4.14.1.2 SetTelephoneAccessFolderEmailSoapOut Message**

The **SetTelephoneAccessFolderEmailSoapOut** WSDL message specifies the **SetTelephoneAccessFolderEmail** operation response.

```
 <wsdl:message name="SetTelephoneAccessFolderEmailSoapOut">
  <wsdl:part name="parameters" element="tns:SetTelephoneAccessFolderEmailResponse" />
```
*[MS-OXWUMS] — v20130203 Voice Mail Settings Web Service Protocol* 

*Copyright © 2013 Microsoft Corporation.* 

The parts of the **SetTelephoneAccessFolderEmailSoapOut** WSDL message are described in the following table.

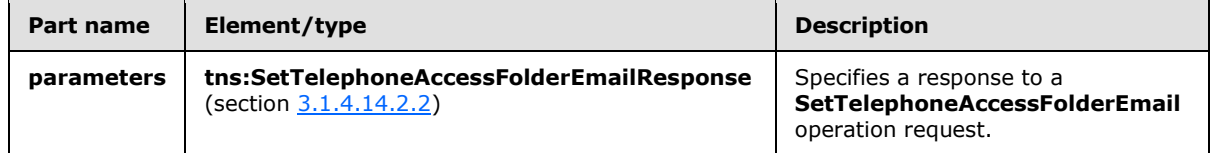

## **3.1.4.14.2 Elements**

The following table lists the XML schema element definitions that are specific to this operation.

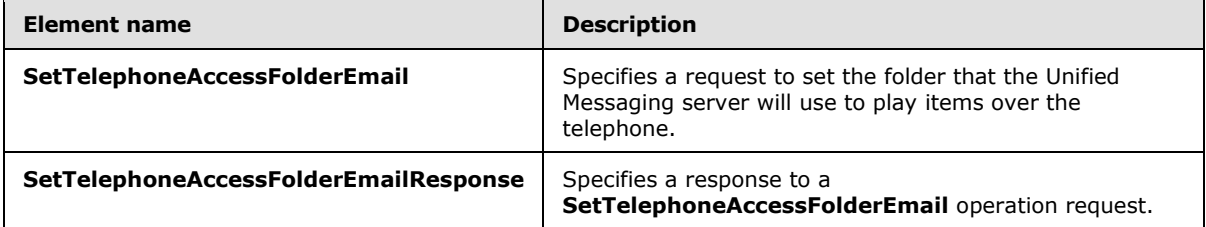

# **3.1.4.14.2.1 m:SetTelephoneAccessFolderEmail Element**

The **SetTelephoneAccessFolderEmail** element specifies a request to set the folder that the Unified Messaging server will use to play items over the telephone. This element MUST be present.

```
<xs:element name="SetTelephoneAccessFolderEmail">
  <xs:complexType>
    <xs:sequence>
      <xs:element name="base64FolderId"
         type="s:string"
        maxOccurs="1"
        minOccurs="1"
      / </xs:sequence>
  </xs:complexType>
</xs:element>
```
The following table lists the child elements of the **SetTelephoneAccessFolderEmail** element.

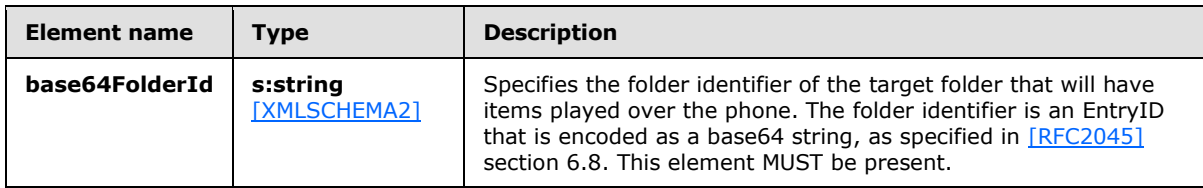

The EntryID that represents the folder identifier that is used in the **base64FolderId** element can be retrieved by using the Mailbox Search Web Service Protocol, as specified in [\[MS-OXWSSRCH\],](%5bMS-OXWSSRCH%5d.pdf) and the Convert Item Identifier Web Service Protocol, as specified in [\[MS-OXWSCVTID\].](%5bMS-OXWSCVTID%5d.pdf) Specifically, the

*[MS-OXWUMS] — v20130203 Voice Mail Settings Web Service Protocol* 

*Copyright © 2013 Microsoft Corporation.*
FindFolder operation, as specified in [\[MS-OXWSSRCH\]](%5bMS-OXWSSRCH%5d.pdf) section 3.1.4.1, can return a folder identifier that can then be converted into an EntryID by using the **ConvertId** operation, as specified in [\[MS-](%5bMS-OXWSCVTID%5d.pdf)[OXWSCVTID\]](%5bMS-OXWSCVTID%5d.pdf) section 3.1.4.1.

## **3.1.4.14.2.2 m:SetTelephoneAccessFolderEmailResponse Element**

The **SetTelephoneAccessFolderEmailResponse** element specifies a response to a **SetTelephoneAccessFolderEmail** operation request. This element MUST be present in response to a successful request.

```
<xs:element name="SetTelephoneAccessFolderEmailResponse">
  <xs:complexType />
</xs:element>
```
# **3.1.5 Timer Events**

The **Call\_timeout** timer, as specified in section [3.1.2,](#page-18-0) causes the state machine to go from the **Disconnected** state to **Idle** state after the timer has expired. For details about the state model, see section [3.1.1.1.](#page-15-0)

## **3.1.6 Other Local Events**

<span id="page-72-3"></span>None.

## **3.2 UMWebServiceSoap Client Details**

The client side of this protocol includes no operations. For details about the server-side operations, see section [3.1.](#page-15-1)

### **3.2.1 Abstract Data Model**

<span id="page-72-2"></span><span id="page-72-0"></span>All state information is maintained by the server side of this protocol, as specified in section  $3.1.1$ .

### **3.2.2 Timers**

<span id="page-72-1"></span>None.

## **3.2.3 Initialization**

The client requests for the **PlayOnPhone** operation, as specified in section [3.1.4.8,](#page-51-0) **PlayOnPhone2** operation, as specified in section [3.1.4.7,](#page-46-0) and **PlayOnPhoneGreeting** operation, as specified in section [3.1.4.9,](#page-55-0) pass arguments that initialize the server state machine, as specified in section [3.1.1.1.](#page-15-0) Specifically, the required item identifiers and dial strings MUST be sent to the server so that it can initialize a phone call and the server state machine. The **PlayOnPhone** operation MUST send the item identifier in the **entryId** element and the phone number in the **DialString** element, as specified in section  $3.1.4.8.2.1$ , which is used by the server to initialize the server state machine. The **PlayOnPhone2** operation MUST send the item identifier in the **ItemId** element and the phone number in the **DialString** element, as specified in section [3.1.4.7.2.1,](#page-49-0) which is used by the server to initialize the server state machine. The **PlayOnPhoneGreeting** operation MUST send the greeting type in the **GreetingType** element and the phone number in the **DialString** element, as specified in section  $3.1.4.9.2.1$ , which is used by the server to initialize the server state machine.

*[MS-OXWUMS] — v20130203 Voice Mail Settings Web Service Protocol* 

*Copyright © 2013 Microsoft Corporation.* 

## **3.2.4 Message Processing Events and Sequencing Rules**

<span id="page-73-0"></span>Three client protocol interaction sequences, which use context handles and a specific order of operations, are required for the stateful parts of this protocol to operate. Although the client does not maintain state, requests that are sent by the client are used by the server to initiate state that is maintained on the server, as specified in section  $3.1.1.1$ . Actions by the clients can also affect and get server state.

The **PlayOnPhone** operation, as specified in section [3.1.4.8,](#page-51-0) initiates the playing of an item or voice mail on a phone by providing the item identifier contained in the **entryId** element, as specified in section [3.1.4.8.2.1,](#page-54-0) and target phone number contained in the **DialString** element, as specified in section [3.1.4.8.2.1,](#page-54-0) arguments in the request. The **PlayOnPhone** operation response contains a phone call context handle that MUST be used by subsequent requests made by the **GetCallInfo** operation, as specified in section [3.1.4.3,](#page-26-0) and the **Disconnect** operation, as specified in section [3.1.4.1.](#page-19-0) The phone call context handle that is returned by the **PlayOnPhone** operation is specified by the text value of the **PlayOnPhoneResponse** child element of the **PlayOnPhoneResponse** element, as specified in section [3.1.4.8.2.2.](#page-55-1)

The **GetCallInfo** operation MUST use the phone call context handle provided by the **PlayOnPhoneResponse** element of the **PlayOnPhone** operation. The **GetCallInfo** operation can then be used to create a request to get the target phone call's status.

The **Disconnect** operation MUST use the phone call context handle provided by **PlayOnPhoneResponse** element of the **PlayOnPhone** operation. The **Disconnect** operation can then be used to create a request to disconnect the target phone call.

The **PlayOnPhone2** operation, as specified in section [3.1.4.7,](#page-46-0) initiates playing an item or voice mail on a phone by providing the item identifier contained in the **ItemId** element, as specified in section [3.1.4.7.2.1,](#page-49-0) and target phone number contained in the **DialString** element, as specified in section [3.1.4.7.2.1.](#page-49-0) The **PlayOnPhone2** operation response contains a phone call context handle that MUST be used by subsequent requests made by the **GetPhoneCallInformation** operation, as specified in section [3.1.4.4,](#page-32-0) and the **DisconnectPhoneCall** operation, as specified in section [3.1.4.2.](#page-22-0) The phone call context handle that is returned by the **PlayOnPhone2** operation is specified by the **Id** attribute value of the **PhoneCallId** element, as specified in section [3.1.4.7.2.4.](#page-50-0)

The **GetPhoneCallInformation** operation MUST use the phone call context handle provided by the **Id** attribute value of the **PhoneCallId** element of the **PlayOnPhone2** operation. The **GetPhoneCallInformation** operation can then be used to create a request to get the target phone call's status.

The **DisconnectPhoneCall** operation MUST use the phone call context handle provided by the **Id** attribute value of the **PhoneCallId** element of the **PlayOnPhone2** operation. The **DisconnectPhoneCall** operation can then be used to create a request to disconnect the target phone call.

The **PlayOnPhoneGreeting** operation, as specified in section [3.1.4.9,](#page-55-0) initiates the playing of a greeting on a phone by providing the greeting type contained in the **GreetingType** element, as specified by section [3.1.4.9.2.1,](#page-58-0) and the target phone number contained in the **DialString** element, as specified by section [3.1.4.9.2.1.](#page-58-0) The **PlayOnPhoneGreeting** operation response contains a phone call context handle that MUST be used by subsequent requests made by the **GetCallInfo** operation and the **Disconnect** operation. The phone call context handle returned by the **PlayOnPhoneGreeting** operation is specified by the text value of the

**PlayOnPhoneGreetingResponse** child element of the **PlayOnPhoneGreetingResponse** element, as specified in section [3.1.4.9.2.2.](#page-58-1)

*[MS-OXWUMS] — v20130203 Voice Mail Settings Web Service Protocol* 

*Copyright © 2013 Microsoft Corporation.* 

The **GetCallInfo** operation MUST use the phone call context handle provided by **PlayOnPhoneGreetingResponse** element of the **PlayOnPhoneGreetingResponse** operation. The **GetCallInfo** operation can then be used to create a request to get the target phone call's status.

The **Disconnect** operation MUST use the phone call context handle provided by **PlayOnPhoneGreetingResponse** element of the **PlayOnPhoneGreetingResponse** operation. The **Disconnect** operation can then be used to create a request to disconnect the target phone call.

### **3.2.5 Timer Events**

<span id="page-74-1"></span><span id="page-74-0"></span>None.

### **3.2.6 Other Local Events**

None.

*[MS-OXWUMS] — v20130203 Voice Mail Settings Web Service Protocol* 

*Copyright © 2013 Microsoft Corporation.* 

# **4 Protocol Examples**

## **4.1 Disconnect Operation**

The following example shows how to form a request to disconnect a call that was previously initiated by a **PlayOnPhone** or **PlayOnPhoneGreeting** operation.

Before the **Disconnect** operation can be initiated, the following steps have to be performed:

- 1. Initiate a play-on-phone call by sending either a **PlayOnPhone** or **PlayOnPhoneGreeting** operation request. For more information, see the examples in sections [4.7](#page-79-0) and [4.9.](#page-81-0)
- 2. Save the **PlayOnPhoneResponse** element value in a temporary variable. This value is the telephone identifier that will be used when making the **Disconnect** operation request.

The following is the request to disconnect a call.

```
<?xml version="1.0" encoding="utf-8"?>
<soap:Envelope xmlns:soap="http://schemas.xmlsoap.org/soap/envelope/">
  <soap:Body>
     <Disconnect xmlns="http://schemas.microsoft.com/exchange/services/2006/messages">
<CallId>NDEzYjEzNmMtZTE2Zi00NTJlLWI3YzctNDhkMTE3MDE3YjlmQGRmLWV1bS0wMS5leGNoYW5nZS5jb3JwLm1pY
3Jvc29mdC5jb20=</CallId>
    </Disconnect>
   </soap:Body>
</soap:Envelope>
```
The following is the response to a request to disconnect a call.

```
<?xml version="1.0" encoding="utf-8" ?>
<soap:Envelope xmlns:soap="http://schemas.xmlsoap.org/soap/envelope/" 
xmlns:xsi="http://www.w3.org/2001/XMLSchema-instance" 
xmlns:xsd="http://www.w3.org/2001/XMLSchema">
  <soap:Body>
     <DisconnectResponse xmlns="http://schemas.microsoft.com/exchange/services/2006/messages" 
/>
  </soap:Body>
</soap:Envelope>
```
## **4.2 DisconnectPhoneCall Operation**

The following example shows how to form a request to disconnect a call that was previously initiated by the **PlayOnPhone2** operation.

Before the **DisconnectPhoneCall** operation can be initiated, the following steps have to be performed:

- 1. Initiate a play-on-phone call by sending a **PlayOnPhone2** request. For more information, see the example in section [4.8.](#page-80-0)
- 2. Save the phone call identifier that is returned in the response from the **PhoneCallId** element.

The following is the request to disconnect a call.

*[MS-OXWUMS] — v20130203 Voice Mail Settings Web Service Protocol* 

*Copyright © 2013 Microsoft Corporation.* 

```
<?xml version="1.0" encoding="utf-8"?>
<soap:Envelope xmlns:xsi="http://www.w3.org/2001/XMLSchema-instance"
                xmlns:m="http://schemas.microsoft.com/exchange/services/2006/messages"
                xmlns:t="http://schemas.microsoft.com/exchange/services/2006/types"
                xmlns:soap="http://schemas.xmlsoap.org/soap/envelope/"
                xmlns:xs="http://www.w3.org/2001/XMLSchema">
   <soap:Header>
    <t:RequestServerVersion Version="Exchange2013" />
   </soap:Header>
   <soap:Body>
     <m:DisconnectPhoneCall>
       <m:PhoneCallId Id="OWVl4NWb3N29t"/>
     </m:DisconnectPhoneCall>
   </soap:Body>
</soap:Envelope>
```
The following is the response to a request to disconnect a call.

```
<?xml version="1.0" encoding="utf-8"?>
<s:Envelope xmlns:s="http://schemas.xmlsoap.org/soap/envelope/">
   <s:Header>
     <h:ServerVersionInfo MajorVersion="14" 
                          MinorVersion="0" 
                         MajorBuildNumber="639" 
                         MinorBuildNumber="20" 
                         Version="Exchange2013" 
                         xmlns:h="http://schemas.microsoft.com/exchange/services/2006/types" 
                         xmlns="http://schemas.microsoft.com/exchange/services/2006/types" 
                         xmlns:xsi="http://www.w3.org/2001/XMLSchema-instance" 
                          xmlns:xsd="http://www.w3.org/2001/XMLSchema"/>
   </s:Header>
   <s:Body xmlns:xsi="http://www.w3.org/2001/XMLSchema-instance" 
           xmlns:xsd="http://www.w3.org/2001/XMLSchema">
     <DisconnectPhoneCallResponse ResponseClass="Success" 
xmlns="http://schemas.microsoft.com/exchange/services/2006/messages">
       <ResponseCode>NoError</ResponseCode>
     </DisconnectPhoneCallResponse>
   </s:Body>
</s:Envelope>
```
# **4.3 GetCallInfo Operation**

The following example shows how to get information about a specified outbound call that was previously initiated through a **PlayOnPhone** or **PlayOnPhoneGreeting** operation.

Before the **GetCallInfo** operation can be initiated, the following steps have to be performed:

- 1. Initiate a play-on-phone call by sending either a **PlayOnPhone** or **PlayOnPhoneGreeting** request. For more information, see the examples in sections  $4.7$  and  $4.9$ .
- 2. Save the **PlayOnPhoneResponse** element text value in a temporary variable. This value is the text value of the **CallId** element that will be used when making the **GetCallInfo** request.

The following is the request to get information about an outbound call.

*[MS-OXWUMS] — v20130203 Voice Mail Settings Web Service Protocol* 

*Copyright © 2013 Microsoft Corporation.* 

```
<?xml version="1.0" encoding="utf-8"?>
<soap:Envelope xmlns:soap="http://schemas.xmlsoap.org/soap/envelope/">
  <soap:Body>
     <GetCallInfo xmlns="http://schemas.microsoft.com/exchange/services/2006/messages">
<CallId>NDEzYjEzNmMtZTE2Zi00NTJlLWI3YzctNDhkMTE3MDE3YjlmQGRmLWV1bS0wMS5leGNoYW5nZS5jb3JwLm1pY
3Jvc29mdC5jb20=</CallId>
     </GetCallInfo>
   </soap:Body>
</soap:Envelope>
```
The following is the response to the request to get information about an outbound call.

```
<?xml version="1.0" encoding="utf-8" ?>
<soap:Envelope xmlns:soap="http://schemas.xmlsoap.org/soap/envelope/" 
xmlns:xsi="http://www.w3.org/2001/XMLSchema-instance" 
xmlns:xsd="http://www.w3.org/2001/XMLSchema">
  <soap:Body>
     <GetCallInfoResponse 
xmlns="http://schemas.microsoft.com/exchange/services/2006/messages">
      <GetCallInfoResponse>
         <CallState>Connected</CallState>
         <EventCause>None</EventCause>
       </GetCallInfoResponse>
     </GetCallInfoResponse>
   </soap:Body>
</soap:Envelope>
```
## **4.4 GetPhoneCallInformation Operation**

The following example shows how to get phone call status information about a specified outbound call that was initiated through the **PlayOnPhone2** operation.

Before the **GetPhoneCallInformation** operation can be initiated, the following steps have to be performed:

- 1. Initiate a play-on-phone call by sending a **PlayOnPhone2** operation request. For more information, see the example in section  $4.8$ .
- 2. Save the phone call identifier that is returned in the response from the **PhoneCallId** element.

The following is the request to get status information about an outbound call.

```
<?xml version="1.0" encoding="utf-8"?>
<soap:Envelope xmlns:xsi="http://www.w3.org/2001/XMLSchema-instance"
                xmlns:m="http://schemas.microsoft.com/exchange/services/2006/messages"
                xmlns:t="http://schemas.microsoft.com/exchange/services/2006/types"
                xmlns:soap="http://schemas.xmlsoap.org/soap/envelope/"
                xmlns:xs="http://www.w3.org/2001/XMLSchema">
  <soap:Header>
     <t:RequestServerVersion Version="Exchange2013" />
   </soap:Header>
   <soap:Body>
     <m:GetPhoneCallInformation>
      <m:PhoneCallId Id="NDDY5uY29y9t"/>
     </m:GetPhoneCallInformation>
   </soap:Body>
```
*[MS-OXWUMS] — v20130203 Voice Mail Settings Web Service Protocol* 

*Copyright © 2013 Microsoft Corporation.* 

</soap:Envelope>

The following is the response to the request to get status information about an outbound call.

```
<?xml version="1.0" encoding="utf-8"?>
<s:Envelope xmlns:s="http://schemas.xmlsoap.org/soap/envelope/">
  <s:Header>
     <h:ServerVersionInfo MajorVersion="14" 
                          MinorVersion="0" 
                         MajorBuildNumber="639" 
                         MinorBuildNumber="20" 
                         Version="Exchange2013" 
                         xmlns:h="http://schemas.microsoft.com/exchange/services/2006/types" 
                         xmlns="http://schemas.microsoft.com/exchange/services/2006/types" 
                         xmlns:xsi="http://www.w3.org/2001/XMLSchema-instance" 
                         xmlns:xsd="http://www.w3.org/2001/XMLSchema"/>
   </s:Header>
   <s:Body xmlns:xsi="http://www.w3.org/2001/XMLSchema-instance"
           xmlns:xsd="http://www.w3.org/2001/XMLSchema">
     <GetPhoneCallInformationResponse ResponseClass="Success" 
xmlns="http://schemas.microsoft.com/exchange/services/2006/messages">
      <ResponseCode>NoError</ResponseCode>
      <m:PhoneCallInformation 
xmlns:m="http://schemas.microsoft.com/exchange/services/2006/messages">
         <t:PhoneCallState 
xmlns:t="http://schemas.microsoft.com/exchange/services/2006/types">Connected</t:PhoneCallSta
te>
         <t:ConnectionFailureCause 
xmlns:t="http://schemas.microsoft.com/exchange/services/2006/types">None</t:ConnectionFailure
Cause>
       </m:PhoneCallInformation>
    </GetPhoneCallInformationResponse>
  </s:Body>
</s:Envelope>
```
## **4.5 GetUMProperties Operation**

The following example shows how to retrieve the list of Unified Messaging properties for the mailbox of the user who is making the request.

The following is the request to retrieve the list of properties.

```
<?xml version="1.0" encoding="utf-8"?>
<soap:Envelope xmlns:soap="http://schemas.xmlsoap.org/soap/envelope/">
  <soap:Body>
    <GetUMProperties xmlns="http://schemas.microsoft.com/exchange/services/2006/messages" />
  </soap:Body>
</soap:Envelope>
```
The following is the response to the request to retrieve the list of properties.

```
<?xml version="1.0" encoding="utf-8" ?>
```
*[MS-OXWUMS] — v20130203 Voice Mail Settings Web Service Protocol* 

*Copyright © 2013 Microsoft Corporation.* 

```
<soap:Envelope xmlns:soap="http://schemas.xmlsoap.org/soap/envelope/" 
xmlns:xsi="http://www.w3.org/2001/XMLSchema-instance" 
xmlns:xsd="http://www.w3.org/2001/XMLSchema">
<soap:Body>
<GetUMPropertiesResponse 
xmlns="http://schemas.microsoft.com/exchange/services/2006/messages">
<GetUMPropertiesResponse>
  <OofStatus>false</OofStatus>
  <MissedCallNotificationEnabled>true</MissedCallNotificationEnabled>
  <PlayOnPhoneDialString>12345</PlayOnPhoneDialString>
   <TelephoneAccessNumbers>54321</TelephoneAccessNumbers>
<TelephoneAccessFolderEmail>AAAAAGsd2rbQLVtLobUGbrq/9IUBAEX2ikn/L8JJtI5WHI0FAW8AAAFXHhsAAA==<
/TelephoneAccessFolderEmail>
</GetUMPropertiesResponse>
</GetUMPropertiesResponse>
</soap:Body>
</soap:Envelope>
```
### **4.6 IsUMEnabled Operation**

The following example shows how to determine whether the mailbox of the user who is making the request is enabled for Unified Messaging.

The following is the request to determine whether a mailbox is enabled for Unified Messaging.

```
<?xml version="1.0" encoding="utf-8"?>
<soap:Envelope xmlns:soap="http://schemas.xmlsoap.org/soap/envelope/">
<soap:Body>
  <IsUMEnabled xmlns="http://schemas.microsoft.com/exchange/services/2006/messages" />
</soap:Body>
</soap:Envelope>
```
The following is the response to the request to determine whether a mailbox is enabled for Unified Messaging.

```
<?xml version="1.0" encoding="utf-8" ?>
<soap:Envelope xmlns:soap="http://schemas.xmlsoap.org/soap/envelope/" 
xmlns:xsi="http://www.w3.org/2001/XMLSchema-instance" 
xmlns:xsd="http://www.w3.org/2001/XMLSchema">
<soap:Body>
  <IsUMEnabledResponse xmlns="http://schemas.microsoft.com/exchange/services/2006/messages">
     <IsUMEnabledResponse>true</IsUMEnabledResponse>
   </IsUMEnabledResponse>
</soap:Body>
</soap:Envelope>
```
### **4.7 PlayOnPhone Operation**

<span id="page-79-0"></span>The following example shows how to form a request to make an outbound call and play a message.

The following is the request to play a message.

```
<?xml version="1.0" encoding="utf-8"?>
<soap:Envelope xmlns:soap="http://schemas.xmlsoap.org/soap/envelope/">
  <soap:Body>
```
*[MS-OXWUMS] — v20130203 Voice Mail Settings Web Service Protocol* 

*Copyright © 2013 Microsoft Corporation.* 

*Release: February 11, 2013* 

```
 <PlayOnPhone xmlns="http://schemas.microsoft.com/exchange/services/2006/messages">
<entryId>AAAAAGsd2rbQLVtLobUGbrq/9IUHAEX2ikn/L8JJtI5WHI0FAW8AAAFXHhsAACxVpEl+KVVLl957wp//x6UA
GAetcDUAAA==</entryId>
      <DialString>12345</DialString>
     </PlayOnPhone>
   </soap:Body>
</soap:Envelope>
```
The following is the response to a request to play a message.

```
<?xml version="1.0" encoding="utf-8" ?>
<soap:Envelope xmlns:soap="http://schemas.xmlsoap.org/soap/envelope/" 
xmlns:xsi="http://www.w3.org/2001/XMLSchema-instance" 
xmlns:xsd="http://www.w3.org/2001/XMLSchema">
  <soap:Body>
     <PlayOnPhoneResponse 
xmlns="http://schemas.microsoft.com/exchange/services/2006/messages">
<PlayOnPhoneResponse>NDEzYjEzNmMtZTE2Zi00NTJlLWI3YzctNDhkMTE3MDE3YjlmQGRmLWV1bS0wMS5leGNoYW5n
ZS5jb3JwLm1pY3Jvc29mdC5jb20=</PlayOnPhoneResponse>
     </PlayOnPhoneResponse>
   </soap:Body>
</soap:Envelope>
```
### **4.8 PlayOnPhone2 Operation**

<span id="page-80-0"></span>The following example shows how to form a request to play a message or voice mail on an outbound phone call.

The following is the request to play a message or voice mail on an outbound call.

```
<?xml version="1.0" encoding="utf-8"?>
<soap:Envelope xmlns:xsi="http://www.w3.org/2001/XMLSchema-instance"
                xmlns:m="http://schemas.microsoft.com/exchange/services/2006/messages"
                xmlns:t="http://schemas.microsoft.com/exchange/services/2006/types"
                xmlns:soap="http://schemas.xmlsoap.org/soap/envelope/"
                xmlns:xs="http://www.w3.org/2001/XMLSchema">
  <soap:Header>
     <t:RequestServerVersion Version="Exchange2013" />
   </soap:Header>
  <soap:Body>
     <m:PlayOnPhone>
      <m:ItemId Id="AkAjzQTbY/i="/>
      <m:DialString>5555551212</m:DialString>
     </m:PlayOnPhone>
   </soap:Body>
</soap:Envelope>
```
The following is the response to a request to play a message or voice mail on an outbound call.

```
<?xml version="1.0" encoding="utf-8"?>
<s:Envelope xmlns:s="http://schemas.xmlsoap.org/soap/envelope/">
  <s:Header>
     <h:ServerVersionInfo MajorVersion="14"
```
*[MS-OXWUMS] — v20130203 Voice Mail Settings Web Service Protocol* 

*Copyright © 2013 Microsoft Corporation.* 

```
 MinorVersion="0" 
                         MajorBuildNumber="639" 
                          MinorBuildNumber="20" 
                          Version="Exchange2013" 
                          xmlns:h="http://schemas.microsoft.com/exchange/services/2006/types" 
                          xmlns="http://schemas.microsoft.com/exchange/services/2006/types" 
                         xmlns:xsi="http://www.w3.org/2001/XMLSchema-instance" 
                         xmlns:xsd="http://www.w3.org/2001/XMLSchema"/>
   </s:Header>
   <s:Body xmlns:xsi="http://www.w3.org/2001/XMLSchema-instance" 
           xmlns:xsd="http://www.w3.org/2001/XMLSchema">
     <PlayOnPhoneResponse ResponseClass="Success" 
xmlns="http://schemas.microsoft.com/exchange/services/2006/messages">
       <ResponseCode>NoError</ResponseCode>
       <PhoneCallId Id="ZWMtWYtMY29t"/>
     </PlayOnPhoneResponse>
   </s:Body>
</s:Envelope>
```
## **4.9 PlayOnPhoneGreeting Operation**

<span id="page-81-0"></span>The following example of a **PlayOnPhoneGreeting** operation request shows how to form a request to make an outbound call and play the greeting message on a telephone.

The following is the request to play a greeting on a telephone.

```
<?xml version="1.0" encoding="utf-8"?>
<soap:Envelope xmlns:soap="http://schemas.xmlsoap.org/soap/envelope/">
  <soap:Body>
     <PlayOnPhoneGreeting 
xmlns="http://schemas.microsoft.com/exchange/services/2006/messages">
       <GreetingType>NormalCustom</GreetingType>
       <DialString>12345</DialString>
     </PlayOnPhoneGreeting>
   </soap:Body>
</soap:Envelope>
```
The following is the response to a request to play a greeting on a telephone.

```
<?xml version="1.0" encoding="utf-8" ?>
<soap:Envelope xmlns:soap="http://schemas.xmlsoap.org/soap/envelope/" 
xmlns:xsi="http://www.w3.org/2001/XMLSchema-instance" 
xmlns:xsd="http://www.w3.org/2001/XMLSchema">
   <soap:Body>
     <PlayOnPhoneGreetingResponse 
xmlns="http://schemas.microsoft.com/exchange/services/2006/messages">
<PlayOnPhoneGreetingResponse>MjA4MTQ5MmItMTBmZC00ZGFmLThiMzEtNDllNDJjM2Y3MjIxQGRmLWV1bS0wMS5l
eGNoYW5nZS5jb3JwLm1pY3Jvc29mdC5jb20=</PlayOnPhoneGreetingResponse>
     </PlayOnPhoneGreetingResponse>
   </soap:Body>
</soap:Envelope>
```
*[MS-OXWUMS] — v20130203 Voice Mail Settings Web Service Protocol* 

*Copyright © 2013 Microsoft Corporation.* 

### **4.10 ResetPIN Operation**

The following example shows how to form a request to reset the password of the user who is making the request.

The following is the request to reset the password.

```
<?xml version="1.0" encoding="utf-8"?>
<soap:Envelope xmlns:soap="http://schemas.xmlsoap.org/soap/envelope/">
  <soap:Body>
    <ResetPIN xmlns="http://schemas.microsoft.com/exchange/services/2006/messages" />
  </soap:Body>
</soap:Envelope>
```
The following is the response to the request to reset the password.

```
<?xml version="1.0" encoding="utf-8" ?>
<soap:Envelope xmlns:soap="http://schemas.xmlsoap.org/soap/envelope/" 
xmlns:xsi="http://www.w3.org/2001/XMLSchema-instance" 
xmlns:xsd="http://www.w3.org/2001/XMLSchema">
  <soap:Body>
     <ResetPINResponse xmlns="http://schemas.microsoft.com/exchange/services/2006/messages" />
  </soap:Body>
</soap:Envelope>
```
### **4.11 SetMissedCallNotificationEnabled Operation**

The following example shows how to form a request to enable missed-call notifications for the user who is making the request.

The following is the request to enable missed-call notifications.

```
<?xml version="1.0" encoding="utf-8"?>
<soap:Envelope xmlns:soap="http://schemas.xmlsoap.org/soap/envelope/">
  <soap:Body>
    <SetMissedCallNotificationEnabled 
xmlns="http://schemas.microsoft.com/exchange/services/2006/messages">
      <status>true</status>
    </SetMissedCallNotificationEnabled>
  </soap:Body>
</soap:Envelope>
```
The following is the response to the request to enable missed-call notifications.

```
<?xml version="1.0" encoding="utf-8" ?>
<soap:Envelope xmlns:soap="http://schemas.xmlsoap.org/soap/envelope/" 
xmlns:xsi="http://www.w3.org/2001/XMLSchema-instance" 
xmlns:xsd="http://www.w3.org/2001/XMLSchema">
   <soap:Body>
     <SetMissedCallNotificationEnabledResponse 
xmlns="http://schemas.microsoft.com/exchange/services/2006/messages" />
   </soap:Body>
</soap:Envelope>
```
*[MS-OXWUMS] — v20130203 Voice Mail Settings Web Service Protocol* 

*Copyright © 2013 Microsoft Corporation.* 

### **4.12 SetOofStatus Operation**

The **SetOofStatus** operation sets a value that indicates whether the Out of Office (OOF) greeting is enabled for the user who is making the request.

The following is the request to set the OOF greeting.

```
<?xml version="1.0" encoding="utf-8"?>
<soap:Envelope xmlns:soap="http://schemas.xmlsoap.org/soap/envelope/">
  <soap:Body>
    <SetOofStatus xmlns="http://schemas.microsoft.com/exchange/services/2006/messages">
      <status>true</status>
     </SetOofStatus>
   </soap:Body>
</soap:Envelope>
```
The following is the response to the request to set the OOF greeting.

```
<?xml version="1.0" encoding="utf-8" ?>
<soap:Envelope xmlns:soap="http://schemas.xmlsoap.org/soap/envelope/" 
xmlns:xsi="http://www.w3.org/2001/XMLSchema-instance" 
xmlns:xsd="http://www.w3.org/2001/XMLSchema">
  <soap:Body>
    <SetOofStatusResponse 
xmlns="http://schemas.microsoft.com/exchange/services/2006/messages" />
  </soap:Body>
</soap:Envelope>
```
## **4.13 SetPlayOnPhoneDialString Operation**

The following example shows how to form a request to set the default telephone number for the user who is making the request.

The following is the request to set the default telephone number.

```
<?xml version="1.0" encoding="utf-8"?>
<soap:Envelope xmlns:soap="http://schemas.xmlsoap.org/soap/envelope/">
  <soap:Body>
    <SetPlayOnPhoneDialString 
xmlns="http://schemas.microsoft.com/exchange/services/2006/messages">
       <dialString>12345</dialString>
    </SetPlayOnPhoneDialString>
  </soap:Body>
</soap:Envelope>
```
The following is the response to the request to set the default telephone number.

```
<?xml version="1.0" encoding="utf-8" ?>
<soap:Envelope xmlns:soap="http://schemas.xmlsoap.org/soap/envelope/" 
xmlns:xsi="http://www.w3.org/2001/XMLSchema-instance" 
xmlns:xsd="http://www.w3.org/2001/XMLSchema">
   <soap:Body>
     <SetPlayOnPhoneDialStringResponse 
xmlns="http://schemas.microsoft.com/exchange/services/2006/messages" />
   </soap:Body>
```
*[MS-OXWUMS] — v20130203 Voice Mail Settings Web Service Protocol* 

*Copyright © 2013 Microsoft Corporation.* 

</soap:Envelope>

### **4.14 SetTelephoneAccessFolderEmail Operation**

The following example shows how to form a request to set the folder from which a Unified Messaging server will read back to the user over the telephone.

The following is the request to set the folder.

```
<?xml version="1.0" encoding="utf-8"?>
<soap:Envelope xmlns:soap="http://schemas.xmlsoap.org/soap/envelope/">
  <soap:Body>
     <SetTelephoneAccessFolderEmail 
xmlns="http://schemas.microsoft.com/exchange/services/2006/messages">
<base64FolderID>AAAAAGsd2rbQLVtLobUGbrq/9IUBAEX2ikn/L8JJtI5WHI0FAW8AAAFXHhsAAA==</base64Folde
rID>
     </SetTelephoneAccessFolderEmail>
  </soap:Body>
</soap:Envelope>
```
The following is the response to the request to set the folder.

```
<?xml version="1.0" encoding="utf-8" ?>
<soap:Envelope xmlns:soap="http://schemas.xmlsoap.org/soap/envelope/" 
xmlns:xsi="http://www.w3.org/2001/XMLSchema-instance" 
xmlns:xsd="http://www.w3.org/2001/XMLSchema">
  <soap:Body>
     <SetTelephoneAccessFolderEmailResponse 
xmlns="http://schemas.microsoft.com/exchange/services/2006/messages" />
  </soap:Body>
</soap:Envelope>
```
### **4.15 SOAP Fault**

Any of the Voice Mail Settings Web Service Protocol operations can return a SOAP fault. A SOAP fault element is used to carry error and/or status information within a **[SOAP message](%5bMS-OXGLOS%5d.pdf)** when there is an incorrectly formatted request or where there are configuration failures. The following example shows a SOAP fault message in response to an invalid **PlayOnPhone** operation request.

The following is an invalid **PlayOnPhone** operation request.

```
<?xml version="1.0" encoding="utf-8"?>
<soap:Envelope xmlns:soap="http://schemas.xmlsoap.org/soap/envelope/">
  <soap:Body>
    <PlayOnPhone xmlns="http://schemas.microsoft.com/exchange/services/2006/messages">
      <entryId>INVALID_ENTRY_ID</entryId>
      <DialString>12345</DialString>
    </PlayOnPhone>
   </soap:Body>
</soap:Envelope>
```
The following is the SOAP fault response to the invalid **PlayOnPhone** operation request.

*[MS-OXWUMS] — v20130203 Voice Mail Settings Web Service Protocol* 

*Copyright © 2013 Microsoft Corporation.* 

```
<?xml version="1.0" encoding="utf-8"?>
<soap:Envelope xmlns:soap="http://schemas.xmlsoap.org/soap/envelope/" 
xmlns:xsi="http://www.w3.org/2001/XMLSchema-instance" 
xmlns:xsd="http://www.w3.org/2001/XMLSchema">
  <soap:Body>
     <soap:Fault>
       <faultcode>soap:Server</faultcode>
       <faultstring>The object identifier is not valid</faultstring>
      <faultactor>http://srv/unifiedmessaging/service.asmx</faultactor>
      <detail>
         <ExceptionType 
xmlns="http://schemas.microsoft.com/exchange/services/2006/messages">InvalidObjectIdException
</ExceptionType>
      </detail>
     </soap:Fault>
  </soap:Body>
</soap:Envelope>
```
*Copyright © 2013 Microsoft Corporation.* 

# **5 Security**

## **5.1 Security Considerations for Implementers**

<span id="page-86-0"></span>The Voice Mail Settings Web Service Protocol relies on the Web server that hosts the application to perform authentication.

Use of the Voice Mail Settings Web Service Protocol requires the use of secure communication via HTTPS, as described in [\[RFC2818\].](http://go.microsoft.com/fwlink/?LinkId=90383)

## **5.2 Index of Security Parameters**

<span id="page-86-1"></span>None.

*Copyright © 2013 Microsoft Corporation.* 

# **6 Appendix A: Full WSDL**

<span id="page-87-0"></span>The XML files that are listed in the following table are required in order to implement the functionality specified in this document.

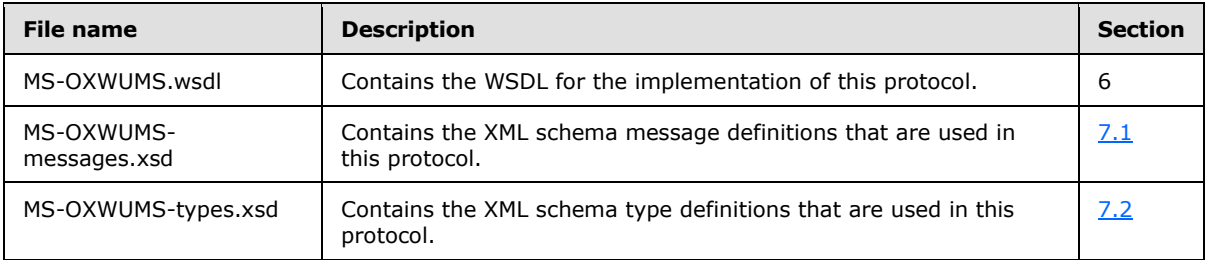

These files have to be placed in a common folder in order for the WSDL to validate and operate. Also, any schema files that are included in or imported into the MS-OXWUMS-types.xsd or MS-OXWUMS-messages.xsd schemas have to be placed in the common folder with these files.

This section contains the contents of the MS-OXWUMS.wsdl file.

```
<?xml version="1.0" encoding="utf-8"?>
<wsdl:definitions xmlns:s="http://www.w3.org/2001/XMLSchema" 
xmlns:tns="http://schemas.microsoft.com/exchange/services/2006/messages" 
xmlns:soap="http://schemas.xmlsoap.org/wsdl/soap/" 
xmlns:wsdl="http://schemas.xmlsoap.org/wsdl/" 
xmlns:t="http://schemas.microsoft.com/exchange/services/2006/types" 
targetNamespace="http://schemas.microsoft.com/exchange/services/2006/messages">
    <wsdl:types>
       <s:schema elementFormDefault="qualified" 
targetNamespace="http://schemas.microsoft.com/exchange/services/2006/messages">
          <s:include schemaLocation="MS-OXWUMS-messages.xsd"/>
      \langle/s:schema>
    </wsdl:types>
    <wsdl:message name="IsUMEnabledSoapIn">
       <wsdl:part name="parameters" element="tns:IsUMEnabled"/>
    </wsdl:message>
    <wsdl:message name="IsUMEnabledSoapOut">
      <wsdl:part name="parameters" element="tns:IsUMEnabledResponse"/>
    </wsdl:message>
    <wsdl:message name="GetUMPropertiesSoapIn">
       <wsdl:part name="parameters" element="tns:GetUMProperties"/>
    </wsdl:message>
    <wsdl:message name="GetUMPropertiesSoapOut">
      <wsdl:part name="parameters" element="tns:GetUMPropertiesResponse"/>
    </wsdl:message>
    <wsdl:message name="SetOofStatusSoapIn">
       <wsdl:part name="parameters" element="tns:SetOofStatus"/>
    </wsdl:message>
    <wsdl:message name="SetOofStatusSoapOut">
       <wsdl:part name="parameters" element="tns:SetOofStatusResponse"/>
    </wsdl:message>
    <wsdl:message name="SetPlayOnPhoneDialStringSoapIn">
       <wsdl:part name="parameters" element="tns:SetPlayOnPhoneDialString"/>
    </wsdl:message>
    <wsdl:message name="SetPlayOnPhoneDialStringSoapOut">
      <wsdl:part name="parameters" element="tns:SetPlayOnPhoneDialStringResponse"/>
    </wsdl:message>
```
*[MS-OXWUMS] — v20130203 Voice Mail Settings Web Service Protocol* 

*Copyright © 2013 Microsoft Corporation.* 

```
 <wsdl:message name="SetTelephoneAccessFolderEmailSoapIn">
    <wsdl:part name="parameters" element="tns:SetTelephoneAccessFolderEmail"/>
 </wsdl:message>
 <wsdl:message name="SetTelephoneAccessFolderEmailSoapOut">
    <wsdl:part name="parameters" element="tns:SetTelephoneAccessFolderEmailResponse"/>
 </wsdl:message>
 <wsdl:message name="SetMissedCallNotificationEnabledSoapIn">
    <wsdl:part name="parameters" element="tns:SetMissedCallNotificationEnabled"/>
 </wsdl:message>
 <wsdl:message name="SetMissedCallNotificationEnabledSoapOut">
    <wsdl:part name="parameters" element="tns:SetMissedCallNotificationEnabledResponse"/>
 </wsdl:message>
 <wsdl:message name="ResetPINSoapIn">
    <wsdl:part name="parameters" element="tns:ResetPIN"/>
 </wsdl:message>
 <wsdl:message name="ResetPINSoapOut">
    <wsdl:part name="parameters" element="tns:ResetPINResponse"/>
 </wsdl:message>
 <wsdl:message name="PlayOnPhoneSoapIn">
    <wsdl:part name="parameters" element="tns:PlayOnPhone"/>
 </wsdl:message>
 <wsdl:message name="PlayOnPhoneSoapOut">
    <wsdl:part name="parameters" element="tns:PlayOnPhoneResponse"/>
 </wsdl:message>
 <wsdl:message name="GetCallInfoSoapIn">
    <wsdl:part name="parameters" element="tns:GetCallInfo"/>
 </wsdl:message>
 <wsdl:message name="GetCallInfoSoapOut">
    <wsdl:part name="parameters" element="tns:GetCallInfoResponse"/>
 </wsdl:message>
 <wsdl:message name="DisconnectSoapIn">
    <wsdl:part name="parameters" element="tns:Disconnect"/>
 </wsdl:message>
 <wsdl:message name="DisconnectSoapOut">
    <wsdl:part name="parameters" element="tns:DisconnectResponse"/>
 </wsdl:message>
 <wsdl:message name="PlayOnPhoneGreetingSoapIn">
    <wsdl:part name="parameters" element="tns:PlayOnPhoneGreeting"/>
 </wsdl:message>
 <wsdl:message name="PlayOnPhoneGreetingSoapOut">
    <wsdl:part name="parameters" element="tns:PlayOnPhoneGreetingResponse"/>
 </wsdl:message>
 <wsdl:message name="DisconnectPhoneCallSoapIn">
    <wsdl:part name="request" element="tns:DisconnectPhoneCall"/>
    <wsdl:part name="Impersonation" element="t:ExchangeImpersonation"/>
    <wsdl:part name="MailboxCulture" element="t:MailboxCulture"/>
    <wsdl:part name="RequestVersion" element="t:RequestServerVersion"/>
 </wsdl:message>
 <wsdl:message name="DisconnectPhoneCallSoapOut">
    <wsdl:part name="DisconnectPhoneCallResult" element="tns:DisconnectPhoneCallResponse"/>
    <wsdl:part name="ServerVersion" element="t:ServerVersionInfo"/>
 </wsdl:message>
 <wsdl:message name="GetPhoneCallInformationSoapIn">
    <wsdl:part name="request" element="tns:GetPhoneCallInformation"/>
    <wsdl:part name="Impersonation" element="t:ExchangeImpersonation"/>
    <wsdl:part name="MailboxCulture" element="t:MailboxCulture"/>
    <wsdl:part name="RequestVersion" element="t:RequestServerVersion"/>
 </wsdl:message>
 <wsdl:message name="GetPhoneCallInformationSoapOut">
```
*Copyright © 2013 Microsoft Corporation.* 

*Release: February 11, 2013* 

```
 <wsdl:part name="GetPhoneCallInformationResult" 
element="tns:GetPhoneCallInformationResponse"/>
       <wsdl:part name="ServerVersion" element="t:ServerVersionInfo"/>
    </wsdl:message>
    <wsdl:message name="PlayOnPhoneSoapIn2">
       <wsdl:part name="request" type="tns:PlayOnPhone2Type"/>
       <wsdl:part name="Impersonation" element="t:ExchangeImpersonation"/>
       <wsdl:part name="MailboxCulture" element="t:MailboxCulture"/>
       <wsdl:part name="RequestVersion" element="t:RequestServerVersion"/>
    </wsdl:message>
    <wsdl:message name="PlayOnPhoneSoapOut2">
       <wsdl:part name="PlayOnPhoneResult" type="tns:PlayOnPhoneResponse2Type"/>
       <wsdl:part name="ServerVersion" element="t:ServerVersionInfo"/>
    </wsdl:message>
    <wsdl:portType name="UMWebServiceSoap">
       <wsdl:operation name="IsUMEnabled">
          <wsdl:input message="tns:IsUMEnabledSoapIn"/>
          <wsdl:output message="tns:IsUMEnabledSoapOut"/>
       </wsdl:operation>
       <wsdl:operation name="GetUMProperties">
          <wsdl:input message="tns:GetUMPropertiesSoapIn"/>
          <wsdl:output message="tns:GetUMPropertiesSoapOut"/>
       </wsdl:operation>
       <wsdl:operation name="SetOofStatus">
          <wsdl:input message="tns:SetOofStatusSoapIn"/>
          <wsdl:output message="tns:SetOofStatusSoapOut"/>
       </wsdl:operation>
       <wsdl:operation name="SetPlayOnPhoneDialString">
          <wsdl:input message="tns:SetPlayOnPhoneDialStringSoapIn"/>
          <wsdl:output message="tns:SetPlayOnPhoneDialStringSoapOut"/>
       </wsdl:operation>
       <wsdl:operation name="SetTelephoneAccessFolderEmail">
          <wsdl:input message="tns:SetTelephoneAccessFolderEmailSoapIn"/>
          <wsdl:output message="tns:SetTelephoneAccessFolderEmailSoapOut"/>
       </wsdl:operation>
       <wsdl:operation name="SetMissedCallNotificationEnabled">
          <wsdl:input message="tns:SetMissedCallNotificationEnabledSoapIn"/>
          <wsdl:output message="tns:SetMissedCallNotificationEnabledSoapOut"/>
       </wsdl:operation>
       <wsdl:operation name="ResetPIN">
          <wsdl:input message="tns:ResetPINSoapIn"/>
          <wsdl:output message="tns:ResetPINSoapOut"/>
       </wsdl:operation>
       <wsdl:operation name="PlayOnPhone">
          <wsdl:input message="tns:PlayOnPhoneSoapIn"/>
          <wsdl:output message="tns:PlayOnPhoneSoapOut"/>
       </wsdl:operation>
       <wsdl:operation name="GetCallInfo">
          <wsdl:input message="tns:GetCallInfoSoapIn"/>
          <wsdl:output message="tns:GetCallInfoSoapOut"/>
       </wsdl:operation>
       <wsdl:operation name="Disconnect">
          <wsdl:input message="tns:DisconnectSoapIn"/>
          <wsdl:output message="tns:DisconnectSoapOut"/>
       </wsdl:operation>
       <wsdl:operation name="PlayOnPhoneGreeting">
          <wsdl:input message="tns:PlayOnPhoneGreetingSoapIn"/>
          <wsdl:output message="tns:PlayOnPhoneGreetingSoapOut"/>
       </wsdl:operation>
```
*Copyright © 2013 Microsoft Corporation.* 

```
 <wsdl:operation name="DisconnectPhoneCall">
          <wsdl:input message="tns:DisconnectPhoneCallSoapIn"/>
          <wsdl:output message="tns:DisconnectPhoneCallSoapOut"/>
       </wsdl:operation>
       <wsdl:operation name="GetPhoneCallInformation">
          <wsdl:input message="tns:GetPhoneCallInformationSoapIn"/>
          <wsdl:output message="tns:GetPhoneCallInformationSoapOut"/>
       </wsdl:operation>
       <wsdl:operation name="PlayOnPhone2">
          <wsdl:input message="tns:PlayOnPhoneSoapIn2"/>
          <wsdl:output message="tns:PlayOnPhoneSoapOut2"/>
       </wsdl:operation>
    </wsdl:portType>
    <wsdl:binding name="UMWebServiceSoap" type="tns:UMWebServiceSoap">
       <wsdl:documentation>
          <wsi:Claim conformsTo="http://ws-i.org/profiles/basic/1.1" xmlns:wsi="http://ws-
i.org/schemas/conformanceClaim/"/>
       </wsdl:documentation>
       <soap:binding transport="http://schemas.xmlsoap.org/soap/http"/>
       <wsdl:operation name="IsUMEnabled">
          <soap:operation 
soapAction="http://schemas.microsoft.com/exchange/services/2006/messages/IsUMEnabled" 
style="document"/>
          <wsdl:input>
             <soap:body use="literal"/>
          </wsdl:input>
          <wsdl:output>
             <soap:body use="literal"/>
          </wsdl:output>
       </wsdl:operation>
       <wsdl:operation name="GetUMProperties">
          <soap:operation 
soapAction="http://schemas.microsoft.com/exchange/services/2006/messages/GetUMProperties" 
style="document"/>
          <wsdl:input>
             <soap:body use="literal"/>
          </wsdl:input>
          <wsdl:output>
             <soap:body use="literal"/>
          </wsdl:output>
       </wsdl:operation>
       <wsdl:operation name="SetOofStatus">
          <soap:operation 
soapAction="http://schemas.microsoft.com/exchange/services/2006/messages/SetOofStatus" 
style="document"/>
          <wsdl:input>
             <soap:body use="literal"/>
          </wsdl:input>
          <wsdl:output>
             <soap:body use="literal"/>
          </wsdl:output>
       </wsdl:operation>
       <wsdl:operation name="SetPlayOnPhoneDialString">
          <soap:operation 
soapAction="http://schemas.microsoft.com/exchange/services/2006/messages/SetPlayOnPhoneDialSt
ring" style="document"/>
          <wsdl:input>
             <soap:body use="literal"/>
          </wsdl:input>
          <wsdl:output>
```
*Copyright © 2013 Microsoft Corporation.* 

*Release: February 11, 2013* 

```
 <soap:body use="literal"/>
          </wsdl:output>
       </wsdl:operation>
       <wsdl:operation name="SetTelephoneAccessFolderEmail">
          <soap:operation 
soapAction="http://schemas.microsoft.com/exchange/services/2006/messages/SetTelephoneAccessFo
lderEmail" style="document"/>
          <wsdl:input>
             <soap:body use="literal"/>
          </wsdl:input>
          <wsdl:output>
             <soap:body use="literal"/>
          </wsdl:output>
       </wsdl:operation>
       <wsdl:operation name="SetMissedCallNotificationEnabled">
          <soap:operation 
soapAction="http://schemas.microsoft.com/exchange/services/2006/messages/SetMissedCallNotific
ationEnabled" style="document"/>
          <wsdl:input>
             <soap:body use="literal"/>
          </wsdl:input>
          <wsdl:output>
             <soap:body use="literal"/>
          </wsdl:output>
       </wsdl:operation>
       <wsdl:operation name="ResetPIN">
          <soap:operation 
soapAction="http://schemas.microsoft.com/exchange/services/2006/messages/ResetPIN" 
style="document"/>
          <wsdl:input>
             <soap:body use="literal"/>
          </wsdl:input>
          <wsdl:output>
             <soap:body use="literal"/>
          </wsdl:output>
       </wsdl:operation>
       <wsdl:operation name="PlayOnPhone">
          <soap:operation 
soapAction="http://schemas.microsoft.com/exchange/services/2006/messages/PlayOnPhone" 
style="document"/>
          <wsdl:input>
             <soap:body use="literal"/>
          </wsdl:input>
          <wsdl:output>
             <soap:body use="literal"/>
          </wsdl:output>
       </wsdl:operation>
       <wsdl:operation name="GetCallInfo">
          <soap:operation 
soapAction="http://schemas.microsoft.com/exchange/services/2006/messages/GetCallInfo" 
style="document"/>
          <wsdl:input>
             <soap:body use="literal"/>
          </wsdl:input>
          <wsdl:output>
             <soap:body use="literal"/>
          </wsdl:output>
       </wsdl:operation>
       <wsdl:operation name="Disconnect">
```
*Copyright © 2013 Microsoft Corporation.* 

```
 <soap:operation 
soapAction="http://schemas.microsoft.com/exchange/services/2006/messages/Disconnect" 
style="document"/>
          <wsdl:input>
             <soap:body use="literal"/>
          </wsdl:input>
          <wsdl:output>
             <soap:body use="literal"/>
          </wsdl:output>
       </wsdl:operation>
       <wsdl:operation name="PlayOnPhoneGreeting">
          <soap:operation 
soapAction="http://schemas.microsoft.com/exchange/services/2006/messages/PlayOnPhoneGreeting" 
style="document"/>
          <wsdl:input>
             <soap:body use="literal"/>
          </wsdl:input>
          <wsdl:output>
             <soap:body use="literal"/>
          </wsdl:output>
       </wsdl:operation>
       <wsdl:operation name="PlayOnPhone2">
          <soap:operation 
soapAction="http://schemas.microsoft.com/exchange/services/2006/messages/PlayOnPhone"/>
          <wsdl:input>
             <soap:body parts="request" use="literal"/>
             <soap:header message="tns:PlayOnPhoneSoapIn2" part="Impersonation" 
use="literal"/>
             <soap:header message="tns:PlayOnPhoneSoapIn2" part="MailboxCulture" 
use="literal"/>
             <soap:header message="tns:PlayOnPhoneSoapIn2" part="RequestVersion" 
use="literal"/>
          </wsdl:input>
          <wsdl:output>
             <soap:body parts="PlayOnPhoneResult" use="literal"/>
             <soap:header message="tns:PlayOnPhoneSoapOut2" part="ServerVersion" 
use="literal"/>
          </wsdl:output>
       </wsdl:operation>
       <wsdl:operation name="GetPhoneCallInformation">
          <soap:operation 
soapAction="http://schemas.microsoft.com/exchange/services/2006/messages/GetPhoneCallInformat
ion"/> <wsdl:input>
             <soap:body parts="request" use="literal"/>
             <soap:header message="tns:GetPhoneCallInformationSoapIn" part="Impersonation" 
use="literal"/>
             <soap:header message="tns:GetPhoneCallInformationSoapIn" part="MailboxCulture" 
use="literal"/>
             <soap:header message="tns:GetPhoneCallInformationSoapIn" part="RequestVersion" 
use="literal"/>
          </wsdl:input>
          <wsdl:output>
             <soap:body parts="GetPhoneCallInformationResult" use="literal"/>
             <soap:header message="tns:GetPhoneCallInformationSoapOut" part="ServerVersion" 
use="literal"/>
          </wsdl:output>
       </wsdl:operation>
       <wsdl:operation name="DisconnectPhoneCall">
```
*Copyright © 2013 Microsoft Corporation.* 

*Release: February 11, 2013* 

```
 <soap:operation 
soapAction="http://schemas.microsoft.com/exchange/services/2006/messages/DisconnectPhoneCall"
/>
          <wsdl:input>
             <soap:body parts="request" use="literal"/>
             <soap:header message="tns:DisconnectPhoneCallSoapIn" part="Impersonation" 
use="literal"/>
             <soap:header message="tns:DisconnectPhoneCallSoapIn" part="MailboxCulture" 
use="literal"/>
             <soap:header message="tns:DisconnectPhoneCallSoapIn" part="RequestVersion" 
use="literal"/>
          </wsdl:input>
          <wsdl:output>
             <soap:body parts="DisconnectPhoneCallResult" use="literal"/>
             <soap:header message="tns:DisconnectPhoneCallSoapOut" part="ServerVersion" 
use="literal"/>
         </wsdl:output>
      </wsdl:operation>
    </wsdl:binding>
</wsdl:definitions>
```
*Copyright © 2013 Microsoft Corporation.* 

# **7 Appendix B: Full XML Schema**

<span id="page-94-1"></span>For ease of implementation, the following sections provide the full XML schema for this protocol.

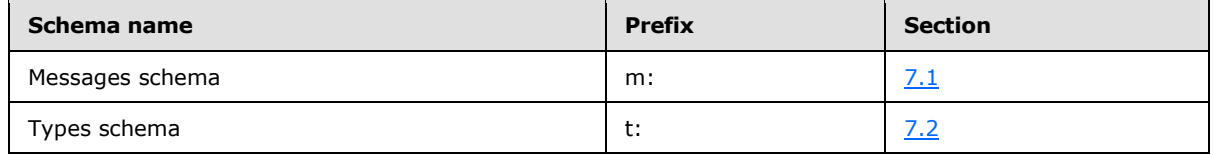

These files have to be placed in a common folder in order for the WSDL to validate and operate. Also, any schema files that are included in or imported into the MS-OXWUMS-types.xsd or MS-OXWUMS-messages.xsd schemas have to be placed in the common folder along with the files listed in the table.

## **7.1 Messages Schema**

<span id="page-94-0"></span>This section contains the contents of the MS-OXWUMS-messages.xsd file and information about additional files that this schema file requires to operate correctly.

MS-OXWUMS-messages.xsd includes the file listed in the following table. To operate correctly, this file has to be present in the folder that contains the WSDL, types schema, and messages schema files for this protocol.

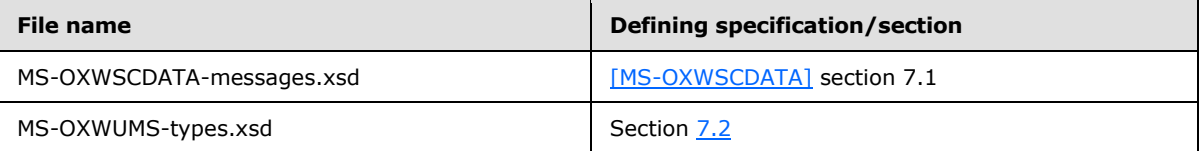

```
<?xml version="1.0" encoding="utf-8"?>
<xs:schema xmlns:m="http://schemas.microsoft.com/exchange/services/2006/messages" 
xmlns:tns="http://schemas.microsoft.com/exchange/services/2006/messages" 
xmlns:t="http://schemas.microsoft.com/exchange/services/2006/types" 
xmlns:xs="http://www.w3.org/2001/XMLSchema" xmlns:s="http://www.w3.org/2001/XMLSchema" 
targetNamespace="http://schemas.microsoft.com/exchange/services/2006/messages" 
elementFormDefault="qualified" version="Exchange2013" id="messages">
    <xs:include schemaLocation="MS-OXWSCDATA-messages.xsd"/>
    <xs:import namespace="http://schemas.microsoft.com/exchange/services/2006/types" 
schemaLocation="MS-OXWUMS-types.xsd"/>
    <s:element name="IsUMEnabled">
       <s:complexType/>
    </s:element>
    <s:element name="IsUMEnabledResponse">
      <s:complexType>
         <s:sequence>
            <s:element minOccurs="1" maxOccurs="1" name="IsUMEnabledResponse" 
type="s:boolean"/>
         </s:sequence>
       </s:complexType>
    </s:element>
    <s:element name="GetUMProperties">
       <s:complexType/>
    </s:element>
    <s:element name="GetUMPropertiesResponse">
      <s:complexType>
          <s:sequence>
```
*[MS-OXWUMS] — v20130203 Voice Mail Settings Web Service Protocol* 

*Copyright © 2013 Microsoft Corporation.* 

```
 <s:element minOccurs="0" maxOccurs="1" name="GetUMPropertiesResponse" 
type="tns:UMProperties"/>
         \langles:sequence>
       </s:complexType>
    </s:element>
    <s:complexType name="UMProperties">
       <s:sequence>
          <s:element minOccurs="1" maxOccurs="1" name="OofStatus" type="s:boolean"/>
          <s:element minOccurs="1" maxOccurs="1" name="MissedCallNotificationEnabled" 
type="s:boolean"/>
          <s:element minOccurs="0" maxOccurs="1" name="PlayOnPhoneDialString" 
type="s:string"/>
          <s:element minOccurs="0" maxOccurs="1" name="TelephoneAccessNumbers" 
type="s:string"/>
          <s:element minOccurs="0" maxOccurs="1" name="TelephoneAccessFolderEmail" 
type="s:string"/>
       </s:sequence>
    </s:complexType>
    <s:element name="SetOofStatus">
       <s:complexType>
          <s:sequence>
             <s:element minOccurs="1" maxOccurs="1" name="status" type="s:boolean"/>
          </s:sequence>
       </s:complexType>
   \langle/s:element>
    <s:element name="SetOofStatusResponse">
       <s:complexType/>
    </s:element>
    <s:element name="SetPlayOnPhoneDialString">
       <s:complexType>
          <s:sequence>
             <s:element minOccurs="0" maxOccurs="1" name="dialString" type="s:string"/>
          </s:sequence>
       </s:complexType>
    </s:element>
    <s:element name="SetPlayOnPhoneDialStringResponse">
       <s:complexType/>
    </s:element>
    <s:element name="SetTelephoneAccessFolderEmail">
       <s:complexType>
          <s:sequence>
             <s:element minOccurs="0" maxOccurs="1" name="base64FolderId" type="s:string"/>
          </s:sequence>
       </s:complexType>
    </s:element>
    <s:element name="SetTelephoneAccessFolderEmailResponse">
       <s:complexType/>
    </s:element>
    <s:element name="SetMissedCallNotificationEnabled">
       <s:complexType>
          <s:sequence>
             <s:element minOccurs="1" maxOccurs="1" name="status" type="s:boolean"/>
         \langles:sequence>
       </s:complexType>
    </s:element>
    <s:element name="SetMissedCallNotificationEnabledResponse">
       <s:complexType/>
    </s:element>
    <s:element name="ResetPIN">
```
*Copyright © 2013 Microsoft Corporation.* 

```
 <s:complexType/>
    </s:element>
    <s:element name="ResetPINResponse">
       <s:complexType/>
    </s:element>
    <s:element name="PlayOnPhone">
       <s:complexType>
          <s:sequence>
            \leqs:element minOccurs="0" maxOccurs="1" name="entryId" type="s:string"/>
             <s:element minOccurs="0" maxOccurs="1" name="DialString" type="s:string"/>
          </s:sequence>
       </s:complexType>
    </s:element>
    <s:element name="PlayOnPhoneResponse">
       <s:complexType>
          <s:sequence>
             <s:element minOccurs="0" maxOccurs="1" name="PlayOnPhoneResponse" 
type="s:string"/>
          </s:sequence>
       </s:complexType>
    </s:element>
    <s:element name="GetCallInfo">
       <s:complexType>
          <s:sequence>
             <s:element minOccurs="0" maxOccurs="1" name="CallId" type="s:string"/>
          </s:sequence>
       </s:complexType>
    </s:element>
    <s:element name="GetCallInfoResponse">
       <s:complexType>
          <s:sequence>
             <s:element minOccurs="0" maxOccurs="1" name="GetCallInfoResponse" 
type="tns:UMCallInfo"/>
         \langle/s:sequence>
       </s:complexType>
    </s:element>
    <s:complexType name="UMCallInfo">
       <s:sequence>
          <s:element minOccurs="1" maxOccurs="1" name="CallState" type="tns:UMCallState"/>
          <s:element minOccurs="1" maxOccurs="1" name="EventCause" type="tns:UMEventCause"/>
       </s:sequence>
    </s:complexType>
    <s:simpleType name="UMCallState">
       <s:restriction base="s:string">
          <s:enumeration value="Idle"/>
          <s:enumeration value="Connecting"/>
          <s:enumeration value="Alerted"/>
          <s:enumeration value="Connected"/>
          <s:enumeration value="Disconnected"/>
          <s:enumeration value="Incoming"/>
          <s:enumeration value="Transferring"/>
          <s:enumeration value="Forwarding"/>
       </s:restriction>
    </s:simpleType>
    <s:simpleType name="UMEventCause">
       <s:restriction base="s:string">
          <s:enumeration value="None"/>
          <s:enumeration value="UserBusy"/>
          <s:enumeration value="NoAnswer"/>
```
*Copyright © 2013 Microsoft Corporation.* 

*Release: February 11, 2013* 

```
 <s:enumeration value="Unavailable"/>
          <s:enumeration value="Other"/>
       </s:restriction>
    </s:simpleType>
    <s:element name="Disconnect">
       <s:complexType>
          <s:sequence>
             <s:element minOccurs="0" maxOccurs="1" name="CallId" type="s:string"/>
          </s:sequence>
       </s:complexType>
    </s:element>
    <s:element name="DisconnectResponse">
       <s:complexType/>
    </s:element>
    <s:element name="PlayOnPhoneGreeting">
       <s:complexType>
          <s:sequence>
             <s:element minOccurs="1" maxOccurs="1" name="GreetingType" 
type="tns:UMGreetingType"/>
             <s:element minOccurs="0" maxOccurs="1" name="DialString" type="s:string"/>
          </s:sequence>
       </s:complexType>
    </s:element>
    <s:simpleType name="UMGreetingType">
       <s:restriction base="s:string">
          <s:enumeration value="NormalCustom"/>
          <s:enumeration value="OofCustom"/>
       </s:restriction>
    </s:simpleType>
    <s:element name="PlayOnPhoneGreetingResponse">
       <s:complexType>
          <s:sequence>
             <s:element minOccurs="0" maxOccurs="1" name="PlayOnPhoneGreetingResponse" 
type="s:string"/>
          </s:sequence>
       </s:complexType>
    </s:element>
    <xs:complexType name="DisconnectPhoneCallResponseMessageType">
       <xs:complexContent>
          <xs:extension base="m:ResponseMessageType"/>
       </xs:complexContent>
    </xs:complexType>
    <xs:complexType name="DisconnectPhoneCallType">
       <xs:complexContent>
          <xs:extension base="m:BaseRequestType">
             <xs:sequence>
                <xs:element name="PhoneCallId" type="t:PhoneCallIdType" minOccurs="1" 
maxOccurs="1"/>
             </xs:sequence>
          </xs:extension>
       </xs:complexContent>
    </xs:complexType>
    <xs:element name="DisconnectPhoneCall" type="m:DisconnectPhoneCallType"/>
    <xs:element name="DisconnectPhoneCallResponse" 
type="m:DisconnectPhoneCallResponseMessageType"/>
    <xs:complexType name="GetPhoneCallInformationType">
       <xs:complexContent>
          <xs:extension base="m:BaseRequestType">
             <xs:sequence>
```
*Copyright © 2013 Microsoft Corporation.* 

```
 <xs:element name="PhoneCallId" type="t:PhoneCallIdType" minOccurs="1" 
maxOccurs="1"/>
             </xs:sequence>
          </xs:extension>
       </xs:complexContent>
    </xs:complexType>
    <xs:complexType name="GetPhoneCallInformationResponseMessageType">
       <xs:complexContent>
          <xs:extension base="m:ResponseMessageType">
             <xs:sequence>
                <xs:element name="PhoneCallInformation" type="t:PhoneCallInformationType" 
minOccurs="0" maxOccurs="1"/>
             </xs:sequence>
          </xs:extension>
       </xs:complexContent>
    </xs:complexType>
    <xs:element name="GetPhoneCallInformation" type="m:GetPhoneCallInformationType"/>
    <xs:element name="GetPhoneCallInformationResponse" 
type="m:GetPhoneCallInformationResponseMessageType"/>
    <xs:complexType name="PlayOnPhoneType">
       <xs:complexContent>
          <xs:extension base="m:BaseRequestType">
             <xs:sequence>
                <xs:element name="ItemId" type="t:ItemIdType" minOccurs="1" maxOccurs="1"/>
                <xs:element name="DialString" type="xs:string" minOccurs="1" maxOccurs="1"/>
             </xs:sequence>
          </xs:extension>
       </xs:complexContent>
    </xs:complexType>
    <xs:complexType name="PlayOnPhone2Type">
       <xs:sequence>
          <xs:element name="PlayOnPhone" type="m:PlayOnPhoneType"/>
       </xs:sequence>
    </xs:complexType>
    <xs:complexType name="PlayOnPhoneResponseMessageType">
       <xs:complexContent>
          <xs:extension base="m:ResponseMessageType">
             <xs:sequence>
                <xs:element name="PhoneCallId" type="t:PhoneCallIdType" minOccurs="0" 
maxOccurs="1"/>
             </xs:sequence>
          </xs:extension>
       </xs:complexContent>
    </xs:complexType>
    <xs:complexType name="PlayOnPhoneResponse2Type">
       <xs:sequence>
          <xs:element name="PlayOnPhoneResponse" type="m:PlayOnPhoneResponseMessageType"/>
       </xs:sequence>
    </xs:complexType>
</xs:schema>
```
## **7.2 Types Schema**

<span id="page-98-0"></span>This section contains the contents of the MS-OXWUMS-types.xsd file.

```
<?xml version="1.0" encoding="utf-8"?>
```
*[MS-OXWUMS] — v20130203 Voice Mail Settings Web Service Protocol* 

*Copyright © 2013 Microsoft Corporation.* 

```
<xs:schema xmlns:t="http://schemas.microsoft.com/exchange/services/2006/types" 
xmlns:xs="http://www.w3.org/2001/XMLSchema" 
targetNamespace="http://schemas.microsoft.com/exchange/services/2006/types" 
elementFormDefault="qualified" version="Exchange2013" id="types">
    <xs:complexType name="PhoneCallIdType">
       <xs:attribute name="Id" type="xs:string" use="required"/>
    </xs:complexType>
    <xs:simpleType name="ConnectionFailureCauseType">
       <xs:restriction base="xs:string">
          <xs:enumeration value="None"/>
          <xs:enumeration value="UserBusy"/>
          <xs:enumeration value="NoAnswer"/>
          <xs:enumeration value="Unavailable"/>
          <xs:enumeration value="Other"/>
       </xs:restriction>
    </xs:simpleType>
    <xs:simpleType name="PhoneCallStateType">
       <xs:restriction base="xs:string">
          <xs:enumeration value="Idle"/>
          <xs:enumeration value="Connecting"/>
          <xs:enumeration value="Alerted"/>
          <xs:enumeration value="Connected"/>
          <xs:enumeration value="Disconnected"/>
          <xs:enumeration value="Incoming"/>
          <xs:enumeration value="Transferring"/>
          <xs:enumeration value="Forwarding"/>
       </xs:restriction>
    </xs:simpleType>
    <xs:complexType name="PhoneCallInformationType">
       <xs:sequence>
          <xs:element name="PhoneCallState" type="t:PhoneCallStateType" minOccurs="1" 
maxOccurs="1"/>
         <xs:element name="ConnectionFailureCause" type="t:ConnectionFailureCauseType" 
minOccurs="1" maxOccurs="1"/>
          <xs:element name="SIPResponseText" type="xs:string" minOccurs="0" maxOccurs="1"/>
          <xs:element name="SIPResponseCode" type="xs:int" minOccurs="0" maxOccurs="1"/>
       </xs:sequence>
    </xs:complexType>
</xs:schema>
```
*Copyright © 2013 Microsoft Corporation.* 

# **8 Appendix C: Product Behavior**

<span id="page-100-0"></span>The information in this specification is applicable to the following Microsoft products or supplemental software. References to product versions include released service packs:

- **Microsoft Exchange Server 2007**
- Microsoft Exchange Server 2010
- Microsoft Exchange Server 2013
- Microsoft Office Outlook 2007
- Microsoft Outlook 2010
- **Microsoft Outlook 2013**

Exceptions, if any, are noted below. If a service pack or Quick Fix Engineering (QFE) number appears with the product version, behavior changed in that service pack or QFE. The new behavior also applies to subsequent service packs of the product unless otherwise specified. If a product edition appears with the product version, behavior is different in that product edition.

Unless otherwise specified, any statement of optional behavior in this specification that is prescribed using the terms SHOULD or SHOULD NOT implies product behavior in accordance with the SHOULD or SHOULD NOT prescription. Unless otherwise specified, the term MAY implies that the product does not follow the prescription.

[<1> Section 3.1.4:](#page-18-1) Exchange 2007 does not implement the **DisconnectPhoneCall** operation.

[<2> Section 3.1.4:](#page-18-2) Exchange 2007 does not implement the **GetPhoneCallInformation** operation.

[<3> Section 3.1.4:](#page-18-3) Exchange 2007 does not implement the **PlayOnPhone2** operation.

[<4> Section 3.1.4.1: E](#page-19-1)xchange 2007 returns the **faultcode** element with a text string of "soap:Server" and a **faultstring** element with a text string of "The caller ID is not valid. ---> The caller ID is not valid. ---> Invalid character in a Base-64 string."

[<5> Section 3.1.4.1: E](#page-20-0)xchange 2007 returns the **faultcode** element with a text string of "soap:Server".

[<6> Section 3.1.4.1: E](#page-20-1)xchange 2007 returns the **faultstring** element with a text string of "The caller ID is not valid. ---> The caller ID is not valid. ---> Invalid character in a Base-64 string."

[<7> Section 3.1.4.2: E](#page-22-1)xchange 2007 does not implement and Office Outlook 2007 does not use the **DisconnectPhoneCall** operation

[<8> Section 3.1.4.3: E](#page-26-1)xchange 2007 returns the **faultcode** element with a text value of "soap:Server" and the **faultstring** element with a text value of "The caller ID is not valid. ---> The caller ID is not valid. ---> Invalid character in a Base-64 string."

[<9> Section 3.1.4.3: E](#page-26-2)xchange 2007 returns the **faultcode** element with a text value of "soap:Server".

[<10> Section 3.1.4.3: E](#page-26-3)xchange 2007 returns the **faultstring** element with a text value of "The caller ID is not valid. ---> The caller ID is not valid. ---> Invalid character in a Base-64 string."

*[MS-OXWUMS] — v20130203 Voice Mail Settings Web Service Protocol* 

*Copyright © 2013 Microsoft Corporation.* 

*Release: February 11, 2013* 

[<11> Section 3.1.4.4: E](#page-32-1)xchange 2007 does not implement and Office Outlook 2007 does not use the **GetPhoneCallInformation** operation.

[<12> Section 3.1.4.6: O](#page-44-0)ffice Outlook 2007 and Outlook 2010 do not use the **IsUMEnabled** operation.

[<13> Section 3.1.4.7:](#page-46-1) Exchange 2007 does not implement and Office Outlook 2007 does not use the **PlayOnPhone2** operation.

[<14> Section 3.1.4.8: E](#page-52-0)xchange 2007 returns the **faultcode** element with a text string of "soap:Server" and the **faultstring** element with a text string of "The caller ID is not valid. ---> The caller ID is not valid. ---> Invalid character in a Base-64 string."

[<15> Section 3.1.4.8: E](#page-52-1)xchange 2007 returns the **faultcode** element with a text string of "soap:Server".

[<16> Section 3.1.4.8: E](#page-52-2)xchange 2007 returns the **faultstring** element with a text string of "The caller ID is not valid. ---> The caller ID is not valid. ---> Invalid character in a Base-64 string."

[<17> Section 3.1.4.8: E](#page-52-3)xchange 2007 returns the **faultcode** element with a text string of "soap:Server" and the **faultstring** element with a text string of "The object identifier is not valid. -- -> The object identifier is not valid. ---> Invalid character in a Base-64 string."

[<18> Section 3.1.4.8: E](#page-52-4)xchange 2007 returns the **faultcode** element with a text string of "soap:Server".

[<19> Section 3.1.4.8: E](#page-53-0)xchange 2007 returns the **faultstring** element with a text string of "The object identifier is not valid. ---> The object identifier is not valid. ---> Invalid character in a Base-64 string."

[<20> Section 3.1.4.9: E](#page-56-0)xchange 2007 returns the **faultcode** element with a text value of "soap:Server" and the **faultstring** element with a text value of "The telephone number cannot be dialed as specified. Check the outbound dialing configuration. ---> The telephone number cannot be dialed as specified. Check the outbound dialing configuration."

[<21> Section 3.1.4.9: E](#page-56-1)xchange 2007 returns the **faultcode** element with a text value of "soap:Server".

[<22> Section 3.1.4.9: E](#page-56-2)xchange 2007 returns the **faultstring** element with a text value of "The telephone number cannot be dialed as specified. Check the outbound dialing configuration. ---> The telephone number cannot be dialed as specified. Check the outbound dialing configuration."

[<23> Section 3.1.4.10: E](#page-59-0)xchange 2007, Exchange 2010, and Exchange 2013 send an e-mail message with the new Unified Messaging password to the mailbox user after a successful **ResetPIN** operation.

*[MS-OXWUMS] — v20130203 Voice Mail Settings Web Service Protocol* 

*Copyright © 2013 Microsoft Corporation.* 

# **9 Change Tracking**

<span id="page-102-0"></span>This section identifies changes that were made to the [MS-OXWUMS] protocol document between the October 2012 and February 2013 releases. Changes are classified as New, Major, Minor, Editorial, or No change.

The revision class **New** means that a new document is being released.

The revision class **Major** means that the technical content in the document was significantly revised. Major changes affect protocol interoperability or implementation. Examples of major changes are:

- A document revision that incorporates changes to interoperability requirements or functionality.
- An extensive rewrite, addition, or deletion of major portions of content.
- The removal of a document from the documentation set.
- Changes made for template compliance.

The revision class **Minor** means that the meaning of the technical content was clarified. Minor changes do not affect protocol interoperability or implementation. Examples of minor changes are updates to clarify ambiguity at the sentence, paragraph, or table level.

The revision class **Editorial** means that the language and formatting in the technical content was changed. Editorial changes apply to grammatical, formatting, and style issues.

The revision class **No change** means that no new technical or language changes were introduced. The technical content of the document is identical to the last released version, but minor editorial and formatting changes, as well as updates to the header and footer information, and to the revision summary, may have been made.

Major and minor changes can be described further using the following change types:

- New content added.
- **Content updated.**
- Content removed.
- New product behavior note added.
- **Product behavior note updated.**
- **Product behavior note removed.**
- New protocol syntax added.
- **Protocol syntax updated.**
- **Protocol syntax removed.**
- New content added due to protocol revision.
- Content updated due to protocol revision.
- Content removed due to protocol revision.
- New protocol syntax added due to protocol revision.

*Copyright © 2013 Microsoft Corporation.* 

- **Protocol syntax updated due to protocol revision.**
- **Protocol syntax removed due to protocol revision.**
- New content added for template compliance.
- Content updated for template compliance.
- Content removed for template compliance.
- Obsolete document removed.

Editorial changes are always classified with the change type **Editorially updated.**

Some important terms used in the change type descriptions are defined as follows:

- **Protocol syntax** refers to data elements (such as packets, structures, enumerations, and methods) as well as interfaces.
- **Protocol revision** refers to changes made to a protocol that affect the bits that are sent over the wire.

The changes made to this document are listed in the following table. For more information, please contact [protocol@microsoft.com.](mailto:protocol@microsoft.com)

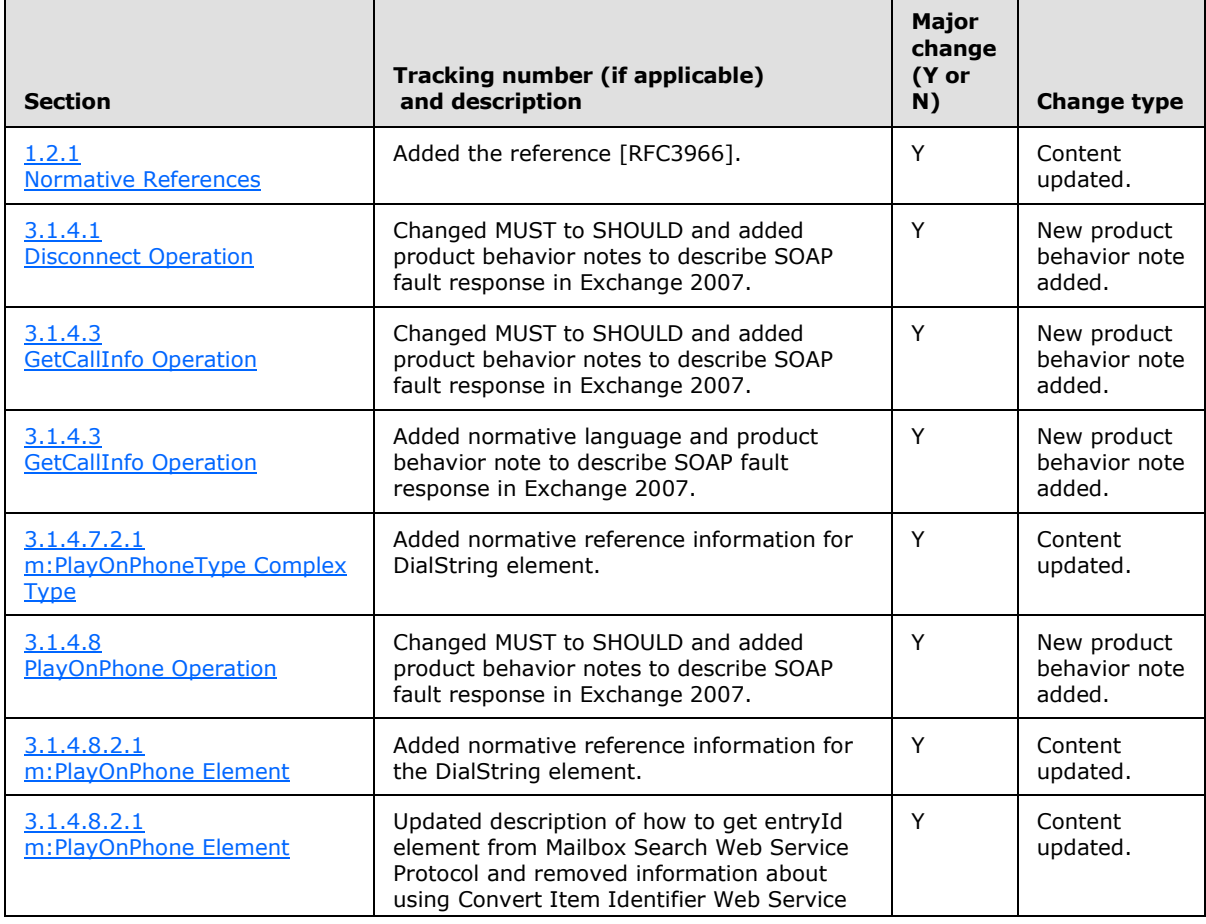

*[MS-OXWUMS] — v20130203 Voice Mail Settings Web Service Protocol* 

*Copyright © 2013 Microsoft Corporation.* 

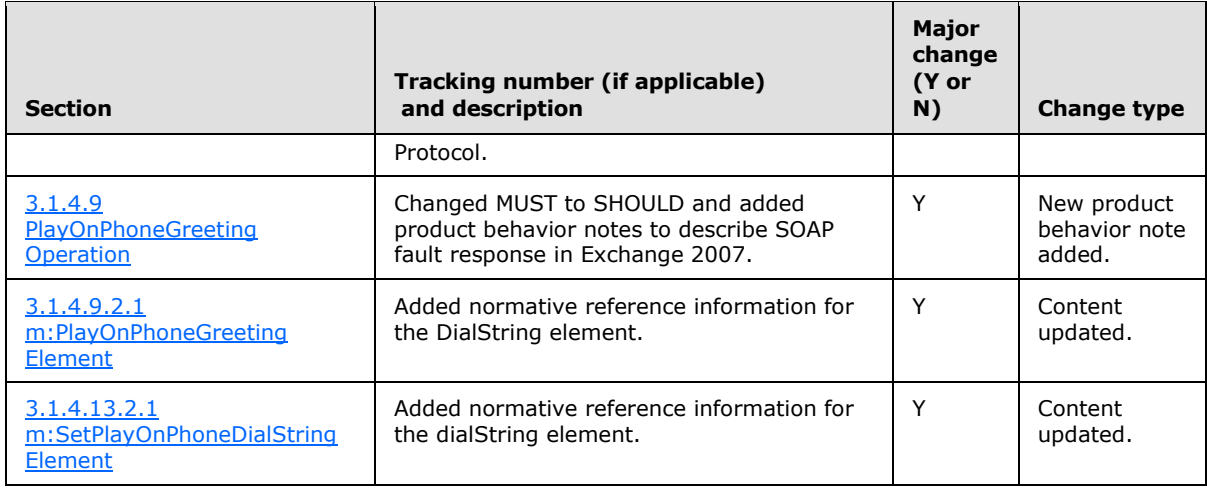

*Copyright © 2013 Microsoft Corporation.* 

# **10 Index**

#### **A**

Abstract data model [client](#page-72-0) 73 [server](#page-15-2) 16 [Applicability](#page-9-0) 10 [Attribute groups](#page-14-0) 15 [Attributes](#page-14-1) 15

## **C**

[Capability negotiation](#page-9-1) 10 [Change tracking](#page-102-0) 103 Client [abstract data model](#page-72-0) 73 [initialization](#page-72-1) 73 [local events](#page-74-0) 75 [message processing](#page-73-0) 74 [sequencing rules](#page-73-0) 74 [timer events](#page-74-1) 75 [timers](#page-72-2) 73 [Complex types](#page-13-0) 14 [t:PhoneCallIdType Complex Type](#page-13-1) 14

### **D**

Data model - abstract [client](#page-72-0) 73 [server](#page-15-2)<sub>16</sub>

#### **E**

Elements [m:ExceptionType Element](#page-12-0) 13 [m:Message Element](#page-12-1) 13 [m:ResponseCode Element](#page-13-2) 14 Events [local -](#page-74-0) client 75 local - [server](#page-72-3) 73 [timer -](#page-74-1) client 75 [timer -](#page-72-4) server 73

### **F**

Fields - [vendor-extensible](#page-9-2) 10 [Full WSDL](#page-87-0) 88 [Full XML Schema](#page-94-1) 95 [Messages Schema](#page-94-0) 95 [Types Schema](#page-98-0) 99

## **G**

[Glossary](#page-6-0) 7 [Groups](#page-14-2) 15

### **I**

Implementer - [security considerations](#page-86-0) 87

[Index of security parameters](#page-86-1) 87 [Informative references](#page-7-1) 8 Initialization [client](#page-72-1) 73 [server](#page-18-4) 19 [Introduction](#page-6-1) 7

### **L**

Local events [client](#page-74-0) 75 [server](#page-72-3) 73

### **M**

[m:ExceptionType Element element](#page-12-0) 13 [m:Message Element element](#page-12-1) 13 [m:ResponseCode Element element](#page-13-2) 14 Message processing [client](#page-73-0) 74 [server](#page-18-5) 19 Messages [attribute groups](#page-14-0) 15 [attributes](#page-14-1) 15 [complex types](#page-13-0) 14 [elements](#page-11-0) 12 [enumerated](#page-10-0) 11 [groups](#page-14-2) 15 m: Exception Type Element element 13 [m:Message Element element](#page-12-1) 13 [m:ResponseCode Element element](#page-13-2) 14 [Malformed XML SOAP Fault](#page-11-1) 12 [Malformed XML SOAP Fault message](#page-11-1) 12 [namespaces](#page-10-1) 11 [simple types](#page-13-3) 14 [syntax](#page-10-2) 11 [t:PhoneCallIdType Complex Type complex type](#page-13-1) 14 [transport](#page-10-3) 11

### **N**

[Namespaces](#page-10-1) 11 [Normative references](#page-7-0) 8

# **O**

**Operations** [Disconnect Operation](#page-19-0) 20 [DisconnectPhoneCall Operation](#page-22-0) 23 [GetCallInfo Operation](#page-26-0) 27 [GetPhoneCallInformation Operation](#page-32-0) 33 [GetUMProperties Operation](#page-40-0) 41 [IsUMEnabled Operation](#page-43-0) 44 [PlayOnPhone Operation](#page-51-0) 52 [PlayOnPhone2 Operation](#page-46-0) 47 [PlayOnPhoneGreeting Operation](#page-55-0) 56 [ResetPIN Operation](#page-59-1) 60

*[MS-OXWUMS] — v20130203 Voice Mail Settings Web Service Protocol* 

*Copyright © 2013 Microsoft Corporation.* 

*Release: February 11, 2013* 

[SetMissedCallNotificationEnabled Operation](#page-62-0) 63 [SetOofStatus Operation](#page-64-0) 65 [SetPlayOnPhoneDialString Operation](#page-67-0) 68 [SetTelephoneAccessFolderEmail Operation](#page-69-0) 70 [Overview \(synopsis\)](#page-8-0) 9

### **P**

Parameters - [security index](#page-86-1) 87 [Preconditions](#page-9-3) 10 [Prerequisites](#page-9-3) 10 [Product behavior](#page-100-0) 101

#### **R**

[References](#page-6-2) 7 [informative](#page-7-1) 8 [normative](#page-7-0) 8 [Relationship to other protocols](#page-8-1) 9

#### **S**

Security [implementer considerations](#page-86-0) 87 [parameter index](#page-86-1) 87 Sequencing rules [client](#page-73-0) 74 [server](#page-18-5) 19 Server [abstract data model](#page-15-2) 16 [Disconnect Operation operation](#page-19-0) 20 [DisconnectPhoneCall Operation operation](#page-22-0) 23 [GetCallInfo Operation operation](#page-26-0) 27 [GetPhoneCallInformation Operation operation](#page-32-0) 33 [GetUMProperties Operation operation](#page-40-0) 41 [initialization](#page-18-4) 19 [IsUMEnabled Operation operation](#page-43-0) 44 [local events](#page-72-3) 73 [message processing](#page-18-5) 19 [PlayOnPhone Operation operation](#page-51-0) 52 [PlayOnPhone2 Operation operation](#page-46-0) 47 [PlayOnPhoneGreeting Operation operation](#page-55-0) 56 [ResetPIN Operation operation](#page-59-1) 60 [sequencing rules](#page-18-5) 19 [SetMissedCallNotificationEnabled Operation](#page-62-0)  [operation](#page-62-0) 63 [SetOofStatus Operation operation](#page-64-0) 65 [SetPlayOnPhoneDialString Operation operation](#page-67-0) 68 [SetTelephoneAccessFolderEmail Operation](#page-69-0)  [operation](#page-69-0) 70 [timer events](#page-72-4) 73 [timers](#page-18-0) 19 [Simple types](#page-13-3) 14 [Standards assignments](#page-9-4) 10 Syntax [messages -](#page-10-2) overview 11

#### **T**

[t:PhoneCallIdType Complex Type complex type](#page-13-1) 14 Timer events [client](#page-74-1) 75

*[MS-OXWUMS] — v20130203 Voice Mail Settings Web Service Protocol* 

*Copyright © 2013 Microsoft Corporation.* 

*Release: February 11, 2013* 

[server](#page-72-4) 73 Timers [client](#page-72-2) 73 [server](#page-18-0) 19 [Tracking changes](#page-102-0) 103 [Transport](#page-10-3) 11 Types [complex](#page-13-0) 14 [simple](#page-13-3) 14

### **V**

[Vendor-extensible fields](#page-9-2) 10 [Versioning](#page-9-1) 10

#### **W**

[WSDL](#page-87-0) 88

## **X**

[XML Schema](#page-94-1) 95 [Messages Schema](#page-94-0) 95 [Types Schema](#page-98-0) 99